# Space Shuttle Early Reentry

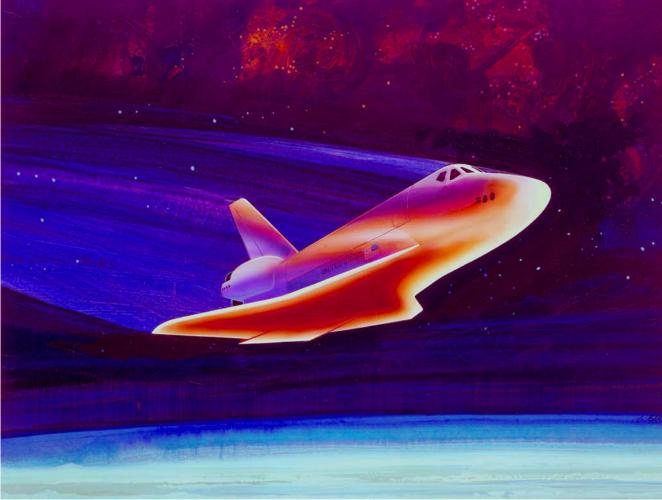

In this example we will analyze the Space Shuttle Orbiter and design a flight control system during early atmospheric entry from space. In early reentry the dynamic pressure is low, in the order 2 to 10 psf, and the vehicle is flying at hypersonic speeds Mach 20 to 27 and at high angles of attack for speed-breaking. Prior to reentry and at an altitude above 400,000 feet the vehicle ignites the orbital maneuvering engines to reduce its orbital speed and to allow gravity to take effect. Then it maneuvers using the RCS jets and the angle of attack is controlled by the RCS at approximately 40° before entering into the atmosphere with a shallow flight path angle. The vehicle also banks at approximately 80° to ensure atmospheric penetration and to avoid bouncing back off into space. Precise control of the angle of attack ( $\alpha$ ) is very important during early entry because ( $\alpha$ ) regulates the heat dissipation caused by atmospheric friction. The angle of attack also controls the flight path angle  $\gamma$  which is initially shallow, at -0.85° to avoid overheating. Controlling ( $\alpha$ ) and ( $\gamma$ ) is very important during early reentry because if the flight path angle is too shallow the vehicle will bounce back into space. If it is too steep it will overheat and burn. The guidance system uses a pre-selected alpha reference as a function of the relative velocity to manage temperature and to assure a steady and safe heat dissipation rate. The lateral guidance dissipates excess kinetic energy by performing roll maneuvers (S-turns) as necessary to control the down-range and cross-range position all the way to landing. During roll maneuvering the orbiter rolls about the velocity vector  $V_0$  in order to minimize the beta angle and side loads. As the vehicle descents to lower altitudes the angle of attack is reduced from 40° mainly by adjusting the positions of the elevons and the body-flap to smaller values and the vehicle switches to normal acceleration (Nz) control mode. After a period of about 30 minutes from initial entry the vehicle glides down to earth and lands unpowered on a runway.

The aero-surfaces that control the Shuttle orbiter are: two inboard and two outboard elevons, bodyflap, rudder, and speed-brake. The pitch direction and angle of attack is controlled mainly by deflecting the inboard elevons. The elevons and the body-flap are trimmed to positions that attain the required angle of attack which regulates speed-breaking. The RCS is controlled by a separate feedback loop to maintain the required attitude especially at very low dynamic pressures. The body-flap is not active in the control loop but it is scheduled as needed for trimming and to provide good elevon effectiveness. The speed-brake is used near landing. During early reentry when the dynamic pressure is below 4 psf and the aero-surfaces are not very effective the vehicle is controlled by combining RCS and aerosurfaces. The RCS activity is gradually phased out as the dynamic pressure increases, although it is not completely eliminated to guard against lateral uncertainties in the aero-surface coefficients, especially in flight conditions which are sensitive to aileron (LCDP) reversals.

There is also a phugoid mode that causes dynamic coupling between the angle of attack, altitude, and velocity. The phugoid mode is a low frequency, low-damped, roller-coaster type of oscillation which is created by an exchange between potential and kinetic energy. The phugoid oscillation is slightly dampened by applying normal acceleration (Nz), and Nz-integral feedback. An early Shuttle reentry flight condition was selected in this example to demonstrate how to blend control surfaces with RCS jets and to demonstrate a multi-level, pulse-width-modulation thrusting logic. The analysis is separated in 3 sections. In Section 1 we generate rigid vehicle models, design flight control laws, derive mixing logic that combines the aero-surfaces and also a jet firing logic for the RCS. We analyze stability and develop simulation models to test our design. In section 2 we introduce structural flexibility in the vehicle models, select a set of 50 modes, include aero-elasticity, analyze system stability in the stability analysis in the z-domain and develop simulation models using discrete systems.

## **1.0 Rigid Body Analysis**

For rigid body control design we must first develop separate vehicle models for pitch and lateral axes control synthesis. The flight control laws consist of gain feedback alone without flexibility compensation, which will be added in Section 2. We will also create a vehicle model that will be used in Matlab to perform frequency domain stability analysis and time-domain simulations. This system includes both pitch and lateral coupled dynamics. Actuator and sensor dynamics are not included in this section. They will be introduced in Section 2 during flex vehicle analysis.

## **1.1 Rigid Body Vehicle Models**

For rigid body analysis we will create two vehicle state-space models: a vehicle model for control design with output rates which are defined in stability axes, and a body axes model for analysis and time domain simulations. The x-axis in the stability axis model is defined to be along the velocity vector  $V_0$ . Roll rate is about  $V_0$  and the yaw rate is orthogonal to pitch and roll. The lateral gains derived (using the LQR method) are based on this model because the roll guidance command on the vehicle is defined about the velocity vector  $V_0$  in order to minimize the side loading.

The data files for this analysis are in folder "C:\Flixan\Examples\Shuttle Hypersonic Re-Entry\Rigid\_Body", and the input data file is "Shuttle\_Entry\_RB.inp". The vehicle data title for the stability axes model is: "Shuttle Early Hypersonic Re-Entry, Rigid Stabil Axes Model for LQR", and the vehicle data title for the body axes simulations model is: "Shuttle Early Hypersonic Re-Entry, Rigid Body Axes Model for Simulation". The stability axes option is defined in the vehicle input data-set in the flags line, which is the line below the title and comments, by setting it to "Stability Axes Output" flag, instead of "body axes" which is the default option. The "With Turn Coordination" flag is also set on in the flags line, only in the stability axis control design vehicle data-set, because we assume that the vehicle control system includes an aileron/ rudder turn coordination system that balances the side forces during turns. In other words the design model rolls about V<sub>0</sub> and includes the roll to yaw turncoordination coupling in the vehicle dynamics.

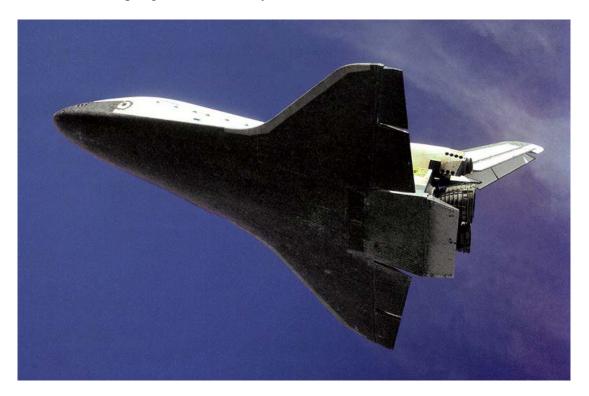

Now let's take a look at some of the vehicle parameters in the input data file "*Shuttle\_Entry\_RB.Inp*". The vehicle is reentering at Mach 25, with a velocity of 18,640 (ft/sec), at an altitude 245,000 (ft), an angle of attack  $\alpha = 40$  (deg), and a shallow flight path angle  $\gamma = -0.85$  (deg) to avoid overheating. The dynamic pressure is only 4 (psf) and it is controlled using a combination of aero-surfaces and RCS jets for more effectiveness. The input file also includes a batch set for fast processing the data. The vehicle modeling program will process the vehicle data to create several state-space systems which are saved in file "*Shuttle\_Entry\_RB.Qdr*". There is a system with title: "*Shuttle Early Hypersonic Re-Entry, Rigid Stabil Axes Model for LQR*" that will be used for control synthesis. This system is separated into pitch and lateral subsystems used in separate LQR designs. There are two additional vehicle data-sets created for calculating mixing-logic gain matrices, a set for calculating an aero-surfaces mixing-logic matrix, and a set for calculating the RCS jets mixing-logic matrix. The simulation model title is: "*Shuttle Early Hypersonic Re-Entry, Rigid Body Axes Model for Simulation*". The rates in this system are defined in the body axes and the turn coordination flag is set to: "*No Turn Coordination*", which means, that a body to stability transformation of the rates and the turn coordination logic must be

included in the simulation model. The systems and mixing-logic matrices are also converted to Matlab format for further analysis using Matlab.

## **1.2 Control Surfaces**

Even though the Shuttle Orbiter has multiple aero-surfaces only the inboard elevons, outboard elevons, and the rudder are used for flight control during early reentry. The body-flap is not active in the control loop but it is used for trimming, balancing the pitch moment to achieve the required ( $\alpha$ ), and providing good elevon effectiveness. Its position is pre-scheduled and it also protects the main engines which are not active during reentry. There is also a split-rudder for speed-braking which is used only near landing and it will not be included in this model. The left and right outboard elevons are mainly used for roll control, the left and right inboard elevons are used mainly for pitch control, and the rudder is mainly for yaw control. But there is a significant amount of coupling between roll and yaw. The hinge vectors of the four elevons are almost horizontal along +y axis (slightly tilted because of the wing dihedral) and perpendicular to the vehicle x axis,  $\lambda_{cs}=0$ . The rudder hinge vector is rotated at  $\phi_{cs}=90$  degrees about x, and it is not exactly vertical but it has a back-sweep of  $\lambda_{cs}=20$  degrees from the z-y plane.

The exact combination of the aero-surfaces to achieve roll pitch and yaw control is dictated by the mixing logic matrix "KSmix". This matrix translates the control demands into surface deflections. During early reentry the elevons in combination with the body-flap are commanded open-loop to trim the vehicle at 40 degrees of angle of attack. The surface deflections balance the pitching moment created by the  $\alpha$ =40°. The elevons, however, also receive an additional feedback signal from flight control to maintain the proper vehicle attitude. The locations of the aero-surfaces, their mass properties, hinge orientation angles, hinge moment coefficients, and aerodynamic coefficients are defined in the input data-set.

#### **1.3 Reaction Control System Thrusters**

The Space Shuttle orbiter has three RCS modules, a forward module and two RCS pods in the rear (left and right). The vehicle has 38 primary reaction control jets plus vernier jets. However, in order to simplify the control design and analysis in the current model we have combined together the jets which are close together and are firing in the same directions into single thruster groups, capable of firing at multiple thrust levels. The simplified RCS model in the vehicle data file "Shuttle Entry RB.Inp", consists of five thrusters in the front module and three thrusters per rear RCS pod. They are capable of thrusting in both positive and negative directions and at multiple thrust levels (defined as throttle levels). The three thrusters in the left rear pod are firing along  $\pm Z$  and +Y, and the three thrusters in the right rear pod are firing along  $\pm Z$  and -Y. In the front module we have two thrusters firing along  $\pm Y$ , one thrusting along +Z, and two skewed thrusters mainly along -Z. Each rear thruster physically represents a combination of three 800 pound jets that can produce a maximum of 2400 pounds of thrust in the specified direction. Each of the front thrusters physically represents a combination of two 800 pound jets that produces a maximum of 1600 pounds of thrust. Each thruster group is represented in the data by a single engine that is nominally at zero thrust, it does not gimbal, but it can vary its thrust between zero and  $\pm$  maximum thrust which is either  $\pm 2400$  or  $\pm 1600$ . Each thruster data include its location relative to vehicle coordinates, its maximum thrust, and the direction of firing defined by the pitch and yaw mounting angles (Dyn, Dzn).

When using the state-space model in a simulation the range of the throttle input for each thruster should vary between (0 to  $\pm 1$ ) for a single directional thruster or between (0 to  $\pm 1$ ) for a two

directional thruster. Negative throttle values indicate negative thrust or firing in the opposite direction. Throttle inputs greater than one mean that the engine must produce a thrust greater than what it is capable. A zero input means that thrust is zero and an input of (+1) means that the thrust is at its max level, which is either 2400 (lb) for a rear thruster or 1600 (lb) for a front thruster. Intermediate throttle inputs between zero and one are acceptable if the thrusters are producing a continuous thrust. In most cases, however, this is not acceptable because in general RCS jet thrusts are either zero or max thrust. In this case, however, we are allowing some thrust variation, or a thrust quantization rather, because we are allowing each jet in a thruster group to fire independently in the same direction, as needed, to produce a 2 or 3 level thrust control. We will introduce, therefore, a multi-level throttle control logic that generates throttle commands to the thrusters that include some intermediate values in addition to zero and one. The quantized commands to a 3-level rear thruster will be either  $\{0, 1/3, 2/3, or 1\}$  that corresponds to either zero, one, two, or three 800 (lb) jets firing from a single location and in the same direction. Similarly, the quantized inputs to one of the 2-level front thrusters can either be {0, 0.5, or 1} that corresponds to either zero, one or two 800 (lb) jets firing in the same group. The flight control logic determines the number of jets to be fired at each thruster location according to the amount of attitude error in both magnitude and direction.

## **1.4 Mixing Logic Matrix**

The mixing logic matrix converts the roll, pitch, and yaw acceleration demands coming from the flight control system to effector commands, that is, surface deflections or throttle commands. Since the vehicle in this flight condition is controlled by two separate aero-surfaces and RCS control systems we will design two mixing logic matrices: a matrix "KSmix" that converts the surfaces flight control system outputs to deflections for the five surfaces, and a matrix "KJmix" that converts the RCS flight control outputs to 11 throttle commands. The two mixing logic matrices are derived independently from each other. In addition to roll, pitch, and yaw acceleration inputs the KJmix thruster mixing matrix has a fourth input to accommodate a normal acceleration demand from the flight control system. The (11x4) KJmix matrix has four inputs and 11 outputs that can throttle the eleven thrusters in multiple levels and capable to control the vehicle in four independent directions: three rotational plus Nz acceleration. The Nz degree-of-freedom in the KJmix matrix is needed in order to provide attenuation in the phugoid resonance by applying Nz-feedback via the RCS thrusters.

The mixing logic matrices are derived by using the mixing logic utility program in Flixan. The program reads the vehicle and effector data set from the input data file and calculates the mixing logic matrix, which is the pseudo-inverse of the vehicle model. It converts the desired accelerations into surface deflections or throttle commands. The input data file "*Shuttle\_Entry\_RB.inp*" includes two additional vehicle data-sets which are not intended to generate vehicle models but to be used by the mixing logic program and to create the mixing logic matrices: KSmix and KJmix. The title of the third vehicle data-set used to create the aero-surfaces mixing matrix KSmix is "*Shuttle During Early Hypersonic Re-Entry, for Surface Mixing Logic*". It includes the five aero-surfaces but not the RCS jets. The title of the fourth vehicle data set used to create the RCS mixing matrix KJmix is "*Shuttle During Early Hypersonic Re-Entry, For Jet Mix Logic*". It includes the 11 RCS thrusters but the aero-surfaces are removed.

Let us now use the mixing logic program interactively to generate the thruster combination matrix KJmix. Start the Flixan program and go to directory "C:\Flixan\Examples\Shuttle Hypersonic Re-Entry\Rigid\_Body". From the main menu go to "Program Functions", "Flight Vehicle/ Spacecraft Modeling Tools", and then select "Create Mixing Logic/ TVC", as shown below. From the filename selection menu select the input data file "Shuttle\_Entry\_RB.inp", the output systems file "Shuttle-Entry-RB.Qdr", and click on "Process Files".

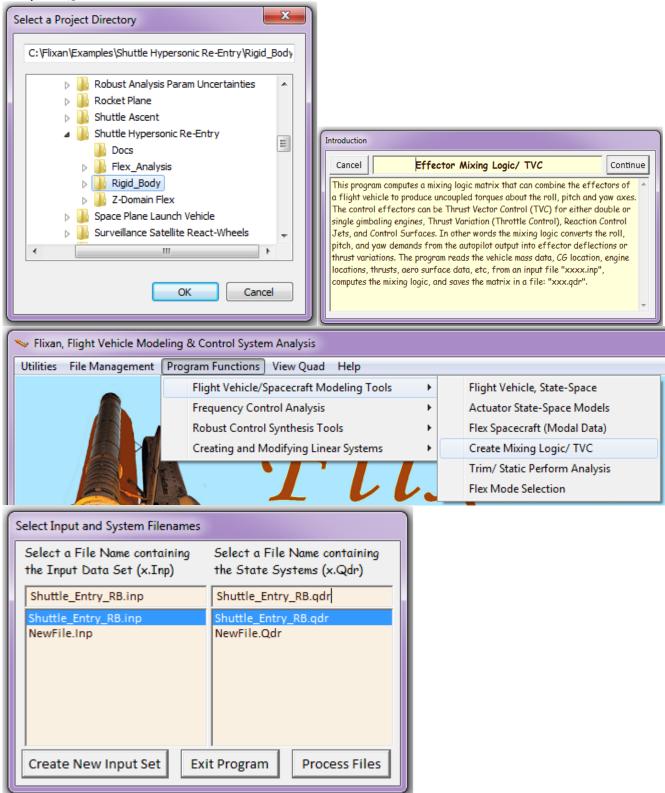

From the following vehicle data selection menu select the title "Shuttle During Early Hypersonic Re-Entry, For Jet Mix Logic" that contains only the RCS jets, and click on "Run Input Set". The next menu is used for selecting the directions to be controlled by the RCS combination matrix. Select the three rotational accelerations plus one translational acceleration along the z-axis. Enter also the name for the RCS combination matrix "*KJmix*" and click "*OK*".

| Select a Set of Data from Input File                                                                                                    |                            |
|----------------------------------------------------------------------------------------------------|----------------------------|
| Select a Set of Input Data for "FLIGHT VEHICLE INPUT" from an Input File:<br>Shuttle_Entry_RB.inp                                                                                                    | Run Input Set              |
| Shuttle Early Hypersonic Re-Entry, Rigid Stabil Axes Model for LQR design<br>Shuttle Early Hypersonic Re-Entry, Rigid Body Axes Model for Simulation<br>Shuttle During Early Hypersonic Re-Entry, for Surface Mixing Logic<br>Shuttle During Early Hypersonic Re-Entry, For Jet Mix Logic                                                                                                    | Exit Program<br>Create New |
| Second Acceleration Control                                                                                                    |                            |
| Enter a Matrix Name for the new Mixing Logic KJmix                                                                                                    |                            |
| Select the directions along which the mixing logic will steer the vehicle. Typically<br>it is 3 rotations (roll, pitch, yaw). You may add a few translations along X, Y, and<br>Z axes assuming of course there are enough effectors along these directions<br>P-dot Roll Accel Demand About X Axis<br>Q-dot Pitch Accel Demand About Y Axis<br>R-dot Yaw Accel Demand About Z Axis<br>Ax Forward Accel Demand Along X Axis<br>Ay Side Accel Demand Along Y Axis<br>Az Normal Accel Demand Along Z Axis |                            |
| Save Matrix?                                                                                                    |                            |
| Would you like to save the new matrix? KJmix<br>Mixing Logic for Shuttle During Early Hypersonic Re-Entry, For Jet Mix<br>Logic                                                                                                    |                            |
| Yes No                                                                                                    |                            |

The (11x4) mixing logic matrix KJmix is finally saved in the systems file "*Shuttle-Entry-RB.Qdr*". This matrix transforms the roll, pitch, yaw, and Nz acceleration demands into throttle commands for the 11 RCS jets. This is not thrusts, but throttle commands that should vary between zero and +1. You must remember that the vehicle modeling program normalizes each thruster by its maximum thrust, and the throttle inputs to the vehicle model should, therefore, not exceed +1.

The aero-surfaces mixing matrix KSmix is obtained similarly using the mixing logic program, by selecting the same input and output filenames and the vehicle data title "*Shuttle During Early Hypersonic Re-Entry, for Surface Mixing Logic*" that contains only the five aero-surfaces. In the acceleration control menu enter the matrix name KSmix and select only the three rotational

accelerations. This will create the (5x3) KSmix and save it in systems file "*Shuttle-Entry-RB.Qdr*". Notice, the matrix input and output definitions are included below the matrix data.

These matrices must now be exported in Matlab in order to be used in the analysis. The Matlab analysis is performed in directory "C:\Flixan\Examples\Shuttle Hypersonic Re-Entry\Rigid-Body\Mat-Analysis". To convert the thruster mixing matrix KJmix, for example, do the following: Start the Flixan program and go to directory "C:\Flixan\Examples\Shuttle Hypersonic Re-Entry\Rigid-Body". From the main menu go to "Utilities", "Matlab Conversions", and "Export to Matlab". Select the systems file "Shuttle-Entry-RB.Qdr" for the program to read the mixing matrix. Using the folder selection menu, select the Matlab analysis folder: "C:\Flixan\Examples\Shuttle Hypersonic Re-Entry\Rigid-Body".

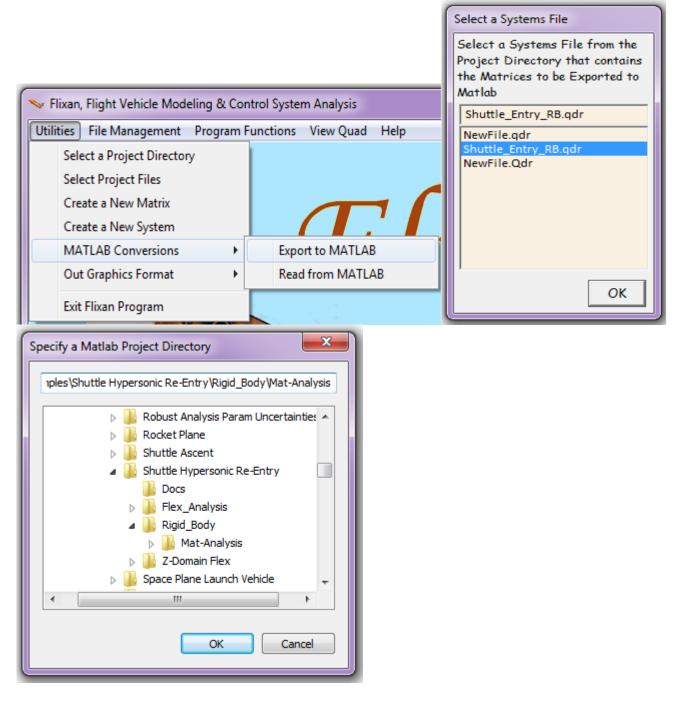

From the following menu select the "Single Matrix" and click "OK". You don't need to save the conversion to Matlab data-set in file " Shuttle-Entry-RB.Inp".

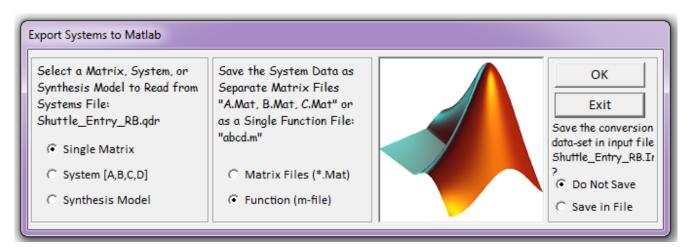

From the following menu select the matrix KJmix to be converted into Matlab (.Mat) format and click on "*Select Matrix*". This will save the matrix as an –ascii file "KJMIX.Mat" in the Matlab project folder. Use the same method to also convert matrix KSmix into the Matlab folder as –ascii file "KSMIX.Mat".

| ſ | Select a Gain Mat | trix                                                                                                    |               |
|---|-------------------|----------------------------------------------------------------------------------------------------|---------------|
| l | Select one of t   | the following Matrices from Systems File: Shuttle_Entry_RB.qdr                                                      | Select Matrix |
| ŀ | KSMIX<br>KJMIX    | : Control Surfaces Mixing Logic for the Shuttle Hypersonic Re-Entry<br>: Mixing Logic for the 11 Shuttle Entry Jets | Cancel        |
|   | K7MIX             | : Combined Jet plus Aero-Surface Mixing Logic for Shuttle Orbiter F                                                 | View Matrix   |
|   |                   |                                                                                                    |               |

## 1.5 Creating the Pitch and Lateral Control Design Plants

The input data file contains vehicle data-sets for generating vehicle state-space models. The title of the first vehicle set is *"Shuttle Early Hypersonic Re-Entry, Rigid Stabil Axes Model for LQR"* and it is used to create control design models for both: pitch and lateral. The output vehicle rates in this model are in stability axes and the turn-coordination roll to yaw cross-feed logic is included in the vehicle system.

To create the state-space system interactively from the already existing vehicle data, do the following steps: Start the Flixan program and go to directory "C:\Flixan\Examples\Shuttle Hypersonic Re-Entry\Rigid-Body". From the Flixan main menu go to "Program Functions", then "Flight Vehicle/ Spacecraft Modeling Tools", and select "Flight Vehicle State-Space". From the filename selection menu select the input data file "Shuttle\_Entry\_RB.Inp", the output systems file "Shuttle-Entry-RB.Qdr", and press "Process Files". The next menu shows the titles of the vehicle data-sets. Select the first title "Shuttle Early Hypersonic Re-Entry, Rigid Stabil Axes Model for LQR" and click on "Run Input Set" to process it.

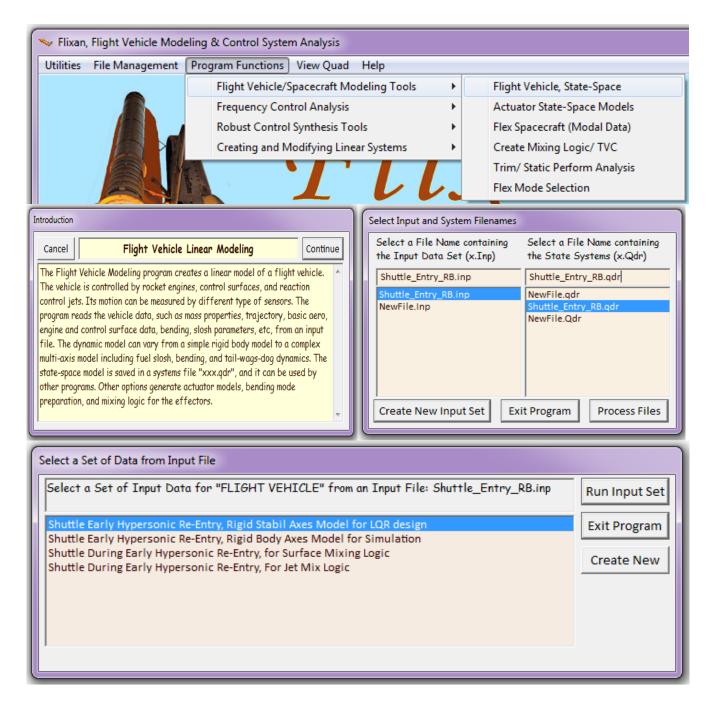

The following widow/ dialog appears that includes tabs that show the vehicle parameters. The vehicle data-set title is on the top and the model includes 5 aero-surfaces and 11 RCS thrusters, as already described. The surfaces TWD option is turned off. The modeling flags show that vehicle's output rates are defined in the stability axes, the attitudes are Euler angles, and the "Turn Coordination" option is turned on. Select the various tabs to browse the vehicle data in groups. The aero-surfaces tab is selected in the figure below showing the left outboard elevon data. Click on "*Run*" and the program will process the data-set to create the vehicle state-space model in file "*Shuttle-Entry-RB.Qdr*" under the same title as the vehicle input data.

| Flight Vehicle Parameters                                                        |                                                                      |                                        |                                       |  |
|----------------------------------------------------------------------------------|----------------------------------------------------------------------|----------------------------------------|---------------------------------------|--|
| Vehicle System Title                                                             |                                                                      |                                        | Edit Input File Exit                  |  |
| Shuttle Early Hypersonic Re-Entry, Rigid Stabil Axes Model for LQR               |                                                                      |                                        |                                       |  |
|                                                                                  | Number of Vehicle EffectorsNumber of SensorsModeling Options (Flags) |                                        |                                       |  |
| Gimbaling Engines or Jets. WITH TWD Gyros CO                                     | — Output Rates in                                                    | Turn Coordination ?                    |                                       |  |
| Include Fall-Wags-Dog?                                                           | Body Axes                                                            | Include Turn Coordin                   | Save in File                          |  |
| Rotating Control Surfaces. 5 WITH TWD<br>Include Tail-Wags-Dog? 5 WITH OUT TWD   | Stability Axes                                                       | Without Turn Coordir                   |                                       |  |
| Reaction         O         Momentum Control Devices         Aero Vanes         O | Aero-Elasticity Options                                              | Attitude Angles                        | Number of Modes                       |  |
| Single Include a 3-axes Yes                                                      | Flex Coupl. data only                                                | Integrals of Rates                     |                                       |  |
| Gimbal 0 Stabilized Double No External CMGs? Gimbal CMG System?                  | Neither Gafd nor Hpar                                                | LVLH Attitude                          | Fuel Sloshing: 0                      |  |
| Reaction Wheels   Single Gimbal CMGs   Double Gimbal CMG System   Slewi          | ng Appendages   Gyros   Accel                                        | erometer Aero Sensors F                | uel Slosh   Flex Modes   User Notes   |  |
| Mass Properties   Trajectory Data   Gust/Aero Paramet.   Aero Force C            | peffs Aero Moment Coeffs                                             | Control Surfaces Gimbal                | Engines/RCS External Torques          |  |
| This Vehicle has 5 Control Surfaces Control Surfaces                             | ice No: 1 Left Outbd E                                               | Iev Surface Definition                 | Next Surface                          |  |
| Surface Rotation Angles                                                          | and Hinge Orientation Angles (d                                      |                                        |                                       |  |
| Yes 118 600                                                                      | Surface Trim Position (deg) -5.000000                                |                                        |                                       |  |
| Largest Positive Deflection from 30.00000 Yes -33.1600                           |                                                                      | Contol Surface Ma                      | ass in 55.00000                       |  |
| Largest Negative Deflection from                                                 |                                                                      | Moment of Inertia                      | about 227.4000                        |  |
| Trim (deg)                                                                       | Lambda_cs 0.00000                                                    |                                        |                                       |  |
| Aero Force Derivatives                                                           |                                                                      | Moment Arm (feet)<br>Surface CG to Hin |                                       |  |
| Ca_delta 0.2200000E-03 Ca_delta_dot 0.000000 due to Su                           | rce Derivatives<br>face Deflection                                   | Control Surface Ch<br>(feet)           | hord 6.322000                         |  |
| Cy_delta -0.1800000E-02 Cy_delta_dot 0.000000 Derivative                         | nd Control Force<br>s due to Surface                                 | Control Surface                        | 75.82300                              |  |
| Cz_delta -0.6200000E-02 Cz_delta_dot 0.0000000 Rate (1/d                         |                                                                      | Reference Area (fi                     | t 2)                                  |  |
| Hinge Moment Derivatives                                                         |                                                                      |                                        |                                       |  |
| Aero Moment Derivatives                                                          |                                                                      | Alpha -0.4700000E-02 Hir               | nge Moment<br>erivatives with respect |  |
| Cl_delta 0.2800000E-02 Cl_delta_dot 0.000000 due to Su                           | indee breneeden -                                                    | Beta -0.5500000E-03 to I               | Changes in: Alpha,                    |  |
| Cm_delta -0.1800000E-02 Cm_delta_dot 0.000000 Moment [                           |                                                                      | Delta -0.9700000E-02 (1/               | /deg) and changes in<br>ach Number    |  |
| Cn_delta 0.6000000E-03 Cn_delta_dot 0.000000                                     | late (1/deg/sec) Chm                                                 | Mach 0.000000                          |                                       |  |
|                                                                                  |                                                                      |                                        |                                       |  |
|                                                                                  |                                                                      |                                        |                                       |  |

## **Reducing the Number of Inputs in the Design Model**

The inputs to this new system "Shuttle Early Hypersonic Re-Entry, Rigid Stabil Axes Model for LQR" are: 11 throttle commands, five surface deflections, and a wind gust velocity disturbance. We can simplify the control design plant model by inserting the two mixing logic matrices in series with the vehicle system and reducing the number of plant inputs. This creates a new system that has the same states and outputs but containing only 7 control inputs: the roll, pitch, yaw and normal acceleration demands from the RCS control logic, and the roll, pitch, and yaw demands from the aero-surface control logic. The gust input is not included in the design plant. A new matrix K7mix containing the two matrices KJmix and KSmix in block diagonal form was created in the systems file. This matrix will be inserted in series at the input of the state-space vehicle model and will create the new set of control inputs, four RCS and three aero-surface inputs.

The systems combination program is used to combine the vehicle system with matrix K7mix connected at its input and to create the simplified reduced input design model. The systems interconnection data-set that connects the vehicle model and the effector mixing matrix K7mix is located in file "Shuttle\_Entry\_RB.Inp". Its title is "Shuttle Hypersonic Re-Entry, Rigid Stabil Axes Model for LQR (Incl K7mix)". To process it interactively, start the Flixan program and select the same directory as before. From the Flixan main menu select "Program Functions", "Creating and Modifying

Linear Systems", and then "Combine State-Space Systems and Matrices", as shown below. From the filename selection menu select the same input and systems data files. The next menu shows the system interconnection titles. Select the only set, "Shuttle Hypersonic Re-Entry, Rigid Stabil Axes Model for LQR (Incl K7mix)" and click on "Run Input Set". The following interconnections dialog appears. Press "Run" to process the data. The program saves the new vehicle system combined with the mixing logic matrices in file "Shuttle-Entry-RB.Qdr" under the same title: "Shuttle Hypersonic Re-Entry, Rigid Stabil Axes Model for LQR (Incl K7mix)".

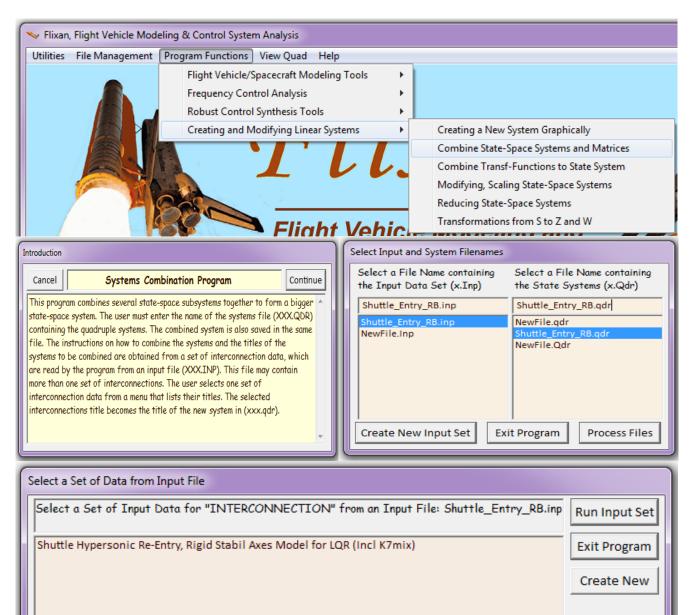

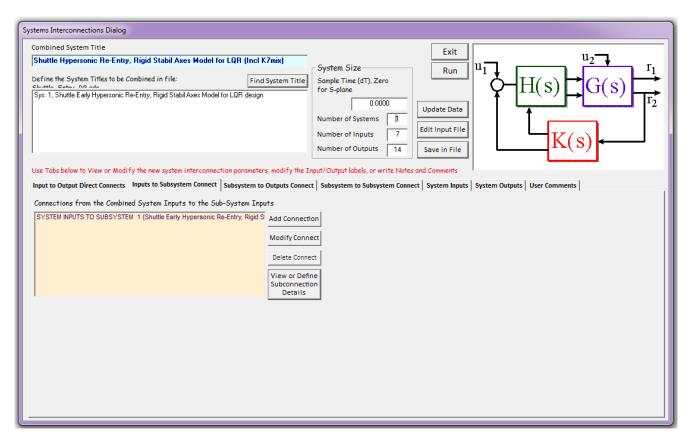

#### Separating the Pitch from the Lateral Design Systems

This latest state-space vehicle model consists of both pitch and lateral dynamics coupled together. The dynamic coupling between pitch and lateral axes, however, is very small and it is more efficient to ignore it, separate the two systems and to use them to design separate pitch and lateral control laws. We will separate the two systems by using the systems modification program and extract the pitch and the lateral subsystems from the bigger system that we just created. The input file "Shuttle\_Entry-RB.Inp" contains two system modification data sets that will extract the two control design subsystems from the original system "Shuttle Hypersonic Re-Entry, Rigid Stabil Axes Model for LQR (Incl K7mix)". The title of the first set is: "Shuttle Hypersonic Re-Entry, Rigid Stabil Axes Model for LQR, Pitch Axis-2" and it extracts the longitudinal inputs, states, and outputs from the original system extraction set is: "Shuttle Hypersonic Re-Entry, Rigid Stabil Axes Model for LQR, Pitch Axis-2". The title of the second system set is: "Shuttle-Entry-RB.Qdr" under the title "Shuttle Hypersonic Re-Entry, Rigid Stabil Axes Model for LQR, Pitch Axis-2". The title of the second system extraction set is: "Shuttle Hypersonic Re-Entry, Rigid Stabil Axes Model for LQR, Pitch Axis-2". The title of the second system extraction set is: "Shuttle Hypersonic Re-Entry, Rigid Stabil Axes Model for LQR, Pitch Axis-2". The title of the second system extraction set is: "Shuttle Hypersonic Re-Entry, Rigid Stabil Axes Model for LQR, Pitch Axis-2". The title of the second system extraction set is: "Shuttle Hypersonic Re-Entry, Rigid Stabil Axes Model for LQR, Lateral Axes" and it is used to extract the lateral inputs, states, and outputs from the original system and saves the reduced lateral system in file "Shuttle-Entry-RB.Qdr" under the title "Shuttle Hypersonic Re-Entry, Rigid Stabil Axes Model for LQR, Lateral Axes".

Let us show how to extract the longitudinal axis subsystem interactively using the already prepared systems modification set. Start the Flixan program and select the same project folder as before. From the main menu select "*Program Functions*", "*Creating and Modifying Linear Systems*", and then "*Modifying and Scaling State-Space Systems*". From the filename selection menu select the input and systems files, as before. The following menu shows the titles of system modification data-sets included in the input file. Select the title: "*Shuttle Hypersonic Re-Entry, Rigid Stabil Axes Model for LQR, Pitch Axis-2*" and click on "*Run Input Set*". The pitch subsystem will be extracted from the coupled axes

system and it will be saved in the systems file under the same title. We repeat exactly the same procedure to extract the lateral design model "Shuttle Hypersonic Re-Entry, Rigid Stabil Axes Model for LQR, Lateral Axes".

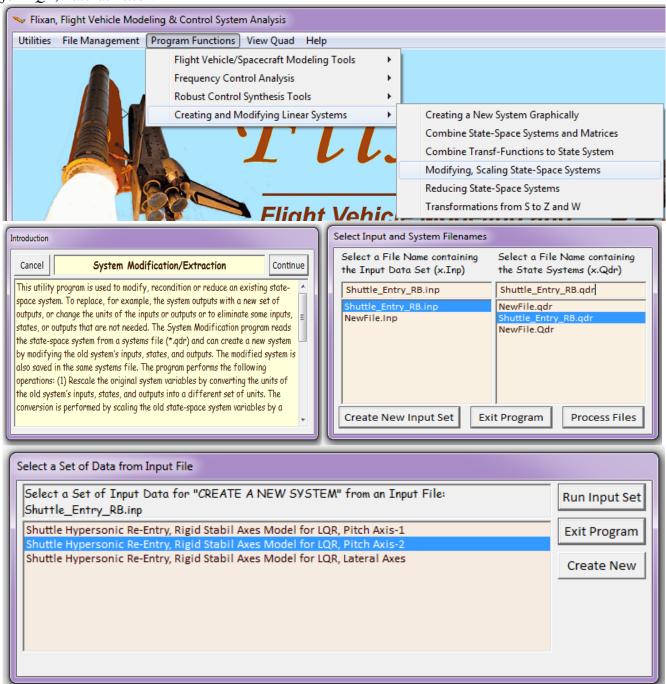

#### Matlab Conversions

The final step in the design plant preparation is to convert the pitch and lateral design subsystems into system functions and save them in the Matlab analysis folder where they can be loaded into Matlab for the flight control system design using the LQR method. To transfer, for example, the extracted lateral axes design model we do the following. Start the Flixan program and select the same project folder. From the Flixan main menu go to "Utilities", "Matlab Conversions", and "Export to Matlab". Select

the systems file "*Shuttle-Entry-RB.Qdr*" from where the program will read the lateral design subsystem. From the folder selection menu select also the Matlab analysis folder: " $C:\langle Flixan \rangle Examples \rangle$  Shuttle Hypersonic Re-Entry Rigid-Body Mat-Analysis".

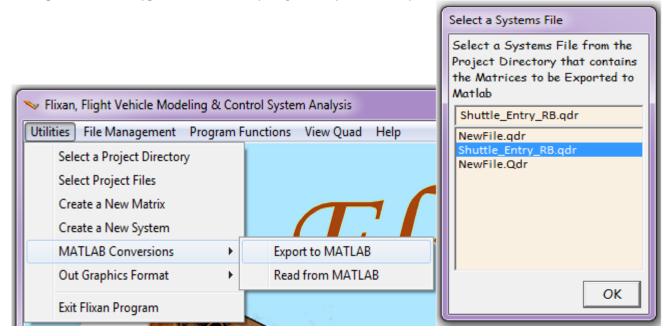

The following is a "To Matlab" conversion dialog from where we choose to convert a system to a Matlab system function m-file, and we will not save the conversion data-set in the ".Inp" file.

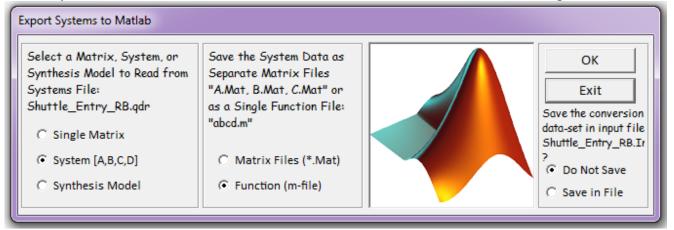

The next menu is a systems selection menu that shows the system titles that are saved in the systems file "*Shuttle-Entry-RB.Qdr*". Select the title of the lateral subsystem "*Shuttle Hypersonic Re-Entry, Rigid Stabil Axes Model for LQR, Lateral Axes*" that you want to export to the Matlab analysis folder and click "Select". Finally, in the filename entry form, enter the name of the m-file "*vehi\_ldes*" (without the .m) to save the system. The state-space matrices (A, B, C, D) will be saved as function m-file "*vehi\_ldes.m*" from where they can be loaded into Matlab for analysis.

| Select a State-Space System from Quad File                                                                                                    |  |  |  |  |  |
|----------------------------------------------------------------------------------------------------|--|--|--|--|--|
| Select a State-Space Model for Matlab Conversion, From Systems File:<br>Shuttle_Entry_RB.qdr                                                                                                    |  |  |  |  |  |
| Shuttle Early Hypersonic Re-Entry, Rigid Stabil Axes Model for LQR design<br>Shuttle Early Hypersonic Re-Entry, Rigid Body Axes Model for Simulation<br>Shuttle During Early Hypersonic Re-Entry, for Surface Mixing Logic<br>Shuttle During Early Hypersonic Re-Entry, For Jet Mix Logic<br>Shuttle Elevon Actuator<br>Shuttle Rudder Actuator<br>Shuttle Hypersonic Re-Entry, Rigid Stabil Axes Model for LQR (Incl K7mix)<br>Shuttle Hypersonic Re-Entry, Rigid Stabil Axes Model for LQR, Pitch Axis-1<br>Shuttle Hypersonic Re-Entry, Rigid Stabil Axes Model for LQR, Pitch Axis-2<br>Shuttle Hypersonic Re-Entry, Rigid Stabil Axes Model for LQR, Pitch Axis-2 |  |  |  |  |  |
| Choose a System Title and then click "Select" Cancel View System Select                                                                                                    |  |  |  |  |  |
|                                                                                                    |  |  |  |  |  |
| Enter a file name (ex. Vehicle) to save the [A,B,C,D] matrices as a Matlab m-file OK<br>function (ex. Vehicle.m)<br>Vehi_Ldes                                                                                                    |  |  |  |  |  |
| Matrices Saved                                                                                                    |  |  |  |  |  |
| Matrices will be Saved in Matlab Directory:<br>C:\Flixan\Examples\Shuttle Hypersonic<br>Re-Entry\Rigid_Body\Mat-Analysis                                                                                                    |  |  |  |  |  |
| ОК                                                                                                    |  |  |  |  |  |

Similarly, the pitch design model "*Shuttle Hypersonic Re-Entry, Rigid Stabil Axes Model for LQR, Pitch Axis-2*" was also exported to the Matlab analysis folder as an m-file "*vehi\_pdes2.m*" that will be used in the longitudinal control law design.

## **1.6 Control System Description**

The purpose of the pitch control system during early reentry is to control the angle of attack, starting at  $40^{\circ}$  and then gradually reducing it to lower alphas. The alpha command is scheduled against velocity in order to regulate heating. The lateral system is designed to perform roll maneuvers about the velocity vector (V<sub>0</sub>) in order to minimize the side loads. Roll maneuvers, or S-turns, are used by guidance to regulate and dissipate excess kinetic energy. They can be as high as  $80^{\circ}$  and their amplitude is a function of down-range error. Controlling the angle of attack is accomplished by feeding

back a combination of states, mostly angle of attack and integral of angle of attack, but also pitch rate and small amounts of attitude feedback and normal acceleration. The lateral control system uses also state-feedback consisting of roll and yaw rates measured in stability axes, angle of sideslip ( $\beta$ ),  $\beta$ integral, and integral of roll rate.

The control system during early reentry uses a blended combination of aero-surfaces and RCS jets in parallel, for both pitch and lateral directions. The control surfaces are not very effective because of low dynamic pressure. The RCS is a lot more effective but expensive because it requires fuel. Under normal quiescent conditions when the disturbances and command variations are small the control surfaces are sufficient to maintain a low bandwidth stabilization without firing the jets. The aero-surfaces control system is capable to trim and stabilize the vehicle as long as the disturbances are small. The RCS control is present in parallel to further enhance the system performance. It is activated when additional power is required, either in the beginning of a maneuver to accelerate the vehicle response or to react against an unexpected disturbance. When the control errors are small the RCS controller is not active and the position is maintained by the aero-surfaces system.

## **Pitch Control System**

The pitch control system presented in this analysis was designed using the pitch plant model "*Shuttle Hypersonic Re-Entry, Rigid Stabil Axes Model for LQR, Pitch Axis-2*". This system was extracted from the coupled stability axes model, as already described, and it includes the mixing logic matrices for both: RCS and aero-surfaces. It was exported to the Matlab analysis directory as system function "vehi\_pdes2.m". Only the pitch states, inputs and outputs were retained in this reduced model. With the mixing logic matrices included, the pitch design model has three inputs: a pitch control input (q-dot) and Nz acceleration commands associated with the RCS control loop, and one pitch control input (q-dot) associated with the aero-surfaces control loop. The pitch control system simulation model with the two state-feedback loops closed is in file "Sim\_Pitch.mdl" and it is shown in Figure (3). An alpha-integral state is also included in the design model to improve alpha tracking. The control system was designed in two steps: (a) the low-bandwidth aero-surface control system is designed first to stabilize the vehicle using only the four elevons, with the RCS loops opened, and (b) with the aero-surfaces loop closed, a second (parallel) state-feedback loop is designed using the two (q-dot and Nz acceleration) RCS inputs to further enhance the system bandwidth and performance.

The two state-feedback controllers are shown operating in parallel in Figure (3). The aero-surface controller is a four-state-feedback row vector that closes the loop between the states and the elevon input. The RCS controller is a (2x4) state-feedback gain matrix ( $K_{pr}$ ) that closes the loop between the states and the two RCS input demands, pitch and Nz acceleration demands. The system is designed to maintain stability with either loop opened, since the RCS is not always active, and the aero-surfaces effectiveness may sometimes not be sufficient for maneuvering. Note, that in this simple model the actual vehicle effectors are not visible because they are "hidden" inside the plant model. Only the inputs to the effector combination matrices are visible. Also, we are assuming that the thrusters are providing a continuous (analog) thrust and that the thrust is allowed to assume positive and negative values. This is obviously not accurate and the controller needs to be further modified in our future versions in order to represent reality.

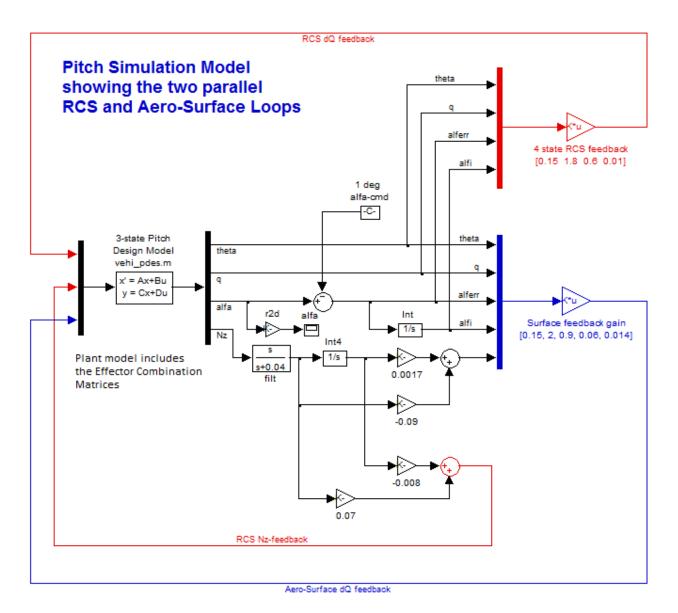

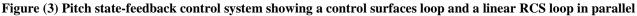

#### Lateral Control System

In the lateral directions the roll and yaw coupling is very strong and the LQR method can be very effective in designing a stabilizing state-feedback law. The lateral system "Shuttle Hypersonic Re-Entry, Rigid Stabil Axes Model for LQR, Lateral Axes" was used as a design plant. This system was extracted from the coupled stability axes model and it includes the mixing logic matrices for both, RCS and aero-surfaces as already described. It was exported to the Matlab analysis directory as m-file function "vehi\_ldes.m". With the mixing logic matrices included in the model our design plant has four inputs: a pair of roll and yaw acceleration demands for the RCS loop, and a pair of roll and yaw acceleration demands for the aero-surfaces loop. The two control loops are designed separately. Note, that although the roll and yaw rate outputs in the lateral design plant "vehi\_ldes.m" obtained from the vehicle modeling program are defined in stability axes, the p and r states, however, were not converted and they are still in the body axes. That's why the C matrix is not diagonal and the design system's states must also be transformed to stability axes before we apply the LQR algorithm in this system. This simple transformation is performed in the Matlab initialization file "run.m" and the lateral design system is transformed to define both: states and outputs in the stability axes prior to LQR. As we already discussed, the stability axes lateral plant is used instead a body axes system for control design because the vehicle is commanded to roll about the velocity vector and not the body x-axis.

```
% File run.m
d2r=pi/180; r2d=180/pi;
[Avp, Bvp, Cvp, Dvp] = vehi pdes;
                                                     % Load Pitch Design Model
[Av1, Bv1, Cv1, Dv1] = vehi_ldes;
[A6d, B6d, C6d, D6d] = vehi_6dof;
                                                    % Load Lateral Design Model
                                                     % Coupled Body Axes Vehicle
load KSmix.mat -ascii;
                                                     % Load Surfaces Mix Logic
                                                     % Load RCS Jets Mix Logic
load KJmix.mat -ascii;
alfa0=40; V0=18640; Thet0=39.15;
                                                     % Additional Vehicle Parameters
calfa=cos(alfa0*d2r); salfa=sin(alfa0*d2r);
% Two Steps Lateral Control Design ....
Alv= Cvl*Avl*inv(Cvl); Blv= Cvl*Bvl;
                                                     S Convert State Vector to .
[n,n] = size(Cvl); Clv=eye(n); Dlv=Dvl;
                                                     % Stability Axes, Outp=States
% Step-1, Using Only Aero-Surfaces
[Ap3,Bp3,Cp3,Dp3] = linmod('Ldes5x');
                                                    % 5-state model {p,r,bet,pint,betint}
R=[1,25]*2; R=diag(R);
                                                   % CS LQR Weights R=[1,10] *2

      R=[1,25]*2; R=diag(R);
      % CS LQR Weights R=[1,10]*2

      Q=[1 1 1 0.05 0.05]*0.8; Q=diag(Q);
      % CS LQR Weights Q=[1 1 1 0.04 0.04]*0.4

kls=lqr(Ap3,Bp3,Q,R); acl=Ap3-Bp3*kls; eig(acl) % Perform LQR design on control surfaces
% Step-2, Using RCS Jets (With Aero-Surfaces Loop Closed)
[Ap4,Bp4,Cp4,Dp4] = linmod('LCS_Closed'); % RCS des model/ Surfaces Loop Closed

      R=[1,5]*0.2; R=diag(R);
      % CS LQR Weights R=[1,5]*0.2

      Q=[1 1 1 0.2 0.05]*0.4; Q=diag(Q);
      % LQR Weights Q=[1 1 1 0.2 0.05]*0.4

klr=lqr(Ap4,Bp4,Q,R); acl=Ap4-Bp4*klr; eig(acl) % Perform LQR design on the RCS
label='Yaw Axis Aerosurface Loop Stability (RCS opened)'
[As,Bs,Cs,Ds]= linmod('Anal_6dof'); % Frequ Response Model
sys=ss(As,Bs,Cs,Ds);
                                                     % Perform Linearization
w=logspace(-3,3.5,8000);
                                                    % and Frequ domain analysis
figure(1); Nichols(sys,w); title(label)
figure(2); Nyquist(sys,w); title(label)
```

One additional modification is needed in the lateral design plant to enhance maneuvering performance before it can be used in LQR control synthesis. In addition to p\_stab, r\_stab, and beta, the state vector is augmented by introducing two additional states, the integral of roll rate about the velocity vector (p-stability-integral) for better tracking of the roll command, and beta-integral for further minimizing the steady-state side loads on the vehicle. The lateral control design is accomplished by file "run.m" in two steps:

- 1. In the first step a stabilizing low-bandwidth lateral control system is designed using the aerosurfaces loop only. It uses the aero-surface roll and yaw input demands p-dot and r-dot, with the RCS loops opened. The design plant is "Ldes5x.Mdl" shown in Figure (4).
- 2. In the second step the design plant has aero-surface loops closed, and a parallel RCS state-feedback loop is designed using the RCS roll and yaw input demands p-dot and r-dot to further enhance the system bandwidth and performance. The design plant is "LCS\_Closed.Mdl" shown in Figure (5). The combined lateral control system is shown closed-loop in Figure (6).

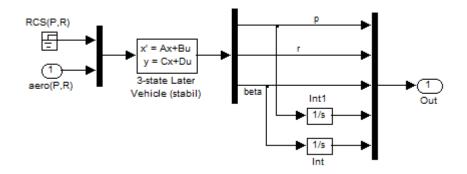

Figure (4) 5-state Lateral LQR Design Plant for Aero-Surfaces Only, in file "Ldes5x.Mdl" (RCS Not Used)

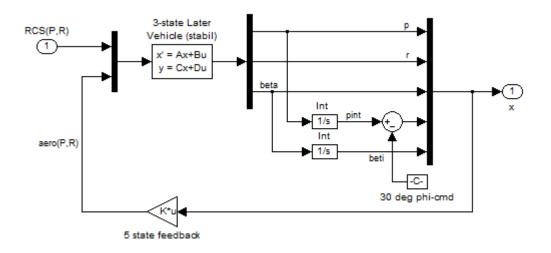

Figure (5) 5-state Lateral LQR Design Plant for RCS Control, in file "LCS\_Closed.Mdl" (Aero-Surfaces Loop is Closed)

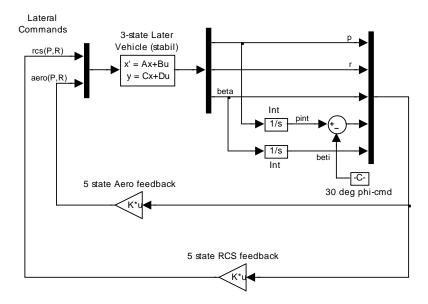

Figure (6) Lateral state-feedback control system showing the two loops Aero and RCS in parallel

It consists of two state-feedback controllers, similar to the pitch axis: a (2x5) aero-surfaces state-feedback gain matrix ( $K_{ls}$ ) that closes the loop between the states and roll/ yaw p-dot and r-dot aero-surfaces demands, and a (2x5) RCS state-feedback gain matrix ( $K_{lr}$ ) that closes the loop between the states and the roll/ yaw p-dot and r-dot RCS demands. The system is designed to maintain stability using aero surfaces alone without RCS. The RCS system will be further upgraded in a more refined 6-dof simulation with a more realistic representation of the thruster firing, an improved switching logic to provide positive throttling and at discrete firing levels between zero and one. In a time-varying 6-dof simulation the flight control system gains are derived at fixed flight conditions, at selected Mach numbers, angles of attack, and dynamic pressures that cover a wide range of flight conditions. The control gains are tabulated as a function of Mach, alpha, and q-bar, and they are interpolated using look-up table logic.

#### **1.7 Six-Dof Simulation Models**

The vehicle state-space system that will be used to create this upgraded 6-dof simulation is: "Shuttle Early Hypersonic Re-Entry, Rigid Body Axes Model for Simulation". It was created from file "Shuttle\_Entry\_RB.Inp" and it was saved in file "Shuttle\_Entry\_RB.Qdr" and also as a separate system function in file "Vehicle\_6dof.m" which is loaded by the initialization file "run.m" and analyzed in Matlab. Its outputs rates are defined in the body axes and the turn coordination flag is set to "No Turn Coordination" which means that the in order to use the body rates they must be converted to stability rates and the turn-coordination cross-feed must be included in the model.

#### **1.7.1 Preliminary Simulation Model**

A preliminary simulation of the coupled pitch and lateral system is implemented in the Simulink model in file "Sim-6Dof-cont.Mdl", shown in Figure (5). The discrete jet firing has not yet been implemented and it assumes that the thrusters produce analog thrusts proportional to the error signal. This model is used as an intermediate step to evaluate the system performance and to adjust the design with both loops: the aero-surfaces and the analog thrusters working in parallel. This Simulink model uses the vehicle state-space system *"Shuttle* Early Hypersonic Re-Entry, Rigid Body Axes Model for Simulation" that was exported as a Matlab function "vehi 6dof.m". Its output rates are in the body axes and the turn-coordination dynamics are not included because these functions belong in the control law.

## 6-dof Rigid Body Simulation Model Using Analog Jets

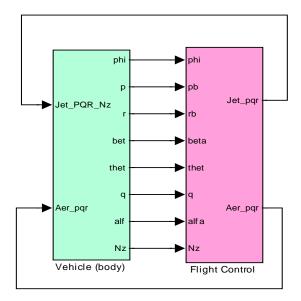

Figure (5a) shows the vehicle block in detail. In the center it contains the vehicle system. The RCS mixing matrix KJmix converts the 4-input flight control demands to 11 linear throttle commands. Similarly, the mixing matrix KSmix converts the 3-input flight control demands in 5 aero-surface deflections. A smoothed gust velocity disturbance is applied to input 17 to analyze the vehicle response to gusts. The flight control system is shown in figure (5b). It consists of both pitch and lateral control laws and their outputs are combined into vectors, a four-commands vector: roll, pitch, yaw, and Nz acceleration demands for the RCS loop, and a three-commands vector: roll, pitch, yaw acceleration

demands for the aero-surfaces loop. In the lateral system there is a transformation block that converts the roll and yaw rates from body to stability axes. It also adds the linearized turn-coordination terms. Remember? It was included in the lateral design model by setting the flag "*Include Turn Coordination*". The LQR derived state-feedback controller assumes that there is turn-coordination logic in the software. So it must also be included in this model. The pitch rate does not need transformation because it is the same in both body and stability axis.

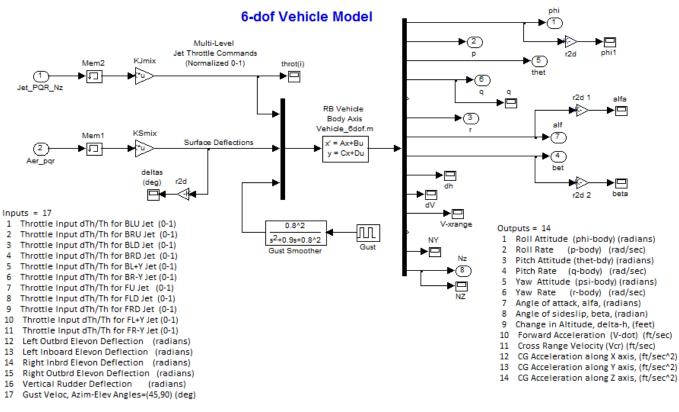

(1)

pb

2

3

Body to Stability Axes Transformation

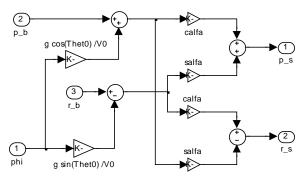

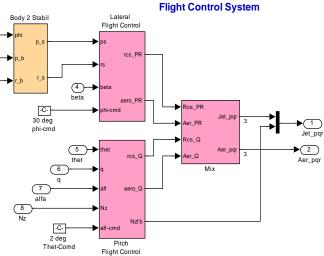

#### 1.7.2 Pulse-Width Modulation and Multi-Level Thrusting

In the previous sections we have been gradually building up our simulation models for the purpose of eventually coming up with a more realistic implementation of the RCS jets operating in parallel with the aero-surfaces. In our previous simulation we assumed that the RCS thrusters are producing a variable and continuous thrust and that the thrust is can also be negative. This is far from reality. We must now modify our jet firing system with something equivalent that preserves the basic RCS design concept, but also practically realizable. The first problem to be fixed is the negative thrusting issue. Each thruster is receiving a signal from flight control via the KJmix matrix and this signal may be positive or negative based on the direction of the error vector signal. It seems feasible because of the multiplicity of thrusters and their placement symmetry, that it is possible to zero out all the negative throttle commands (created by the current logic) and compensate by doubling the throttle commands on the thrusters that receive positive commands, without introducing a significant amount of error towards achieving the corrective action. This takes care of the negative thrusting problem.

The second problem that needs to be fixed is the analog thrusting. We know that an RCS jet cannot produce a variable thrust. It is either off or at maximum thrust. In this case, however, we do have the luxury of combining two or three jets per thruster location which permits multi-level thrusting in multiples of 800 (lb), two levels thrusting in the front module and three levels thrusting in the rear RCS pods. But even a multi-level thruster mechanization is not nearly as efficient as the original continuous thruster design and the LQR design which was based on continuous operation might still fail when discretizing the thrust. One idea that preserves the original LQR thruster control design is to implement a thruster firing cycle that modulates the thruster firings sufficiently fast, relative to the system bandwidth, as to produce an average thrust that is equivalent to the commanded analog thrust.

This firing sequence can be achieved by using a PW modulator. Each thruster combination (2 or 3 jets) has a control logic that regulates both the thrusting level and the PW modulation of each jet. The PW modulation and the multi-level functions are working together in a superposition fashion. The input to the modulator is the throttle command that varies between zero and +1. The output is a PW modulated square wave with an "on" and "off" time ratio that is a function of the throttle command.

Figure (6a) shows a PW modulator for a single thruster receiving a throttle command input between zero and +1. In the example shown in figure (6b) below, we apply a sinusoidal signal to the modulator that cycles between zero and +1. The output is a PW modulated signal that produces a square signal that switches between  $\{0, \text{ and } +1\}$ . The average value of the output signal over a short period is always positive and approximately proportional to the magnitude of the input throttle command signal. When the input signal is small in amplitude (less than 0.1) the average output is mostly zero. As the input signal magnitude increases the average "on" versus "off" ratios between 0 and +1 increases, and when the input is close to +1, the +1 time intervals in the PW modulated square wave output are much longer in comparison with the zero intervals. The PW modulator concept presented here is mainly for simulation purposes. An actual hardware design of multiple thrusters operating in PW modulation mode is a more complex issue and beyond the scope of this example, especially when one has to consider thruster failures and redundancy management.

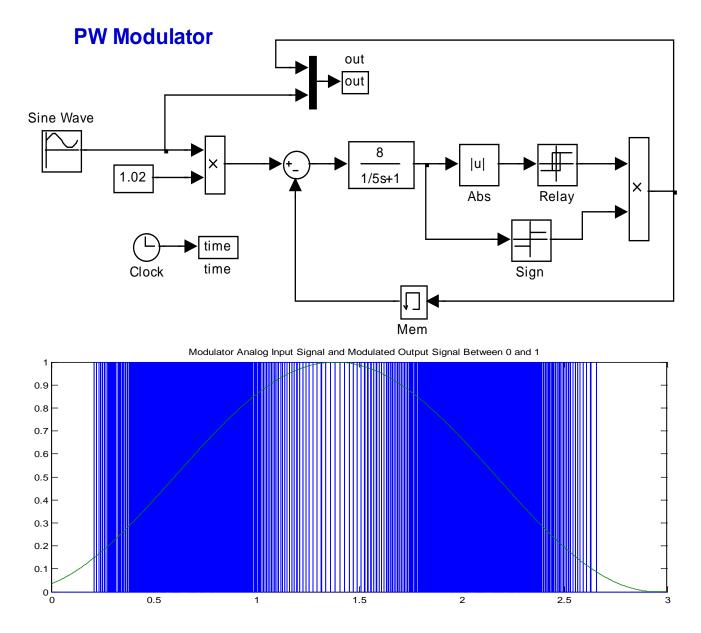

Figure (7) PW Modulator produces an average thrust that is proportional to the commanded thrust. In this case it represents the throttle commands that varies between (0 and +1).

By combining two or three modulators together, depending on the number of independently firing jets per cluster, we can implement a multilevel throttling capability between zero and one (either in 2 levels for the front thrusters or in 3 levels for the rear thrusters). Zero indicates no firing, and one indicates maximum thruster firing. In our example we have 11 multi-level firing thrusters, an input of +1 in one of the rear thrusters signifies that all three jets in the same location are firing together in the same direction to produce a total 2400 (lb) of force.

#### **1.7.3 Simulation Model using the Multi-Level Thrusters and Pulse-Width-Modulators**

## Figure (8) shows a 6-dof Simulink model "Sim-6Dofpwm.mdl" that is similar to the one described in section (1.7.1) with the exception that the continuous thrusters are replaced with the PWM thruster firing logic. The vehicle dynamics (green) subsystem is shown in detail in Figure (8.a). The vehicle state-space system is: "Shuttle Early Hypersonic Re-Entry, Rigid Body Axes Model for Simulation" that is loaded from file "Vehicle\_6dof.m". The last input is a filtered wind gust.

The thruster firing logic is shown in detail in Figure (8.b). Each thruster uses a PW modulator similar to the one shown in Figure (7). The multi-level firing logic is implemented as a Matlab function "*Pos\_Thrust3.m*". The

#### 6-dof Rigid Body Simulation Model Using PWM RCS Jets

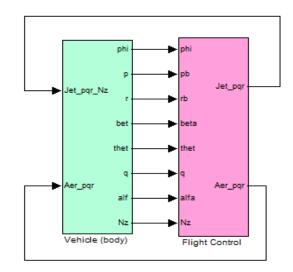

roll, pitch, yaw, and Nz acceleration demands are converted to PW modulated and multi-level throttle commands driving the thrusters. The matrix KJmix is still used inside the jet-selection function but the outputs are modified to produce positive throttle signals. In addition to multi-level thrusting this jet firing function disables the RCS operation when the magnitude of the flight control error becomes sufficiently small to allow the less costly aero-surfaces to complete the maneuver and to maintain stability. Thruster delays and minimum-on-time details are not included in the simulation.

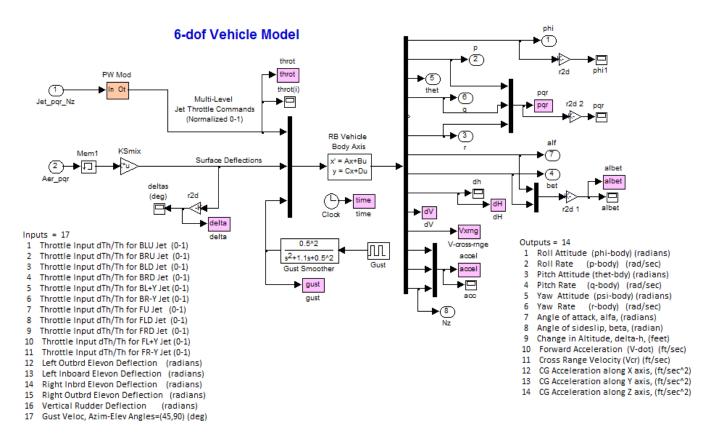

Figure (8.a) The thrusters mixing matrix KJmix is replaced with a more complex multi-level PWM firing sequence

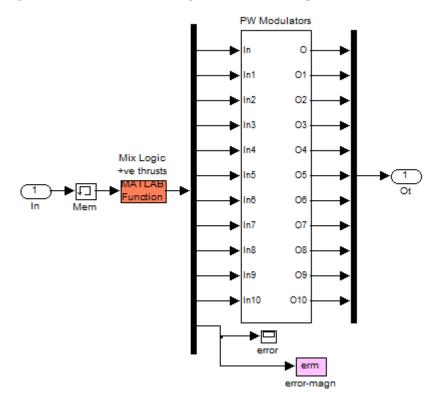

Figure (8.b) Thruster Jet Selection Logic that includes Multi-Level throttling and PW Modulation logic

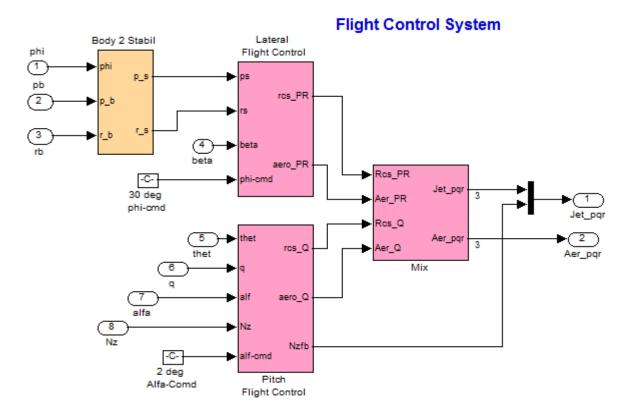

The flight control system is identical to that in Figure (7), and the lateral flight control system includes a transformation block that converts the roll and yaw rates from body to stability axes. It also includes the turn-coordination terms, as before.

```
function out3= Pos_Thrust3(in)
% Multi-Level RCS selection logic for the 10 thruster locations.
% Each thruster can fire at multiple levels (assuming multiple parallel
% jets per location). Max throttle level per thruster is (1).
% A throttle command of (1) is equivalent to 2400 (1b) of total thrust
% for the first 6 rear thrusters (three 800 (lb) paraller jets per location).
% A throttle command of (1) is equivalent to 1600 (1b) of total thrust
% for the last 4 front thrusters (two 800 (lb) paraller jets per location).
% The mixing logic matrix KJmix2 converts the flight control demands into
% throttle commands for the thrusters, which can be both positive or
% negative. The logic fires only the +ve thrusters at twice the demanded
% value and set the -ve thrusts to zero.
% The RCS activates only when attitude error magnitude (erm) is significant
% in(4) is the FCS output, an Input to the Mixing Logic KJmix2
% thro(j) is the demanded analogue throttle command for each jet (j)
global KJmix
out2=zeros(11,3);
thro= KJmix*in;
err= in(1:3); erm=sqrt(err'*err);
for i=1:11
   if (thro(i)>0 & erm>0.008)
        out(i)=2*thro(i);
    else
       out(i)=0;
    end
end
% Setup the 3-level logic for the rear thrusters
% Assumes that there are 3 similar jets per thruster location/direction
% producing a total of 2400 (lb) of thrust per location
for i=1:6
                                           % Rear Thrusters
   if out(i)>1/3
                                           % chk(1) greater than 1/3
        out2(i,1)=1/3;
        if out(i)>2/3
                                           % chk(2) greater than 2/3
           out2(i,2)=1/3;
            if out(i)>1
                                           % chk(3) greater than 3/3
                out2(i,3)=1/3;
            else
                                           % chk(3) less than 3/3
                out2(i,3)=out(i)-2/3;
            end
        else
                                           % chk(2) less than 2/3
           out2(i,2)=out(i)-1/3;
        end
                                           % chk(1) less than 1/3
    else
        out2(i,1)=out(i);
    end
end
% Setup the 2-level logic for the front thrusters
% Assumes that there are two similar jets per thruster location/direction
% producing a total of 1600 (lb) of thrust per location
for i=7:11
                                           % Front Thrusters
   if out(i)>0.5
                                           % chk(1) greater than 0.5
        out2(i,1)=0.5;
        if out(i)>1
                                           % chk(2) greater than 1
           out2(i,2)=1;
        else
                                           % chk(2) less than 1
           out2(i,2)=out(i)-0.5;
        end
    else
                                           % chk(1) less than 1/3
       out2(i,1)=out(i);
    end
end
% 11 groups of throttle command outputs for each throttling jet (alalog)
% three or two throttle command outputs per thruster group
% (one for each jet in the group)
                      out2(2,:)'*3;
out3=[out2(1,:)'*3;
                                       out2(3,:)'*3; out2(4,:)'*3; ...
      out2(5,:)'*3;
                       out2(6,:)'*3; ...
      out2(7,1:2)'*2; out2(8,1:2)'*2; out2(9,1:2)'*2; ...
      out2(10,1:2)'*2; out2(11,1:2)'*2; erm];
```

#### **Simulation Results**

We will now use this latest Simulink model "*Sim\_6Dof\_pwm.Mdl*" to simulate the orbiter response to simultaneous commands of: 1 deg step in pitch, and 40 degrees step in roll about the velocity vector, and also a 50 (ft/sec) filtered wind-gust pulse. The direction of the gust is perpendicular the vehicle x-axis and at 45 degrees between the +z and the +y axes, as defined in the vehicle input data. After running the simulation, the file "pl.m" is used to plot the results as shown below.

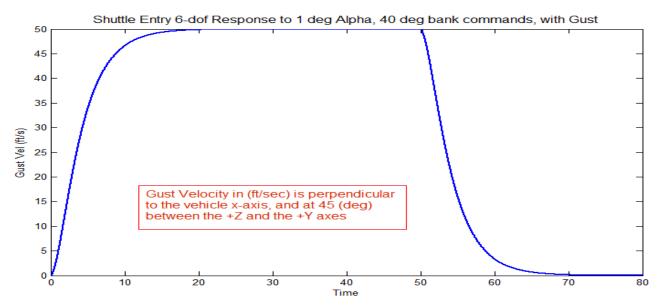

Figure (9a). The wind gust pulse was smoothed by a low-pass filter.

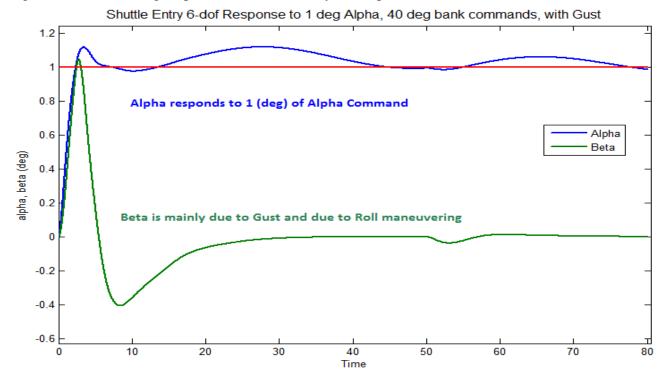

Figure (9b) The vehicle responds fast to the 1 deg of alpha command. The small low frequency oscillation on the top of alpha is caused by the lightly damped phugoid mode. The beta response is mainly due to gust and due to the roll maneuver.

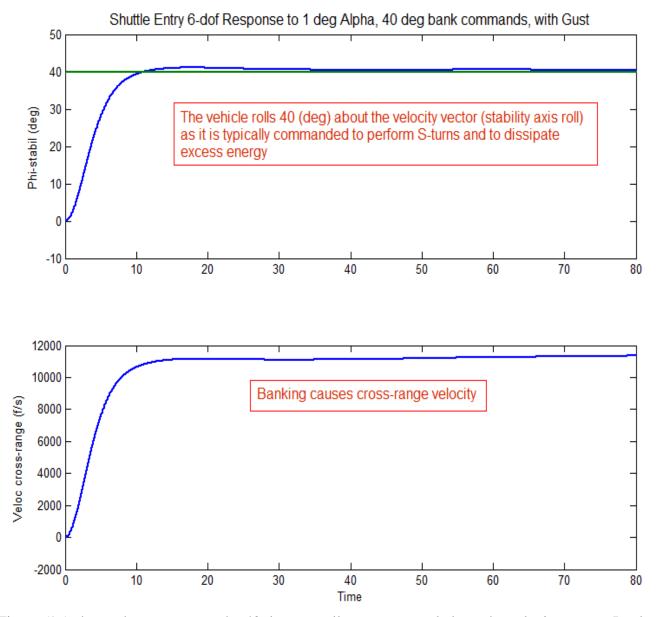

Figure (9c) shows the response to the 40 degrees roll-step command about the velocity vector. It takes 10 seconds to complete it with zero steady-state error because of the p-integral feedback. Banking also causes a cross-range velocity. It is used by closed-loop guidance to control the cross-range errors and also to perform S-turns to dissipate excess kinetic energy.

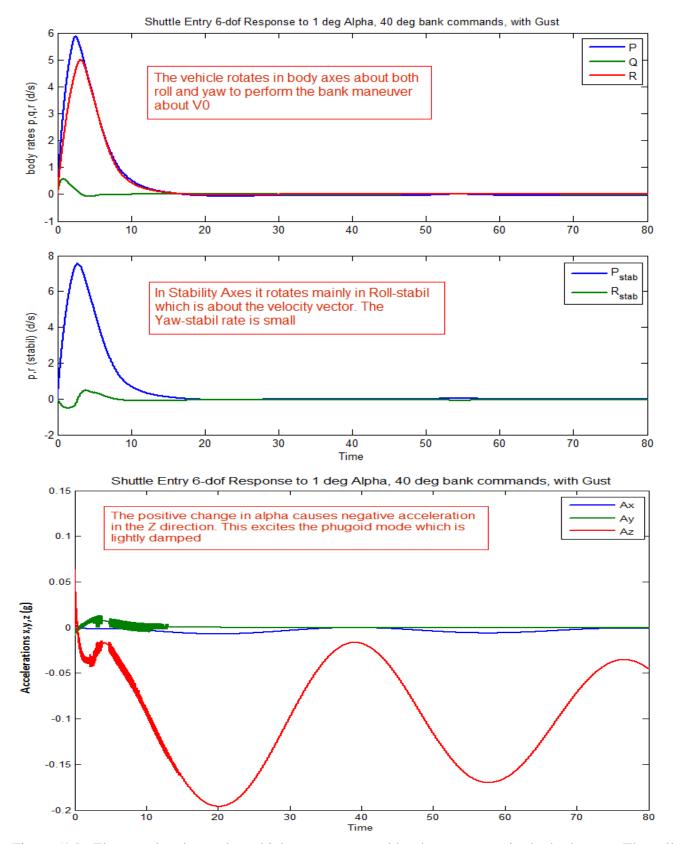

Figure (9d). The top plot shows the vehicle rates measured by the rate gyros in the body axes. The roll and yaw body rates are similar because the vehicle rotates simultaneously in both roll and yaw during the roll maneuver. The middle plot shows the roll and yaw rates in stability axes. Notice the big

difference in magnitude between the two rates because the vehicle rotates mainly about  $V_0$  (stability roll) during the maneuver. The yaw rate is a transient mostly due to gust. In the bottom plot we see the effects of the gust and the pitch up maneuver that cause a negative Nz acceleration (up). This excites the phugoid mode which is lightly damped by the Nz-accelerometer feedback.

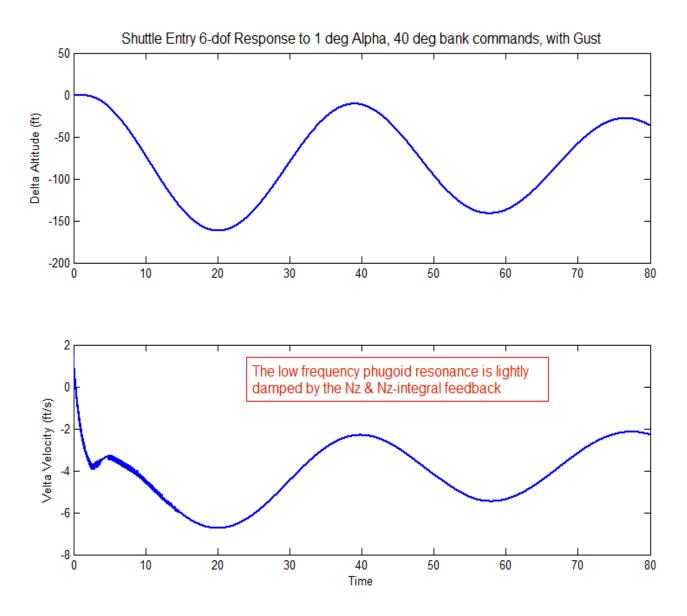

Figure (9e). The maneuver excites the phugoid mode which is lightly damped as shown by the variations in altitude and velocity plots. Nz and Nz-integral feedback is used to lightly dampen the phugoid mode.

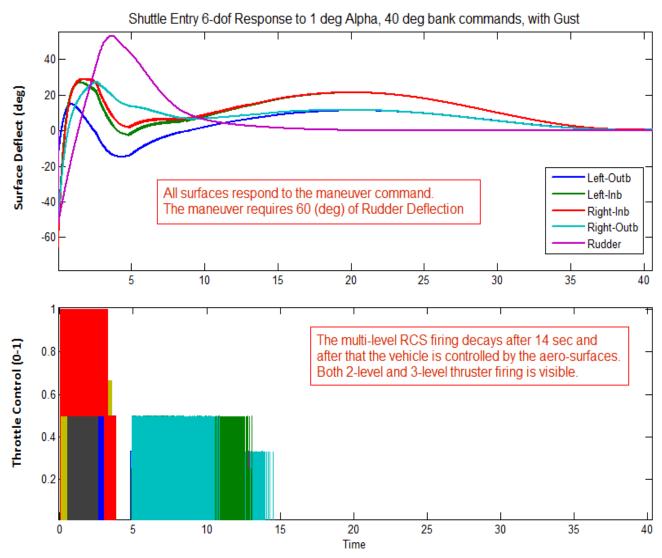

Figure (9f) shows the control activity in the aero-surfaces and RCS thrusters. The top plot shows the 5 aero-surface deflections, and the bottom plot shows the throttling of the 11 multi-level RCS thrusters which is regulated by the firing logic between (0 and +1). All surfaces contribute to the maneuver. The initial rudder deflection is significantly large because of the size of the roll maneuver. Later on the elevons oscillate as they respond to the phugoid mode. Initially, the RCS activity is strong during the first 14 sec because it is needed to execute the maneuver. Later, when the control error is reduced the RCS is turned off.

## **1.8 Linear Stability Analysis**

The Simulink model "*Anal\_6Dof.mdl*" in Figure (10) is used to perform linear stability analysis in the frequency domain. It consists of the same vehicle and flight control element blocks as in the simulation model described in section (1.7.1), using continuous RCS thrusters.

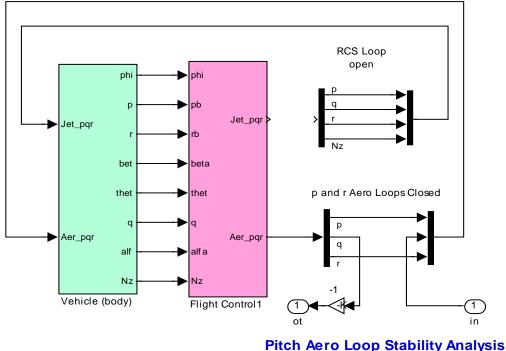

# 6-dof Rigid Body Analysis Model

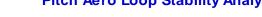

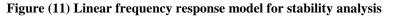

On the right side, the RCS and the aero-surface loops are expanded from vectors and they can manually be wired by opening and closing the proper loops for frequency response analysis one loop at a time. The aero-surfaces control system consists of three (roll, pitch, yaw) loops. The RCS consists of four loops (p, q, r, and Nz) control. The Simulink model can be modified by closing and opening the various loops as needed based on the loop to be analyzed. For example, in order to check the pitch axis stability using aero-surfaces alone, we open all RCS loops because we want to analyze the aero-surfaces system by itself, close the roll and yaw aero-surface loops and calculate the frequency response across the open pitch loop, as shown in the Nichols chart in Figure (12). The aero-surfaces system must have sufficient stability not only when both control systems are operating together, but also when the RCS is "off". The file "run.m" performs the frequency response analysis. It creates a SISO system of the user modified model "*Anal\_6Dof.mdl*" and calculates the frequency response across the two opened ends.

Figure (13) shows the Simulink model "*Anal\_6Dof.mdl*" modified to analyze the RCS loop stability in pitch with the aero-surface loops closed. The RCS roll, yaw, and Nz loops are also closed and the frequency response is calculated across the opened pitch RCS loop.

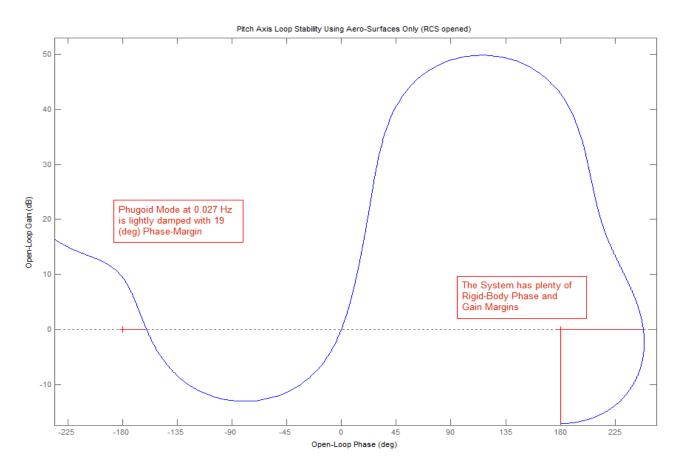

Figure (12) Nichols chart showing Pitch axis stability using the aero-surfaces only. The roll and yaw loops are closed. The RCS loops are opened. The rigid-body phase margin is 69 deg. The phase margin at the low frequency phugoid mode is 19 deg which implies what we already saw in the simulations, that the phugoid mode is lightly damped.

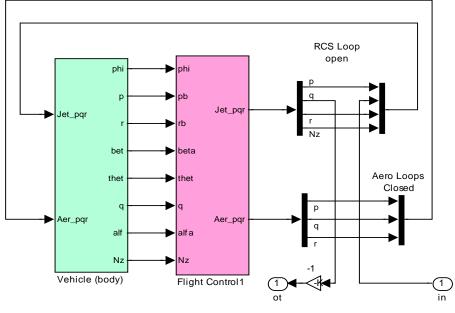

**Pitch RCS Loop Stability Analysis** 

Figure (13) Linear Stability Analysis Model for the Pitch RCS loop with the Aero-Surfaces Closed

The Nyquist diagram for this configuration is shown in figure (14). It shows great stability (infinite gain margin) but remember that in this linear RCS analysis we are assuming that the RCS can provide variable thrusts. For a more accurate analysis of this system's stability and the possibility of limit-cycling a Describing Function analysis is required. The Describing Function N(a) of this non-linear multi-level thruster logic must be derived or calculated as a function of input amplitude and its inverse is overlaid on the same Nyquist or Nichols plots of the linear system  $G(j\omega)$ . For stability there should be no intersections between the  $G(j\omega)$  and the -1/N(a) loci, otherwise this indicates limit-cycling. In essence, the -1/N(a) locus replaces the (-1) point in the classical Nyquist. But this is beyond the scope of this example and we shall leave it as an exercise to the analyst. For now, we shall ignore the thrusters non-linear behavior and evaluate classical stability assuming linear thrusting or throttling. Simulations have already proven that the errors introduced by the 2 or 3 level thrust quantization and the PWM sequence do not destabilize the system.

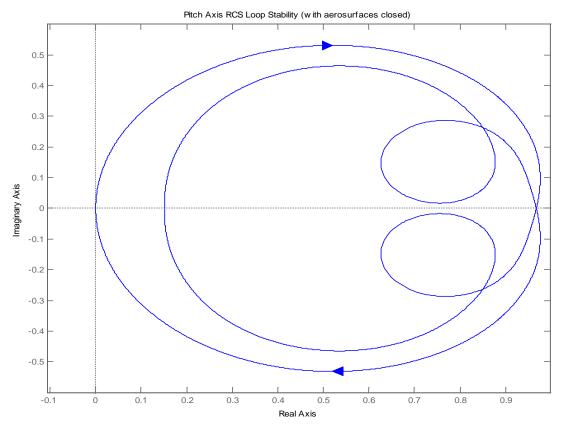

Figure (14) Nyquist Diagram of the Pitch RCS loop with the aero-surface loops closed. It shows infinite gain margin

In order for the RCS system to be robust we should prove that it has a stabilizing effect on the system regardless if the aero-surfaces are helping or if they become ineffective due to saturation. We must, therefore, design the RCS to be able to handle both situations, and we must make sure that the stability margin is also adequate when the aero-surface loops are opened, as shown in the configuration of Figure (15) and (16).

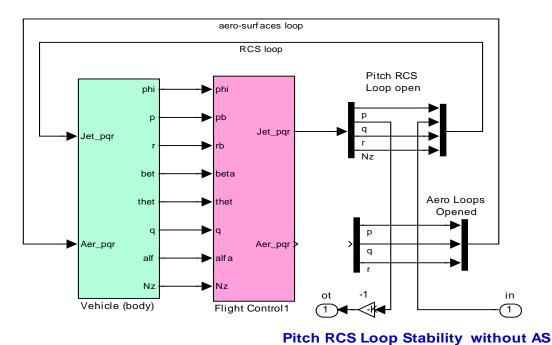

# 6-dof Rigid Body Analysis Model

Figure (15) Linear Stability Analysis Model for the Pitch RCS loop with the aero-surfaces opened

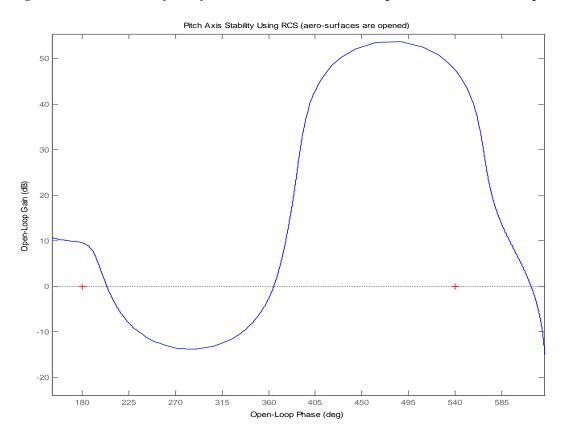

Figure (16) Nichols chart showing that the pitch axis is stable using RCS control only. The roll and yaw RCS loops are closed. The aero-surface loops are opened.

Similar plots are obtained by analyzing stability of the roll and yaw aero-surface loops with the RCS opened. For roll stability we open the roll loop and close the pitch and yaw loops. For yaw stability we open the yaw loop and close the pitch and roll loops. The rigid-body Nyquist diagrams in figures (17 & 18) below show plenty of stability margins.

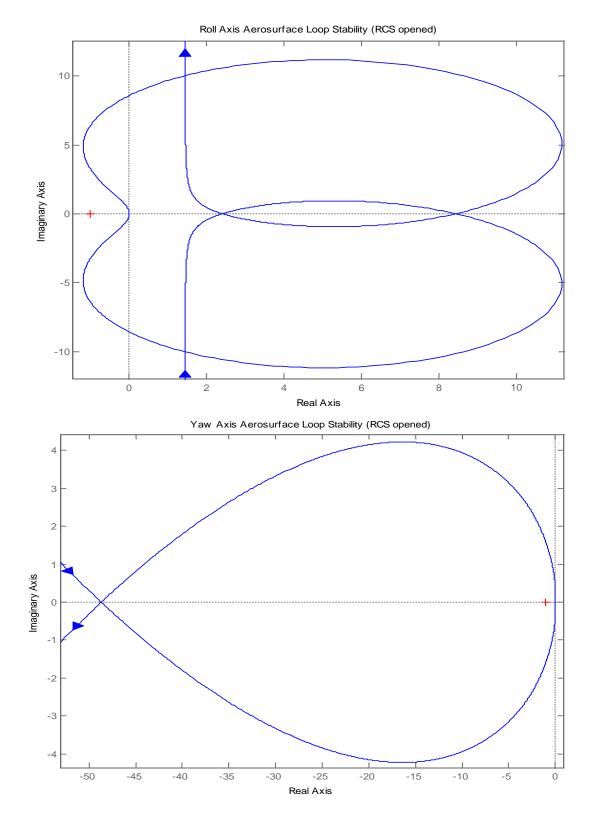

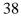

To analyze lateral RCS stability when the aero-surfaces are closed, we modify the Simulink model "*Anal\_6Dof.mdl*" by closing again all three aero-surface loops. For roll stability we also close the RCS loops except roll, and calculate the frequency response across the opened roll loop and plot the Nyquist diagram, shown in figure (19) below. Similarly in yaw, we close all loops except the yaw RCS loop and calculate the frequency response across the opened yaw RCS loop, shown in the Nyquist figure (20). Both roll and yaw RCS loops have sufficient margins with the aero-surface loops closed.

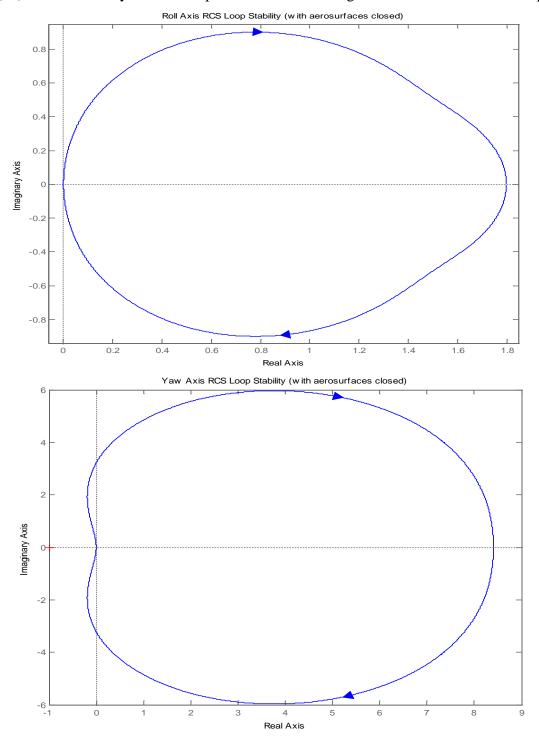

Figure (20) Nyquist diagram shows Yaw RCS loop stability with the Aero-Surfaces Closed

The following Nyquist diagrams in figures (21 & 22) show the roll and yaw RCS stability characteristics when the aero-surface loops are opened. This occurs when the surfaces become ineffective. They both have sufficient phase and gain margins with the aero-surface loops opened.

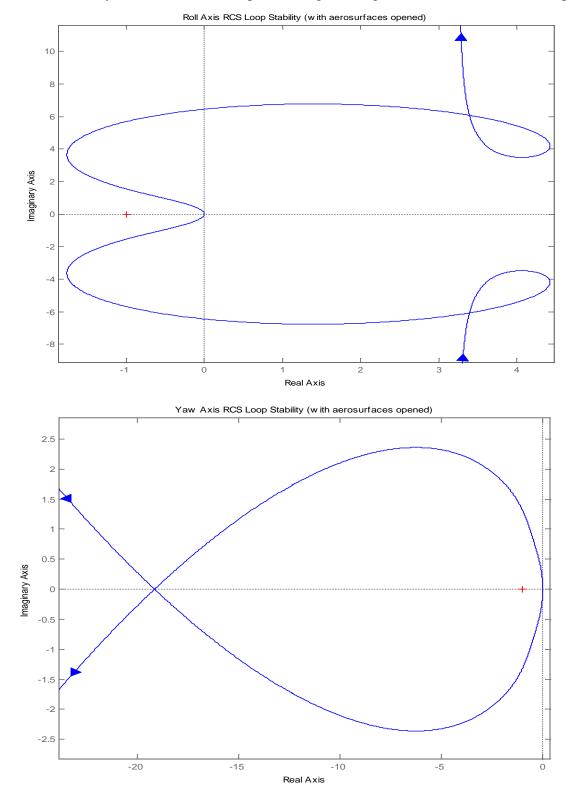

Figure (22) Nyquist diagram shows Yaw RCS loop stability when the aero-surface loops are opened

# 2.0 Flexible Vehicle Analysis

Our next objective to introduce structural flexibility in the vehicle model. We will include 50 flexible modes and inertial coupling between surfaces and structure. Each mode is a structural resonance with a specific frequency that is excited differently from different excitation points (effector nodes) and also detected differently at different sensor points (sensor nodes). A assemblage of modes causes the structure to vibrate when it is excited either by forces, torques, or by the relative acceleration between hinged bodies. Aero-elasticity in the form of Generalized Aerodynamic Force Derivatives (GAFD) coefficients will also be included to couple aerodynamic forces with structural flexing. Inertial coupling coefficients will also be used to excite structural flexing due to surface slewing. We will also develop more advance and complex simulation and analysis models including detailed actuator and sensor dynamics. The rigid-body control system gains developed in Section 1 will not be changed but flexibility filters will also include to attenuate some modal resonances that may induce unstable oscillations. The analysis will also include detailed modeling procedures, time-domain simulations, and frequency domain stability analysis.

# 2.1 Flexible Vehicle Model

The control system design and analysis thus far have been fairly straightforward but we have ignored a very important factor, structural flexibility, which usually tends to complicate stability and to decrease vehicle performance and control bandwidth. Structural flexibility on the Shuttle during reentry is excited mainly by the rotational accelerations of the aero-surfaces which create tail-wag-dog type of reaction forces and torques at the hinges. Variations in the angles of attack, sideslip, and in body rates they also cause aero-elastic coupling effects between aerodynamic forces and structure that further excite flexibility through the interaction with the control system and may cause flexure instabilities. Notice, that we are not addressing the flutter issue here because this is strictly an aero-structural problem and it does not involve the control system.

In this section we will describe how to generate a flexible vehicle system for stability analysis and simulation purposes. The input data file is: "Shuttle\_Entry\_Flx.Inp", and the flex analysis is performed in a separate folder "C:\Flixan\ Examples\ Shuttle Hypersonic Re-Entry\Flex\_Analysis". The stability axes vehicle system with turn-coordination is not needed here because the basic control system was already designed in the previous section. The vehicle data in this file is almost identical to the rigidbody data-set. The modeling flags are set to "Body Axes Output" since we would like the output rates to be in the body axes. The "No Turn Coordination" flag is used, same as in the rigid-body simulation model. The GAFD flag is set to "Include GAFD" because we will include GAFD aero-elastic derivatives to couple aerodynamics with structure. In this configuration we will also turn-on the tailwag-dog option in the control surfaces data. This flag is set to the right of: "Number of control surfaces: 5", by changing the "No TWD" flag to "With TWD". The tail-wag-dog dynamics generates reaction forces and torques due to surfaces slewing that excites both rigid and structure. This option creates additional inputs in the dynamic model, a total of five control surface accelerations is included in addition to the five surface deflections. Turning the TWD flag "on" it also creates five additional hinge moment outputs in the state-space model. The hinge moments represent the external loading at the surface hinge due to vehicle motion or aerodynamics. It does not include the actuator torque. These outputs are used as external loading torque inputs to the actuator models. They close mechanical loadtorque feedback loops between the vehicle hinge moments outputs and the actuator external load inputs. They represent the actuator external loading generated due to aero-surface slewing and vehicle motion.

In the flex vehicle data-set we have also included some sensors, 3 gyros and 3 accelerometers. The 3 gyros are located in front of the vehicle CG and they are measuring roll, pitch, and yaw rates. The 3 accelerometers are in a different location, closer to the front of the vehicle measuring accelerations along the x, y, and z axes. Notice, that the accelerometers in the rigid body model were located at the vehicle CG. Notice, that when we do not specify an accelerometer in a rigid-body model the default acceleration output is three measurements at the CG, along: x, y, and z. Due to the offset the accelerometers in addition to translational accelerations, they also sense contributions caused by the vehicle rotational accelerations. The final item in the flex vehicle data-set that differs from the rigid body is the flex modes. The number of flex modes is defined near the bottom of the flex vehicle data-set in the input file. The input file may contain more than one set of modes for different applications. The title of the selected set of modes to be combined with the vehicle data is included at the bottom of the vehicle set, a line below the number of modes.

A selected set of modal data has already been created and it has been saved in the input data file "*Shuttle\_Entry\_Flx.Inp*" to be used in combination with the vehicle data for the preparation of the flex vehicle model. Its title is: "*Shuttle Early Hypersonic Atmospheric Re-Entry, First 50 Modes*" and it appears on the top of the modal data-set and is also included at the bottom of the vehicle data-set, as already described. It contains the mode shapes, slopes and frequencies of the 50 selected Nastran modes. The mode shapes and slopes in the selected set of modes correspond to important vehicle locations specified in the vehicle model, such as: aero-surface hinges, jet locations, gyros, and accelerometers. The reduced set of modes was extracted from a much bigger modal data set, from a separate file, that was generated by a finite elements program, such as Nastran. A mode-selection program was used in the process that is part of the Flixan package and selectable from the main menu. It compares the modal strengths and selects the strongest modes. In this case, however, we are not interested in the mode shapes and slopes are converted during the selection process to match the units of the mode shapes and slopes are converted during the selection process to match the units of the vehicle data. The mode selection will be discussed in later sections, but first let's talk about the data files needed for flexibility.

| FLIGHT VEHICLE INPUT DATA                                                                                            |
|----------------------------------------------------------------------------------------------------|
| Space Shuttle Orbiter Flex Model during Early Re-Entry                                                               |
| ! The following vehicle model is a Space Shuttle vehicle during the early phase of atmospheric                       |
| ! re-entry where it is flying at a high angle of attack and it is using both RCS jets and                            |
| ! control surfaces for attitude control. It uses an additional file (Shuttle_Orb.Gaf) which                          |
| ! contains the GAFD and coupling coefficients in order to model the aeroelasticity effects.                          |
|                                                                                                    |
| Body Axes Output, Attitude=Euler Angles, Include GAFD, No Turn Coordination                                          |
| Vehicle Mass (lb-sec^2/ft), Gravity Accelerat. (g) (ft/sec^2), Earth Radius (Re) (ft) : 7460.4 32.17                 |
| Moments and products of Inertias Ixx, Iyy, Izz, Ixy, Ixz, Iyz, in (lb-sec^2-ft) : 804000.0, 7325110.0,               |
| CG location with respect to the Vehicle Reference Point, Xcg, Ycg, Zcg, in (feet) : -82.85, 0.0, 2.7                 |
| Vehicle Mach Number, Velocity Vo (ft/sec), Dynamic Pressure (psf), Altitude (feet) : 25.0 18640.0 4.0                |
| Inertial Acceleration Vo_dot, Sensed Body Axes Accelerations Ax,Ay,Az (ft/sec^2) : -7.39 -1.14 0.0000                |
| Angles of Attack and Sideslip (deg), alpha, beta rates (deg/sec) : 40.0 0.0 -0.5                                     |
| Vehicle Attitude Euler Angles, Phi_o,Thet_o,Psi_o (deg), Body Rates Po,Qo,Ro (deg/sec) : 0.0 39.15 0.0000            |
| Wind Gust Vel wrt Vehi (Azim & Elev) angles (deg), or Force(lb), Torque(ft-lb), locat:xyz: Gust 45.0 90.0            |
| Surface Reference Area (feet^2), Mean Aerodynamic Chord (ft), Wing Span in (feet) : 2680.0 35.0, 79.0                |
| Aero Moment Reference Center (Xmrc,Ymrc,Zmrc) Location in (ft), {Partial_rho/ Partial_H} : -81.36, 0.0, 2.97         |
| Aero Force Coef/Deriv (1/deg), Along -X, {Cao,Ca_alf,PCa/PV,PCa/Ph,Ca_alfdot,Ca_q,Ca_bet}: 0.103, -0.007, -0.4e-6,   |
| Aero Force Coeffic/Derivat (1/deg), Along Y, {Cyo,Cy_bet,Cy_r,Cy_alf,Cy_p,Cy_betdot,Cy_V}: 0.0, -0.023, 0.39, 0.0,   |
| Aero Force Coeff/Deriv (1/deg), Along Z, {Czo,Cz_alf,Cz_q,Cz_bet,PCz/Ph,Cz_alfdot,PCz/PV}: -2.6, -0.086, -1.7, 0.0,  |
| Aero Moment Coeff/Deriv (1/deg), Pitch: {Cmo,Cm_alfa,Cm_alfdot,Cm_bet,Cm_q,PCm/PV,PCm/Ph}: 0.0012, -0.008, 0.0, 0.0, |
| Aero Moment Coeffic/Derivat (1/deg), Yaw : {Cno, Cn_beta, Cn_betdot, Cn_p, Cn_r, Cn_alfa}: 0.0, -0.0011, 0.0,        |
| Number of Control Surfaces, With or No TWD (Tail-Wags-Dog and Hinge Moment Dynamics) ? : 5 With TWD                  |
| Control Surface No: 1 Left Outbd Elevon                                                                              |
| Trim Angle, Max/Min Deflection Angles from Trim, Hinge Line Angles: phi_h, lamda_h (deg): -5.0 30.0 -35.0 +2.5       |
| Surface Mass, Inertia about Hinge, Moment Arm (Hinge to Surface CG), Surface Chord, Area : 55.0 227.4 1.8 6.322      |
| 42                                                                                                    |
|                                                                                                    |

Hinge Moment Derivatives (1/deg), { Chm Alpha, Chm Beta, Chm Delta, Chm Mach } : -0.0047 -0.00055 -0.0 0.0 Location of the Hinge Line Center with respect to Vehicle Reference (feet), {Xcs,Ycs,Zcs}: -118.6 -33.16 10.4 Forces (-x,y,z) due to Deflect. and Rates {Ca\_del,Cy\_del,Cz\_del, Ca\_deld,Cy\_deld,Cz\_deld}: 0.00022 -0.0018 -0.0062 Moments due to Deflections and Rates {Cl\_del,Cm\_del,Cn\_del,Cl\_deldot,Cm\_deldot,Cm\_deldot}: 0.0028 -0.0018 0.0006 Control Surface No: 2 Left Inbrd Elevon Trim Angle, Max/Min Deflection Angles from Trim, Hinge Line Angles: phi\_h, lamda\_h (deg): -7.0 30.0 -35.0 +1.3 Surface Mass, Inertia about Hinge, Moment Arm (Hinge to Surface CG), Surface Chord, Area : 100.0 820.3 2.5 8.594 Hinge Moment Derivatives (1/deg), { Chm\_Alpha, Chm\_Beta, Chm\_Delta, Chm\_Mach } : -0.0047 -0.00055 -0.0097 Location of the Hinge Line Center with respect to Vehicle Reference (feet), {Xcs,Ycs,Zcs}: -118.6 -18.4 11.1 Forces (-x,y,z) due to Deflect. and Rates {Ca\_del,Cy\_del,Cz\_del, Ca\_deld,Cy\_deld,Cz\_deld}: 0.00025 -0.0009 -0.008 Moments due to Deflections and Rates {Cl\_del,Cm\_del,Cn\_del,Cl\_deldot,Cm\_deldot,Cn\_deldot}: 0.0006 -0.0032 0.0001 Right Inbd Elevon Control Surface No: 3 Trim Angle, Max/Min Deflection Angles from Trim, Hinge Line Angles: phi\_h, lamda\_h (deg): -7.0 30.0 -35.0 -1.3 Surface Mass, Inertia about Hinge, Moment Arm (Hinge to Surface CG), Surface Chord, Area : 100.0 785.0 2.5 8.594 Hinge Moment Derivatives (1/deg), { Chm\_Alpha, Chm\_Beta, Chm\_Delta, Chm\_Mach } : -0.0047 -0.00055 -0.0097 Location of the Hinge Line Center with respect to Vehicle Reference (feet), {Xcs,Ycs,Zcs}: -118.6 18.4 11.1 Forces (-x,y,z) due to Deflect. and Rates {Ca\_del,Cy\_del,Cz\_del, Ca\_deld,Cy\_deld,Cz\_deld}: 0.00025 0.0009 -0.008 0.0 Moments due to Deflections and Rates {Cl\_del,Cm\_del,Cn\_del,Cl\_deldot,Cm\_deldot,Cn\_deldot}: -0.0006 -0.0032 -0.0001 Right Outbd Elevon Control Surface No: 4 Trim Angle, Max/Min Deflection Angles from Trim, Hinge Line Angles: phi\_h, lamda\_h (deg): -5.0 30.000 -35.0 Surface Mass, Inertia about Hinge, Moment Arm (Hinge to Surface CG), Surface Chord, Area : 55.0 227.4 1.8 -2 5 6.322 Hinge Moment Derivatives (1/deg), { Chm\_Alpha, Chm\_Beta, Chm\_Delta, Chm\_Mach } : -0.0047 0.00055 -0.0097 Location of the Hinge Line Center with respect to Vehicle Reference (feet), {Xcs,Ycs,Zcs}: -118.6 33.16 10.4 Forces (-x,y,z) due to Deflect. and Rates {Ca\_del,Cy\_del,Cz\_del, Ca\_deld,Cy\_deld,Cz\_deld}: 0.00022 0.0018 -0.0062 Moments due to Deflections and Rates {Cl\_del,Cm\_del,Cn\_del,Cl\_deldot,Cm\_deldot,Cn\_deldot}: -0.0028 -0.0018 -0.0006 Number of Thruster Engines, Include or Not the Tail-Wags-Dog and Load-Torque Dynamics ? : 11 RCS Jet No: 1 (three 800 lb jets) : BLU Jet Throttling Node 16 Back, Left, Up, +Z Engine Nominal Thrust, and Maximum Thrust in (lb) (for throttling) : 0.0 Mounting Angles wrt Vehicle (Dyn,Dzn), Maximum Deflections from Mount (Dymax,Dzmax) (deg): -88.5 : 0.0 2400.0 0.0 39.3 0.0 Eng Mass (slug), Inertia about Gimbal (lb-sec^2-ft), Moment Arm, engine CG to gimbal (ft): 1.0 1.0 1.0 Thruster location with respect to the Vehicle Reference Axes, Xgimb, Ygimb, Zgimb, (ft): -128.1, -11.5, -5.8 (three 800 lb jets) : BRU Jet Throttling Node 11 RCS Jet No: 2 Back, Right, Up, +Z Engine Nominal Thrust, and Maximum Thrust in (lb) (for throttling) : 0.0 2400.0 Mounting Angles wrt Vehicle (Dyn,Dzn), Maximum Deflections from Mount (Dymax,Dzmax) (deg): -88.5 -131 3 0 0 0 0 Eng Mass (slug), Inertia about Gimbal (lb-sec^2-ft), Moment Arm, engine CG to gimbal (ft): 1.0 1.0 1.0 Thruster location with respect to the Vehicle Reference Axes, Xgimb, Ygimb, Zgimb, (ft): -128.1, 11.5, -5.8 RCS Jet No: 3 Back, Left, Down, -Z (three 800 lb jets) : BLD Jet Throttling Node 17 Engine Nominal Thrust, and Maximum Thrust in (lb) (for throttling) : 0.0 2400.0 Mounting Angles wrt Vehicle (Dyn,Dzn), Maximum Deflections from Mount (Dymax,Dzmax) (deg): +82.5 0.0 89.3 0.0 Eng Mass (slug), Inertia about Gimbal (lb-sec^2-ft), Moment Arm, engine CG to gimbal (ft): 1.0 1.0 1.0 Thruster location with respect to the Vehicle Reference Axes, Xgimb, Ygimb, Zgimb, (ft): -128.7, -10.2, -2.23 (three 800 lb jets) : BRD Jet Throttling Node 12 ng) : 0.0 2400.0 RCS Jet No: 4 Back, Right, Down, -Z Engine Nominal Thrust, and Maximum Thrust in (lb) (for throttling) Mounting Angles wrt Vehicle (Dyn,Dzn), Maximum Deflections from Mount (Dymax,Dzmax) (deg): +82.4 Eng Mass (slug), Inertia about Gimbal (lb-sec^2-ft), Moment Arm, engine CG to gimbal (ft): 1.0 -89.2 0.0 0.0 1.0 1.0 10.2, -2.23 Thruster location with respect to the Vehicle Reference Axes, Xgimb, Ygimb, Zgimb, (ft): -128.7, RCS Jet No: 5 Back, Left, +Y (three 800 lb jets) : BL+Y Jet Throttling Node 18 Engine Nominal Thrust, and Maximum Thrust in (lb) (for throttling) : 0.0 2400 0 Mounting Angles wrt Vehicle (Dyn,Dzn), Maximum Deflections from Mount (Dymax,Dzmax) (deg): 0.5 +88.5 0.0 0.0 Eng Mass (slug), Inertia about Gimbal (lb-sec^2-ft), Moment Arm, engine CG to gimbal (ft): 1 0 1 0 1 0 -3.5 Thruster location with respect to the Vehicle Reference Axes, Xgimb, Ygimb, Zgimb, (ft): -131.2, -12.2, (three 800 lb jets) : BR-Y Jet Throttling Node 13 RCS Jet No: 6 Back, Right, -Y Engine Nominal Thrust, and Maximum Thrust in (lb) (for throttling) : 0.0 2400.0 -88.5 Mounting Angles wrt Vehicle (Dyn,Dzn), Maximum Deflections from Mount (Dymax,Dzmax) (deg): 0.5 0.0 0.0 Eng Mass (slug), Inertia about Gimbal (lb-sec^2-ft), Moment Arm, engine CG to gimbal (ft): 1 0 1 0 Thruster location with respect to the Vehicle Reference Axes, Xgimb, Ygimb, Zgimb, (ft): -131.2, 12.2, -3.5 Number of Gyros, (Attitude and Rate), Node 38 Gyro No 1 Axis:(Pitch,Yaw,Roll), (Attitude or Rate), Location in Vehicle Axes (feet) : Roll Rate -48.4, 0.0, Gyro No 2 Axis:(Pitch,Yaw,Roll), (Attitude or Rate), Location in Vehicle Axes (feet) : Pitch Rate -48.4, 0.0, Gyro No 3 Axis:(Pitch,Yaw,Roll), (Attitude or Rate), Location in Vehicle Axes (feet) : Yaw Rate -48.4, 0.0, Gyro No 3 Axis: (Pitch, Yaw, Roll), (Attitude or Rate), Location in Vehicle Axes (feet) Number of Accelerometers, (x,y,z) : 3 Acceleromet No 1 Axis:(X,Y,Z), (Acceleration,Flex\_Posit,Flex\_Veloc,Flex\_Accel), Locat(ft): X-axis Acceler -32.2, 0.0, Acceleromet No 2 Axis:(X,Y,Z), (Acceleration,Flex\_Posit,Flex\_Veloc,Flex\_Accel), Locat(ft): Y-axis Acceler -32.2, 0.0, Acceleromet No 3 Axis:(X,Y,Z), (Acceleration,Flex\_Posit,Flex\_Veloc,Flex\_Accel), Locat(ft): Z-axis Acceler -32.2, 0.0, 0 Number of Vane Sensors, (Alpha or Beta) Number of Slosh Modes : 0 Number of Bending Modes : 50 Shuttle Early Hypersonic Atmospheric Re-Entry, First 50 Modes Selected GAFD Mode Numbers from GAFD File : 1 2 3 4 5 6 7 8 9 ... 50 : 12345 Selected GAED Surface Numbers from GAED File \_\_\_\_\_

| SELECTED MODAL DATA AND LOCATIONS FOR ALL AXES                |      |            |             |
|---------------------------------------------------------------|------|------------|-------------|
| Shuttle Early Hypersonic Atmospheric Re-Entry, First 50 Modes | 1    |            |             |
| ! The first 50 flex modes modes were selected that correspond | l to | the GAFD f | frequencies |

| MODE # 1/ 1, Frequency (rad/se<br>DEFINITION OF LOCATIONS (NODES |          | ng (zeta), Generalized Mass= 9.1779 0.50000E-02 7714.4<br>phi along X phi along Y phi along Z sigm about X sigm about Y sigm |
|------------------------------------------------------------------|----------|----------------------------------------------------------------------------------------------------|
| 7                                                                | Node ID# | Modal Data at the 5 Control Surfaces (Hinges)                                                                                |
| Left Outboard Elevon Hinge Li                                    | 1726     | -0.38329D-01 0.32463D-02 0.45568D-01 -0.59548D-04 -0.89157D-03                                                               |
| Left Inboard Elevon Hinge Lin                                    | 1721     | -0.39217D-01 0.32014D-02 0.44843D-01 0.00000D+00 0.0000D+00                                                                  |
| Right Inboard Elevon Hinge Li                                    | 1571     | -0.40218D-01 -0.55768D-02 0.45595D-01 0.00000D+00 0.00000D+00                                                                |
| Right Outboard Elevon Hinge L                                    | 1576     | -0.40174D-01 -0.56246D-02 0.47212D-01 0.12074D-03 -0.90312D-03                                                               |
| RUDDER NO.1 HINGE TAIL                                           | 2376     | -0.51453D-02 -0.68149D-03 0.32814D-01 0.00000D+00 0.0000D+00                                                                 |
| 1                                                                | Node ID# | Modal Data at the 11 Engines, (x,y,z)                                                                                        |
| RCS THRUST POINT (BLU)                                           | 1963     | -0.18018D-01 -0.10362D-02 0.30835D-01 0.00000D+00 0.00000D+00                                                                |
| RCS THRUST POINT (BRU)                                           | 1893     | -0.18538D-01 -0.81625D-03 0.31420D-01 0.00000D+00 0.0000D+00                                                                 |
| RCS THRUST POINT (BLD)                                           | 1967     | -0.21845D-01 -0.12074D-02 0.29622D-01 0.00000D+00 0.0000D+00                                                                 |
| RCS THRUST POINT (BRD)                                           | 1897     | -0.22273D-01 -0.86932D-03 0.30108D-01 0.00000D+00 0.00000D+00                                                                |
| RCS THRUST POINT (BL+Y)                                          | 1969     | -0.20146D-01 -0.11740D-02 0.27158D-01 0.00000D+00 0.00000D+00                                                                |
| RCS THRUST POINT (BR-Y)                                          | 1899     | -0.20741D-01 -0.92556D-03 0.27822D-01 0.00000D+00 0.0000D+00                                                                 |
| RCS THRUSTER (FU)                                                | 2988     | -0.17500D-02 0.18328D-02 0.30856D+00 0.00000D+00 0.00000D+00                                                                 |
| RCS THRUSTER (FLD & FRD)                                         | 2945     | -0.18498D-02 0.18263D-02 0.30874D+00 0.00000D+00 0.00000D+00                                                                 |
| RCS THRUSTER (FLD & FRD)                                         | 2945     | -0.18498D-02 0.18263D-02 0.30874D+00 0.00000D+00 0.00000D+00                                                                 |
| RCS THRUSTER (FL-Y)                                              | 2987     | -0.21360D-01 0.14524D-02 0.30226D+00 0.00000D+00 0.00000D+00                                                                 |
| RCS THRUSTER (FR+Y)                                              | 2944     | -0.21701D-01 0.18937D-02 0.30271D+00 0.00000D+00 0.00000D+00                                                                 |
| I                                                                | Node ID# | Modal Data at the 3 Gyros                                                                                                    |
| RATE GYRO (for control)                                          | 1490     | -0.44093D-01 0.12177D-02 0.20418D+00 0.35437D-03 -0.38225D-02                                                                |
| RATE GYRO (for control)                                          | 1490     | -0.44093D-01 0.12177D-02 0.20418D+00 0.35437D-03 -0.38225D-02                                                                |
| RATE GYRO (for control)                                          | 1490     | -0.44093D-01 0.12177D-02 0.20418D+00 0.35437D-03 -0.38225D-02                                                                |
| I                                                                | Node ID# | Modal Data at the 3 Accelerometers, along $(x,y,z)\ldots$                                                                    |
| CABIN ACCEL FWD BKHD (for con                                    | 307      | 0.00000D+00 0.17707D-02 0.30067D+00                                                                                          |
| CABIN ACCEL FWD BKHD (for con                                    | 307      | 0.0000D+00 0.17707D-02 0.30067D+00                                                                                           |
| CABIN ACCEL FWD BKHD (for con                                    | 307      | 0.0000D+00 0.17707D-02 0.30067D+00                                                                                           |
|                                                                  | Node ID# | Modal Data at the Disturbance Point                                                                                          |
| ENG.1 GIMBAL                                                     | 2077     | -0.21664D-01 -0.82916D-03 0.40440D-01 0.68930D-05 -0.11568D-02                                                               |

## 2.2 Flex Data Files

Three types of data files are required for the implementation of structural flexibility, including aeroelasticity in Flixan: a modal data file, aero-elasticity data, and a nodes map.

**Modal Data**: The modal data file "*Shuttle\_Orb.Mod*" is a big file that contains in general all the flex modes created by the Nastran program. In this case, however, it is not very big and it contains mode shapes and frequencies for the first 80 modes. The first two lines are titles. The next line includes the number of modes and vehicle locations, 80 modes and 40 nodes. This file includes 80 frames of data, a frame for each mode. All 80 frames have the same structure. The first line in each frame includes the modal frequency in (rad/sec), the damping coefficient ( $\zeta$ ), and the modal mass in (lb-sec<sup>2</sup>/inch). The following lines in each frame consist of 7 columns. Each line corresponds to a node. The first column identifies the locations (nodes), the next 3 columns are the generalized modal displacements which are three translations along x, y, z, and the next 3 columns are the modal slopes, three rotations about x, y, z. They are calculated at 40 vehicle locations (nodes) which are probably a lot more that the locations needed for modeling defined in the vehicle data. It is a good practice when you request modal data from structures people to ask for more nodes than you think you will need, in case you will may need them at a later time because of an unexpected modification in the design. It is easier for a structures person to add a few more points up front than to go back and modify the finite elements model.

Vehicle structure locations are associated with a node id number that is created by the FEM program. In this case there are 40 node ids included in the first column. The node ids are defined in the nodes map file. The damping coefficients and the modal masses are the same in this case for all modes and they are set to:  $\zeta$ =0.005, and m<sub>g</sub>=642.87 (lb-sec<sup>2</sup>/inch). The mode shapes are normalized by a constant

modal mass which is almost equal to the vehicle mass. This modal data file is used as input to the mode-selection program which selects a smaller set of modes, as we already discussed, with fewer nodes at locations that correspond to the vehicle data. The reduced set of modes is also scaled by the mode-selection program to be compatible with the units and directions defined in the vehicle data. The selected and scaled set of modes are saved in file "*Shuttle\_Entry\_Flx.Inp*" to be processed by the flex vehicle modeling program.

: 80, 40

#### Modal Data File "Shuttle\_Orb.Mod"

```
Structural Modal Data for ... (units are in pounds and inches)
Space Shuttle Orbiter Vehicle During Entry
NUMBER OF MODES, NUMBER OF NODES
```

| Mode Numb | er. Frequency | (rad/sec). Dam | ping (zeta). G | eneralized Mass | s (slug): 1   | 9.1779 0.005  | 642.87 |
|-----------|---------------|----------------|----------------|-----------------|---------------|---------------|--------|
| Node ID:  | Along X       | Along Y        | Along Z        | About X         | About Y       | About Z       | 01210/ |
| 294       | 0.00000D+00   | 5              | -0.795743D+00  | 0.00000D+00     | 0.00000D+00   | 0.00000D+00   |        |
| 3504      | 0.00000D+00   | 0.333529D-03   | -0.793648D+00  | 0.00000D+00     | 0.00000D+00   | 0.00000D+00   |        |
| 352       | 0.265984D-01  | 0.100059D+00   | 0.384304D+00   | 0.00000D+00     | 0.00000D+00   | 0.00000D+00   |        |
| 369       | 0.262976D-01  | -0.998114D-01  | 0.385536D+00   | 0.00000D+00     | 0.00000D+00   | 0.00000D+00   |        |
| 411       | 0.237531D-01  | 0.165316D+00   | -0.282369D-01  | 0.00000D+00     | 0.00000D+00   | 0.00000D+00   |        |
| 418       | 0.234281D-01  | -0.164964D+00  | -0.277417D-01  | 0.00000D+00     | 0.00000D+00   | 0.00000D+00   |        |
| 2169      | 0.386642D-01  | 0.00000D+00    | 0.00000D+00    | 0.336726D-05    | -0.651870D-04 | -0.152503D-04 |        |
| 2173      | 0.387766D-01  | 0.00000D+00    | 0.00000D+00    | -0.748488D-05   | -0.663426D-04 | 0.997418D-05  |        |
| 1886      | 0.192967D-01  | -0.892515D-03  | -0.287889D-01  | 0.00000D+00     | 0.00000D+00   | 0.00000D+00   |        |
| 1890      | 0.207408D-01  | -0.861926D-03  | -0.301258D-01  | 0.00000D+00     | 0.00000D+00   | 0.00000D+00   |        |
| 1893      | 0.185376D-01  | -0.816255D-03  | -0.314201D-01  | 0.00000D+00     | 0.00000D+00   | 0.00000D+00   |        |
| 1897      | 0.222735D-01  | -0.869319D-03  | -0.301079D-01  | 0.00000D+00     | 0.00000D+00   | 0.00000D+00   |        |
| 1899      | 0.207408D-01  | -0.925557D-03  | -0.278218D-01  | 0.00000D+00     | 0.00000D+00   | 0.00000D+00   |        |
| 1956      | 0.187557D-01  | -0.110340D-02  | -0.281826D-01  | 0.00000D+00     | 0.00000D+00   | 0.00000D+00   |        |
| 1959      | 0.201455D-01  | -0.112284D-02  | -0.307635D-01  | 0.00000D+00     | 0.00000D+00   | 0.00000D+00   |        |
| 1963      | 0.180177D-01  | -0.103621D-02  | -0.308355D-01  | 0.00000D+00     | 0.00000D+00   | 0.00000D+00   |        |
| 1967      | 0.218445D-01  | -0.120740D-02  | -0.296220D-01  | 0.00000D+00     | 0.00000D+00   | 0.00000D+00   |        |
| 1969      | 0.201455D-01  | -0.117401D-02  | -0.271582D-01  | 0.00000D+00     | 0.00000D+00   | 0.00000D+00   |        |
| 2420      | 0.381235D-01  | -0.158861D-02  | -0.248556D-01  | 0.00000D+00     | 0.00000D+00   | 0.00000D+00   |        |
| 2077      | 0.216639D-01  | -0.829165D-03  | -0.404404D-01  | -0.574416D-06   | -0.964041D-04 | -0.818756D-06 |        |
| 2080      | 0.333059D-01  | -0.122723D-02  | -0.379932D-01  | -0.453544D-05   | -0.787697D-04 | -0.354365D-05 |        |
| 2243      | 0.329084D-01  | -0.119877D-02  | -0.374159D-01  | -0.237023D-05   | -0.973202D-04 | -0.371943D-05 |        |
| 1571      | 0.402185D-01  | -0.557683D-02  | -0.455948D-01  | 0.00000D+00     | 0.00000D+00   | 0.00000D+00   |        |
| 1806      | 0.395075D-01  | -0.172486D-02  | -0.428881D-01  | 0.00000D+00     | 0.00000D+00   | 0.00000D+00   |        |
| 1576      | 0.401741D-01  | -0.562461D-02  | -0.472122D-01  | -0.100620D-04   | -0.752599D-04 | 0.616989D-06  |        |
| 1818      | 0.399342D-01  |                | -0.464264D-01  | 0.00000D+00     | 0.00000D+00   | 0.00000D+00   |        |
| 1721      | 0.392166D-01  | 0.320142D-02   | -0.448427D-01  | 0.00000D+00     | 0.00000D+00   | 0.00000D+00   |        |
| 1826      |               |                | -0.419497D-01  |                 | 0.00000D+00   | 0.00000D+00   |        |
| 1726      |               |                | -0.455683D-01  |                 |               | -0.543323D-05 |        |
| 1839      |               |                | -0.425513D-01  | 0.00000D+00     | 0.00000D+00   |               |        |
| 2944      | 0.217011D-01  |                | -0.302712D+00  | 0.00000D+00     | 0.00000D+00   | 0.00000D+00   |        |
| 2945      | 0.184976D-02  | 0.182632D-02   | -0.308738D+00  | 0.00000D+00     | 0.00000D+00   | 0.00000D+00   |        |

### Nodes Map:

The nodes map file is a look-up table that helps the analyst identify the vehicle locations in the modal data file. The nodes file in this example is "*Shuttle\_Orb.Nod*". This table begins with a title on the top followed by a list of nodes in columns. The left column includes a short description of each node in the sequence that they appear in the modal data file (.Mod). The second column is the node number (1 to 40) in ascending sequence (not the node id). The third column is the node id which is a large number (typically 4-5 digits long) for node identification created from the finite elements program. The next 3 columns represent the x, y, z location in vehicle coordinates for each node. The map file is used as a look-up table by the mode selection program. The list of nodes pops-up in window menus when running the program interactively. The analyst uses those menus to select vehicle locations which are associated with structural nodes, shapes and slopes in the modal data file and used to perform mode strength comparison between structural points and in selecting flex modes.

# Nodes Map File "Shuttle\_Orb.Nod"

| Shuttle Orbiter Nodes List       |         |            |         |                 |        |
|----------------------------------|---------|------------|---------|-----------------|--------|
| Node Description                 | Node No | Nastran ID | Node Lo | cation X,Y,Z    | (feet) |
| COULOMB DMP.PT.ON PYLD           | 1       | 294        |         | 6.989           |        |
| COULOMB DMP.PT.ON PYLD           | 2       | 3504       | -103.8  | -6.989          | -34.50 |
| V-Square DAMPER Point            | 3       | 352        | -93.02  | 6.710<br>-6.710 | -32.18 |
| V-Square DAMPER Point            | 4       | 369        | -93.02  | -6.710          | -32.18 |
| V-Square DAMPER Point            | 5       | 411        |         | 7.292           |        |
| V-Square DAMPER Point            | б       | 418        | -93.02  | -7.292          | -33.34 |
| RATE GYRO 1                      | 7       | 2169       | -108.6  | -1.750          | -24.60 |
| RATE GYRO 4                      | 8       | 2173       | -108.6  | 1.750           | -24.60 |
| RCS THRUST POINT                 | 9       | 1886       | -129.6  |                 |        |
| RCS THRUST POINT                 | 10      | 1890       | -128.5  | 12.49           | -38.25 |
| RCS THRUST POINT (BRU)           | 11      | 1893       | -127.4  | 11.00<br>9.172  | -40.04 |
| RCS THRUST POINT (BRD)           | 12      | 1897       | -128.5  | 9.172           | -36.88 |
| RCS THRUST POINT (BR-Y)          | 13      | 1899       | -130.4  | 12.49           | -38.25 |
| RCS THRUST POINT                 | 14      |            | -129.6  |                 | -39.42 |
| RCS THRUST POINT                 | 15      |            | -127.4  | -12.49          | -38.25 |
| RCS THRUST POINT (BLU)           | 16      | 1963       | -127.4  | -11.00          | -40.04 |
| RCS THRUST POINT (BLD)           | 17      |            |         | -9.172          |        |
| RCS THRUST POINT (BL+Y)          | 18      |            |         | -12.49          |        |
| BODY FLAP                        | 19      |            |         | -0.8333         |        |
| ENG.1 GIMBAL                     | 20      | 2077       | -120.4  | 0.000           | -36.92 |
| ENG.3 GIMBAL                     | 21      | 2080       | -122.3  |                 | -28.55 |
| ENG.2 GIMBAL                     | 22      | 2243       | -122.3  | -4.417          | -28.55 |
| Right Inboard Elevon Hinge Line  | 23      | 1571       | -115.6  | 17.59           | -23.38 |
| INBOARD ELEVON R                 | 24      |            | -118.5  | 17.53           | -24.05 |
| Right Outboard Elevon Hinge Line | 25      | 1576       | -115.6  | 32.16           | -24.72 |
| OTBOARD ELEVON R                 | 26      | 1818       |         | 36.08           | -25.30 |
| Left Inboard Elevon Hinge Line   | 27      | 1721       | -115.6  |                 | -23.38 |
| INBOARD ELEVON L                 | 28      | 1826       | -118.5  | -17.53          | -24.05 |
| Left Outboard Elevon Hinge Line  | 29      | 1726       | -115.6  | -32.16          | -24.72 |
| OTBOARD ELEVON L                 | 30      | 1839       | -119.7  | -36.08          | -25.27 |
| RCS THRUSTER (FR+Y)              | 31      | 2944       | -30.39  | 5.971           | -29.93 |
| RCS THRUSTER (FLD & FRD)         | 32      | 2945       | -29.24  | 1.199           | -34.45 |

# **Generalized Aero Force Derivative (GAFD) Coefficients:**

As we mentioned earlier the excitation of the structural equations in Flixan can be implemented either (a) with external forces and torques at the hinges using modal shapes and slopes or (b) by means of inertial coupling coefficients which couple the surface rotational acceleration with the bending modes and including GAFD, aero-elastic coefficients that couple the aerodynamic forces generated by the vehicle motion to the structure. The first method uses modal shapes and slopes at the hinges. It assumes that flexibility is excited by rigid surface rotations and that the aero forces at the hinges are generated by flat panel rotations from their nominal positions. In this example we will use the second method which is more complex to implement because it requires additional data to be generated but a lot more accurate dynamically.

The GAFD coefficients are obtained from the structures group where they combine the finite element models with aerodynamics and they examine for possible flutter issues. The GAFD data and the inertial coupling coefficients have been calculated for the first 50 modes and are included in file "Shuttle\_Orb.Gaf". GAFD filenames have an extension (.Gaf) to be recognized by the Flixan program. The data was post-processed and reformatted from an original structures file in the form shown in file "Shuttle Orb.Gaf'. The flight vehicle modeling program recognizes the GAFD option when the "Include GAFD" flag is set in the flags line which is on the top of the vehicle data-set below the title. Otherwise, the default "Without GAFD" option will be implemented using modal data at the aerosurface hinges. However, we still need the modal data set for the sensor nodes.

The GAFD file includes aero-elasticity derivatives at frequencies that correspond to the first 50 flexible modes. For this reason in this example we will include the first 50 flexible modes. The GAFD file in addition to aero-elasticity derivatives it also contains the Inertial Coupling Coefficients. They are the off-diagonal blocks in the Nastran mass matrix that couple the aero-surface accelerations with flexibility. They are described by the hinge moment equations in the flex equations document and they are also called "*H-Parameters*". The coupling occurs in both directions, surface accelerations exciting flexibility and flexibility creating torques at the hinges, due to the reaction forces alone, not the aerodynamics.

Now let us take a look inside file "*Shuttle\_Orb.Gaf*". The second line (below the title) indicates that there are five rigid body directions (alpha, beta, p, q, and r). These are the rigid vehicle variables that will induce aero-forces that will in turn excite flexibility. There are also 50 frequencies that correspond to the 50 flex modes, and there are five control surfaces that will also excite flex. In the next line we must define four parameters that are used in the normalization of the GAFD data, the Mach number, the vehicle velocity, the vehicle reference area, and the reference length. In the next few lines we include parameters related with the control surfaces, the reference areas in (ft<sup>2</sup>), their reference lengths in (ft), and their moments of inertia about the hinge in (slug-ft<sup>2</sup>). The aero-surfaces must be defined in the same order as in the vehicle data. In the next line we include the 50 GAFD frequencies that should correspond to the first 50 flex mode frequencies. The next group of data is a (5x50) matrix which is the inertial coupling coefficients that couple the 5 control surfaces with the 50 flex modes. They should be in the same order as in the vehicle data. The aero-elastic data have been extracted from the double lattice matrices. They are divided into two main categories: displacements and rates matrices.

From the displacements lattice matrix we have extracted a group of aero-elastic derivatives that define how the aerodynamic forces and moments vary as a function of generalized modal deflections ( $\eta_{(j)}$ , j=1:50). They define how the aero forces and moments vary with flex displacements. The next group of data describes the opposite. It defines how each mode gets excited by a variation in alpha, beta, p, q, or r. The next group of data is a (50x50) matrix that defines coupling between modes due to modal displacements. Then we have data that define modal excitations due to deflections of the five surfaces and the aero forces. The next group of data are hinge moment coefficients due to vehicle displacements from nominal (alpha, beta, p, q, r). We also have hinge moment coefficients due modal displacements, and hinge moment coefficients due to surface deflections.

From the rates lattice matrix we have extracted a group of aero-elastic derivatives that define how the aerodynamic forces and moments vary as a function of generalized modal rates ( $\eta_{-dot(j)}$ , j=1:50), in other words, how the aero forces and moments vary with flexure rates. The next group of data describes the opposite, which is how each mode gets excited by the derivatives of: alpha, beta, p, q, or r. The next group of data is a (50x50) matrix that defines coupling between modes caused by modal rates. Then we have data that define modal excitations due to angular rates of the five surfaces. The next group of data defines hinge moment coefficients due to vehicle rates: (alpha-dot, beta-dot, p-dot, q-dot, r-dot). We also have hinge moment coefficients due modal rates, and hinge moment coefficients due to surface angular rates.

The following equation describes how the flex modes are excited by aero-surface accelerations via the inertial coupling coefficients. They are also excited by ( $\alpha$ ,  $\beta$ , body rates, and surface deflections), and their rates, via the aero-elastic coefficients. The second equation describes how the aero-surface hinge

moments are created by  $(\alpha, \beta, body rates, surface deflections)$ , and their rates, via the hinge moment coefficients, and also due to flexibility via the inertial coupling coefficients  $h_s(k,j)$ .

$$\begin{split} m_{g}(j) \left(s^{2} + 2\varsigma_{j}\omega_{j}s + \omega_{j}^{2}\right) \eta_{j}(s) &= -\sum_{l=1}^{Nsurf} h_{s}(l,j) \ddot{\mathcal{S}}_{s}(l) \\ &+ \left( \frac{1}{2V_{0}}\alpha_{w} + C_{\eta_{j}\beta}\beta_{w} + \left(\frac{l_{ch}^{*}}{2V_{0}}\right) C_{\eta_{j}\dot{\alpha}}\dot{\alpha}_{w} + C_{\eta_{j}q}q \right) + \left(\frac{l_{ch}^{*}}{2V_{0}}\right)^{2} C_{\eta_{j}\dot{q}}\dot{q} \\ &+ \left(\frac{1}{2V_{0}}\beta_{v}\right) C_{\eta_{j}\dot{\beta}}\dot{\beta}_{w} + C_{\eta_{j}p}p + C_{\eta_{j}r}r \right) + \left(\frac{l_{sp}^{*}}{2V_{0}}\right)^{2} \left(C_{\eta_{j}\dot{p}}\dot{p} + C_{\eta_{j}\dot{r}}\dot{r}\right) \\ &+ \sum_{k=1}^{Nsurf} \left[ C_{\eta_{j}\delta_{s}}\delta_{s}(k) + C_{\eta_{j}\dot{\delta}_{s}}\left(\frac{c}{2V_{0}}\beta_{s}(k)\right) + \sum_{i=1}^{N \bmod e} \left[ C_{\eta_{j}\eta_{i}}\eta_{i} + \left(\frac{C_{\dot{\eta}\dot{\eta}_{i}}}{V_{0}}\right)\dot{\eta}_{i} \right] \right] \end{split}$$

Equation showing how modal displacements for a mode (j) are excited by aero-surfaces and the vehicle motion

$$\begin{split} M_{hs}(k) &= Terms \, due \, to \, rigid \, vehicle \, motion \quad -\sum_{j=1}^{N \, \text{mod}} \left[ h_s(k,j) \ddot{\eta}(j) \right] \\ &+ \overline{Q} S_{sk} \, \overline{c}_{sk} \left[ C_{hak} \, \alpha_w + C_{h\beta k} \, \beta_w + \left( \frac{l_{ch}^*}{2V_0} \, C_{hak} \, \dot{\alpha}_w + \frac{l_{sp}^*}{2V_0} \, C_{h\beta k} \, \dot{\beta}_w \right) \right] \\ &+ \overline{Q} S_{sk} \, \overline{c}_{sk} \left[ \left( \frac{l_{ch}^*}{2V_0} \, C_{hkq} \, q + \frac{l_{sp}^*}{2V_0} \left( C_{hkp} \, p + C_{hkr} \, r \right) \right) + \left( \left( \frac{l_{ch}^*}{2V_0} \right)^2 \, C_{hk\dot{q}} \, \dot{q} + \left( \frac{l_{sp}^*}{2V_0} \right)^2 \left( C_{hk\dot{p}} \, \dot{p} + C_{hk\dot{r}} \, \dot{r} \right) \right) \right] \\ &+ \overline{Q} S_{sk} \, \overline{c}_{sk} \, \sum_{l=1}^{N \, \text{surf}} \left[ C_{h\delta(k,l)} \, \delta_s(l) + \left( \frac{\overline{c}_{s(l)}}{2V_0} \right) C_{h\dot{\delta}(k,l)} \, \dot{\delta}_s(l) \right] \\ &+ \overline{Q} S_{sk} \, \overline{c}_{sk} \, \sum_{j=1}^{N \, \text{surf}} \left[ C_{h\eta(k,j)} \, \eta(j) + \left( \frac{C_{h\dot{\eta}(k,j)}}{V_0} \right) \dot{\eta}(j) \right] \end{split}$$

Equation describing how the Aero-Surface Hinge Moments are created by ( $\alpha$ ,  $\beta$ , body rates, surface deflections and rates) via the hinge moment coefficients and also due to flexibility via the inertial coupling coefficients.

Where:

| $\mathbf{S}^{*}_{\mathrm{ref}}$ | is the aerodynamic surface area in (ft <sup>2</sup> ) used to scale the GAFD data. It may not be the                                                                         |
|---------------------------------|----------------------------------------------------------------------------------------------------|
|                                 | same as the vehicle surface reference area S <sub>ref</sub> .                                                                                                    |
| $1^{*}_{ch}, 1^{*}_{sp},$       | are the reference chord and span in (ft) used to normalize the GAFD data. It may not be                                                                                      |
| L                               | the same as the chord or span $(l_{ch}, l_{sp})$ used in the rigid body equations.                                                                                           |
| c <sub>sk</sub>                 | is the control surface (k) reference length in (feet) to normalize the GAFD data.                                                                                            |
| $\delta_{s(k)}$                 | is the clockwise rotation in (radians) of a control surface (k) about its hinge vector. The rotation is only due to actuator displacement and it does not include structural |
|                                 | flexibility.                                                                                                    |
| h <sub>s(k,j)</sub>             | are the inertial coupling coefficients (h-parameters) in (lb-sec <sup>2</sup> ) that couple mode (j) excitation to surface (k) acceleration.                                 |
| $\eta_i$                        | is the generalized modal displacement in (feet) of a flex mode (j).                                                                                                    |
|                                 |                                                                                                    |

The following define the aero-elastic and hinge-moment coefficients:

| $Cm\eta_j$                       | pitching moment increment due to mode (j) generalized displacement           |
|----------------------------------|------------------------------------------------------------------------------|
| $Cy\eta_j$                       | side-force increment due to mode (j) generalized displacement                |
| $C\eta_j \alpha$                 | mode (j) excitation due an increment in the angle of attack                  |
| $C\eta_{j}p$                     | mode (j) excitation due an increment in roll rate                            |
| $C \eta_{j} \eta_{k}$            | mode (j) excitation due to an increment of a mode (k) displacement           |
| $C \eta_{_j} \delta_{_k}$        | mode (j) excitation due to aero-surface (k) deflection                       |
| $Cm\dot{\eta}_{j}$               | pitching moment increment due to mode (j) displacement rate                  |
| $Cy\dot{\eta}_{j}$               | side-force increment due to mode (j) displacement rate                       |
| $C\eta_j\dot{lpha}$              | mode (j) excitation due an increment in the rate of angle of attack          |
| $C\eta_j \dot{p}$                | mode (j) excitation due an increment in roll acceleration                    |
| $C {\eta}_{_j} {\dot \eta}_{_k}$ | mode (j) excitation due to an increment of a mode (k) displacement rate      |
| $C \eta_{_j} \dot{\delta}_{_k}$  | mode (j) excitation due to aero-surface (k) deflection rate                  |
| Cha                              | hings moment at surface (k) due on increment in the angle of attack          |
| $Ch_k \alpha$                    | hinge moment at surface (k) due an increment in the angle of attack          |
| $Ch_k r$                         | hinge moment at surface (k) due an increment in the yaw rate                 |
| $Ch_k\eta_j$                     | hinge moment at surface (k) due an increment of a mode (j) displacement      |
| $Ch_k \delta_l$                  | hinge moment at surface (k) due a surface (l) deflection increment           |
| $Ch_k\dot{lpha}$                 | hinge moment at surface (k) due an increment in the rate of angle of attack  |
| $Ch_k \dot{r}$                   | hinge moment at surface (k) due an increment in the yaw acceleration         |
| $Ch_k \dot{\eta}_i$              | hinge moment at surface (k) due an increment of a mode (j) displacement rate |
| $Ch_k\dot{\delta}_l$             | hinge moment at surface (k) due a surface (l) deflection rate                |

The following GAFD file below includes the inertial coupling coefficients, the aero-elastic coefficients, and the hinge-moment coefficients for the 5 surfaces and the first 50 flex modes.

#### H-Parameters and GAFD File "Shuttle\_Orb.Nod"

| GENERALIZED AERO FORCE DERIVATIVES (GAFD) and INERTIAL COUPLING PARAMETERS (H-param) I<br>Number of: Rigid Body Vehicle Degrees of Freedom, Flexible Modes, Control Surfaces=                                                                                                    | 5 50 5                                                                                                    |
|----------------------------------------------------------------------------------------------------|----------------------------------------------------------------------------------------------------|
| <pre>Mach No, Velocity (ft/sec), Vehicle Reference Area (ft^2), Aerodynamic Chord (ft) = Control Surface Reference Areas in (ft^2) {2 Outboard/Inboard Elevons, Rudder} = Control Surface Reference Chords in (feet) {2 Outboard/Inboard Elevons, Rudder} = Moments of Inertia of the Control Surfaces about the Hinge, (ft-lb-sec^2) = Modal Frequencies in (radian/sec) =</pre> | 25.0 18000.0 26900.0 39.56<br>75.82 134.96 134.96 75.82<br>6.322 8.59 8.594 6.322 6.1<br>227.4 820.3 785.0 227.4 254.38<br>0.91779E+01 0.94122E+01 |
| INERTIAL COUPLING PARAMETERS in (lb-sec^2-ft)                                                                                                    |                                                                                                    |
| Inertial Coupling (H-param) for Surface ( 1), for Modes (j=1,2,Nmode),<br>Inertial Coupling (H-param) for Surface ( 2), for Modes (j=1,2,Nmode),<br>Inertial Coupling (H-param) for Surface ( 3), for Modes (j=1,2,Nmode),<br>Inertial Coupling (H-param) for Surface ( 4), for Modes (j=1,2,Nmode),<br>Inertial Coupling (H-param) for Surface ( 5), for Modes (j=1,2,Nmode),    | 0.28734E+01 -0.24189E+01<br>0.65518E+01 -0.31975E+01<br>0.64592E+01 0.27719E+01<br>0.29671E+01 0.22707E+01<br>0.10041E+00 -0.67174E+01             |
| FORCE/ MOMENT COEFFICIENTS DUE TO MODAL DISPLACEMENTS (ETA) - NON DIMENSIONAL                                                                                                    |                                                                                                    |
| $C_Y$ due to Generalized Displacement eta(j), $\{C_Y\_eta(j)\}$ , where (j=1,2,3,,,Mmode)                                                                                                    | -0.91586E-05 -0.38911E-03                                                                                                    |
| Cz due to Generalized Displacement eta(j), {Cz_eta(j)}, where (j=1,2,3,,,Nmode)                                                                                                    | -0.71568E-07 -0.10300E-05                                                                                                    |
| Cl (roll) due to Generalized Displacement eta(j), {Cl_eta(j)}, where (j=1,2,3,Nmode)<br>Cm (ptch) due to Generalized Displacement eta(j), {Cm_eta(j)}, where (j=1,2,3,Nmode)                                                                                                    | 0.35548E-06 0.65812E-04<br>0.74382E-08 0.50080E-07                                                                                                 |
| Cn (yaw) due to Generalized Displacement eta(j), {Cn_eta(j)}, where (j=1,2,3,Nmode)                                                                                                    | 0.24838E-04 0.35673E-03                                                                                                    |
|                                                                                                    |                                                                                                    |
| MODAL EXCITATION COEFFIC. DUE TO VEHICLE ROTATION: (alpha, beta, p,q,r)                                                                                                    |                                                                                                    |
| Ceta(j) due to change in alpha, (Ceta(j)_alpha), (1/rad), where (j=1,2, n modes)<br>Ceta(j) due to change in beta, (Ceta(j)_beta), (1/rad), where (j=1,2, n modes)                                                                                                    |                                                                                                    |
| Ceta(j) due to coll rate (p), (Ceta(j)_peta), (1/rad/sec), where (j=1,2, n modes)                                                                                                    |                                                                                                    |
| Ceta(j) due to pitch rate $(q)$ , $(Ceta(j)_q)$ , $(1/rad/sec)$ , where $(j=1,2, n modes)$                                                                                                    |                                                                                                    |
| $\texttt{Ceta(j)} \texttt{ due to yaw rate (r), } (\texttt{Ceta(j)_r), } (\texttt{1/rad/sec), where } (\texttt{j=1,2,n modes})$                                                                                                    |                                                                                                    |
|                                                                                                    |                                                                                                    |
| MODAL EXCITATION COEFFICIENTS DUE TO OTHER MODAL DISPLACEMENTS (Etas) - NON DIMENSIONA<br>Ceta( 1) due to Mode eta(j), {Ceta(i)_eta(j)}, for (j=1,2,n modes)                                                                                                    |                                                                                                    |
| Ceta( 2) due to Mode eta(j), {Ceta(i)_eta(j)}, for (j=1,2, n modes)                                                                                                    |                                                                                                    |
| Ceta( 3) due to Mode eta(j), {Ceta(i)_eta(j)}, for (j=1,2,n modes)                                                                                                    |                                                                                                    |
| Ceta( 4) due to Mode eta(j), {Ceta(i)_eta(j)}, for (j=1,2,n modes)                                                                                                    |                                                                                                    |
| Ceta( 5) due to Mode eta(j), {Ceta(i)_eta(j)}, for (j=1,2,n modes)                                                                                                    |                                                                                                    |
| Ceta( 6) due to Mode eta(j), {Ceta(i)_eta(j)}, for (j=1,2,n modes)<br>Ceta( 50) due to Mode eta(j), {Ceta(i)_eta(j)}, for (j=1,2,n modes)                                                                                                    |                                                                                                    |
|                                                                                                    | 0.70002E 00 0.29790E 05                                                                                                    |
| MODAL EXCITATION COEFFICIENTS DUE TO CONTROL SURFACE DISPLACEMENTS Delta(k) in (rad) -                                                                                                    |                                                                                                    |
| Ceta( 1) due to Surface delta(j), {Ceta(i)_delt(j)}, (1/rad), for (j=1,2,Nsurface)                                                                                                    | 0.83492E-05 0.48124E-04                                                                                                    |
| Ceta( 2) due to Surface delta(j), {Ceta(i)_delt(j)}, (1/rad), for (j=1,2,Nsurface)<br>Ceta( 3) due to Surface delta(j), {Ceta(i)_delt(j)}, (1/rad), for (j=1,2,Nsurface)                                                                                                    | -0.39698E-03 -0.21795E-02<br>0.14720E-03 0.72046E-03                                                                                               |
| Ceta( 3) due to Surface delta(j), {Ceta(i)_delt(j)}, (1/rad), for (j=1,2,Nsurface)<br>Ceta( 4) due to Surface delta(j), {Ceta(i)_delt(j)}, (1/rad), for (j=1,2,Nsurface)                                                                                                    | -0.29321E-04 -0.15488E-03                                                                                                    |
| Ceta( 5) due to Surface delta(j), {Ceta(i)_delt(j)}, (i), add, for (j=1,2,Nsurface)                                                                                                    | -0.10688E-04 -0.57579E-04                                                                                                    |
| Ceta( 6) due to Surface delta(j), {Ceta(i)_delt(j)}, (1/rad), for (j=1,2,Nsurface)                                                                                                    | -0.40453E-02 -0.23649E-01                                                                                                    |
| Ceta( 50) due to Surface delta(j), {Ceta(i)_delt(j)}, (1/rad), for (j=1,2,Nsurface)                                                                                                    | 0.26426E-02 -0.13389E-02                                                                                                    |
| HINGE MOMENT COEFFICIENTS DUE TO VEHICLE MOTION (Change in alpha, beta, p,q,r) - NON D                                                                                                    | MENSTONAL.                                                                                                    |
| Hinge Moment at Surf( 1) due to (alfa, beta, p,q,r), {Ch_alfa, Ch_beta, Ch_p, Ch_q, Ch_r}                                                                                                    |                                                                                                    |
| Hinge Moment at Surf( 2) due to (alfa,beta,p,q,r), {Ch_alfa,Ch_beta,Ch_p,Ch_q,Ch_r}                                                                                                    | -0.79503E-01 0.34136E-01                                                                                                    |
| Hinge Moment at Surf( 3) due to (alfa,beta,p,q,r), {Ch_alfa,Ch_beta,Ch_p,Ch_q,Ch_r}                                                                                                    |                                                                                                    |
| Hinge Moment at Surf( 4) due to (alfa, beta, p,q,r), {Ch_alfa, Ch_beta, Ch_p, Ch_q, Ch_r}                                                                                                    |                                                                                                    |
| Hinge Moment at Surf( 5) due to (alfa,beta,p,q,r), {Ch_alfa,Ch_beta,Ch_p,Ch_q,Ch_r}                                                                                                    | -U./0123E-U4 U.24899E+U1                                                                                                    |
| HINGE MOMENTS COEFFICIENTS DUE TO MODAL DISPLACEMENTS (Eta) - NON DIMENSIONAL                                                                                                    |                                                                                                    |
|                                                                                                    |                                                                                                    |
| <pre>Hinge Moment at Surface (i= 1), due to Modes (j=1,2,3,,,Nmode), {Ch(i)_eta(j)}<br/>Hinge Moment at Surface (i= 2), due to Modes (j=1,2,3,,,Nmode), {Ch(i)_eta(j)}</pre>                                                                                                    | -0.14097E-06 -0.32901E-05<br>-0.64099E-06 -0.51432E-05                                                                                             |

 Hinge Moment at Surface (i=
 2), due to Modes (j=1,2,3,,,Nmode), {Ch(i)\_eta(j)}
 -0.64099E-06
 -0.51432E-05

 Hinge Moment at Surface (i=
 3), due to Modes (j=1,2,3,,,Nmode), {Ch(i)\_eta(j)}
 -0.64099E-06
 0.51432E-05

 Hinge Moment at Surface (i=
 4), due to Modes (j=1,2,3,,,Nmode), {Ch(i)\_eta(j)}
 0.14169E-06
 0.32839E-05

 Hinge Moment at Surface (i=
 5), due to Modes (j=1,2,3,,,Nmode), {Ch(i)\_eta(j)}
 0.36458E-06
 0.18191E-04

HINGE MOMENTS COEFFICIENTS DUE TO SURFACE DEFLECTIONS Delta(j) in (rad) - NON DIMENSIONAL

| MINGE MOMENTS COEFFICIENTS DOE TO SOMPACE DEFINECTIONS DEICA(), IN (144) NON DIMENS.          | TOWAD                     |
|-----------------------------------------------------------------------------------------------|---------------------------|
| <pre>Hinge Moment at Surface (i= 1) due Surf. Deflect(j=1,2,3,,,Nsurf), {Ch(i)_delt(j)}</pre> | -0.49590E+00 -0.11643E+00 |
| <pre>Hinge Moment at Surface (i= 2) due Surf. Deflect(j=1,2,3,,,Nsurf), {Ch(i)_delt(j)}</pre> | -0.20967E+00 -0.72956E+00 |
| <pre>Hinge Moment at Surface (i= 3) due Surf. Deflect(j=1,2,3,,,Nsurf), {Ch(i)_delt(j)}</pre> | -0.86948E-02 -0.18272E-01 |
| <pre>Hinge Moment at Surface (i= 4) due Surf. Deflect(j=1,2,3,,,Nsurf), {Ch(i)_delt(j)}</pre> | -0.27410E-02 -0.44335E-02 |
| <pre>Hinge Moment at Surface (i= 5) due Surf. Deflect(j=1,2,3,,,Nsurf), {Ch(i)_delt(j)}</pre> | 0.56964E-02 0.12198E-01   |
|                                                                                               |                           |

FORCE / MOMENT COEFFICIENTS DUE TO MODAL RATES (Eta\_Dot) - NON DIMENSIONALCy due to Modal Displacement Rate eta\_dot, {Cy\_eta(j)\_dot}, where (j=1,2,3,,, Nmode)0.13938E-01 -0.23549E+00Cz due to Modal Displacement Rate eta\_dot, {Cz\_eta(j)\_dot}, where (j=1,2,3,,, Nmode)-0.21827E-03C1 (roll) due to Modal Displ Rate eta\_dot, {Cl\_eta(j)\_dot}, where (j=1,2,3,,, Nmode)-0.10518E-02Cm (ptch) due to Modal Displ Rate eta\_dot, {Cm\_eta(j)\_dot}, where (j=1,2,3,,, Nmode)-0.14474E-04Cn (yaw) due to Modal Displ Rate eta\_dot, {Cn\_eta(j)\_dot}, where (j=1,2,3,,, Nmode)0.15653E-02Cn (yaw) due to Modal Displ Rate eta\_dot, {Cn\_eta(j)\_dot}, where (j=1,2,3,,, Nmode)0.15653E-02

MODAL EXCITATION COEFFIC. DUE TO VEHICLE RATES: (alpha\_dot, beta\_dot, p\_dot, q\_dot, r\_dot)

Ceta(j) due to alpha\_dot, (Ceta(j)\_alpha\_dot), (1/rad/sec), for (j=1,2,.. n modes)... 0.19118E-04 -0.84713E-03 Ceta(j) due to beta\_dot, (Ceta(j)\_beta\_dot), (1/rad/sec), for (j=1,2,.. n modes)... -0.14672E-04 -0.44200E-01 Ceta(j) due to roll accelerat (p\_dot), (Ceta(j)\_pdot), (1/rad/sec2), (j=1,2,n modes). 0.31664E-06 0.60499E-03 Ceta(j) due to pitch accelerat (q\_dot), (Ceta(j)\_qdot) (1/rad/sec2), (j=1,2,n modes). 0.97832E-05 -0.41204E-03 Ceta(j) due to yaw accelerat (r\_dot), (Ceta(j)\_rdot), (1/rad/sec2), (j=1,2,n modes). -0.12173E-02 -0.38031E-01

```
MODAL EXCITATION COEFFICIENTS DUE TO MODAL RATES (Eta dot) -NON DIMENSIONAL
       1) due to Mode Rate eta(j)_dot, {Ceta(i)_eta(j)_dot}, for (j=1,2,.. Nmodes).. -0.29782E-06 -0.19582E-05
Ceta(

    due to Mode Rate eta(j)_dot,

                                         {Ceta(i)_eta(j)_dot}, for (j=1,2,.. Nmodes).. 0.32548E-04 -0.72432E-03
Ceta(
                                         {Ceta(i)_eta(j)_dot}, for (j=1,2,.. Nmodes).. -0.20360E-04 0.16462E-03
        3) due to Mode Rate eta(i) dot,
Ceta(
        4) due to Mode Rate eta(j)_dot,
                                         {Ceta(i)_eta(j)_dot}, for (j=1,2,.. Nmodes).. 0.28421E-05 -0.28605E-04
Ceta(
                                         {Ceta(i)_eta(j)_dot}, for (j=1,2,.. Nmodes).. 0.77741E-06 0.87210E-05
        5) due to Mode Rate eta(i) dot,
Ceta(
      50) due to Mode Rate eta(j)_dot, {Ceta(i)_eta(j)_dot}, for (j=1,2,.. Nmodes)...
                                                                                        0.80768E-03 -0.31422E-02
Ceta(
MODAL EXCITATION COEFFICIENTS DUE TO CONTROL SURFACE RATES (Delta dot) in (rad/sec) - NON DIMENSIONAL
Ceta(
        1) due to Surface Rate delta(j)_dot, {Ceta(i)_delt(j)_dot}, (1/rad/sec)..... -0.19894E-04 0.12222E-04
        due to Surface Rate delta(j)_dot,
                                              {Ceta(i)_delt(j)_dot}, (1/rad/sec)..... 0.13740E-02 0.40367E-03
Ceta(
                                              {Ceta(i)_delt(j)_dot}, (1/rad/sec)..... -0.67040E-03 -0.95475E-03
Ceta(
        3) due to Surface Rate delta(j) dot,

    due to Surface Rate delta(j)_dot,

                                              {Ceta(i)_delt(j)_dot}, (1/rad/sec)..... 0.10841E-03 0.85585E-04
Ceta(
       5) due to Surface Rate delta(j)_dot, {Ceta(i)_delt(j)_dot}, (1/rad/sec).....
                                                                                        0.32719E-04
                                                                                                     0.22192E-04
Ceta(
      50) due to Surface Rate delta(j)_dot, {Ceta(i)_delt(j)_dot}, (1/rad/sec).....
                                                                                        0.89602E-02 0.20782E-01
Ceta(
HINGE MOMENT COEFFICIENTS DUE TO VEHICLE RATES (Rates of alpha, beta, p,q,r) - NON DIMENSIONAL
                            1), due to Rate of alpha,beta,p,q,r, Ch_alpha_dot, etc.
                                                                                       -0.53297E+00 -0.30159E-01
Hinge Moment at Surface (
                            2), due to Rate of alpha, beta, p,q,r, Ch_alpha_dot, etc.
                                                                                       -0.54079E+00 -0.12020E+00
Hinge Moment at Surface (
Hinge Moment at Surface (
                            3), due to Rate of alpha, beta, p,q,r, Ch_alpha_dot, etc.
                                                                                       -0.56556E+00 0.12791E+00
Hinge Moment at Surface (
                            4), due to Rate of alpha, beta, p,q,r, Ch_alpha_dot, etc.
                                                                                       -0.53202E+00
                                                                                                     0.32859E-01
Hinge Moment at Surface (
                            5), due to Rate of alpha, beta, p,q,r, Ch_alpha_dot, etc.
                                                                                        0.18525E-02 0.17513E+01
HINGE MOMENTS COEFFICIENTS DUE TO MODAL RATES (Eta dot) - NON DIMENSIONAL
                             1), due to Modal Rates (j=1,2,3..), {Ch(i)_eta(j)_dot}
                                                                                        0.76625E-05 -0.13242E-02
Hinge Moment at Surface (i=
                                                                                       -0.11396E-03 -0.24421E-02
Hinge Moment at Surface (i=
                              2), due to Modal Rates (j=1,2,3..),
                                                                   {Ch(i)_eta(j)_dot}
                              3), due to Modal Rates (j=1,2,3..), {Ch(i) eta(j) dot}
                                                                                        0.11593E-03 0.26397E-02
Hinge Moment at Surface (i=
Hinge Moment at Surface (i=
                              4), due to Modal Rates (j=1,2,3..),
                                                                   {Ch(i)_eta(j)_dot}
                                                                                       -0.87002E-05
                                                                                                     0.13396E-02
Hinge Moment at Surface (i=
                              5), due to Modal Rates (j=1,2,3..), {Ch(i)_eta(j)_dot}
                                                                                       -0.97202E-04
                                                                                                     0.10498E-01
HINGE MOMENTS COEFFICIENTS DUE TO SURFACE RATES Delta_dot(k) in (rad/sec) - NON DIMENSIONAL
                             1) due to Surf. Rates (j=1,2,3..), {Ch(i)_delt(j)_dot}
2) due to Surf. Rates (j=1,2,3..), {Ch(i)_delt(j)_dot}
                                                                                       -0.31012E+01 - 0.24992E+00
Hinge Moment at Surface (i=
                                                                                       -0.56626E+00 -0.36149E+01
Hinge Moment at Surface (i=
                                                                  {Ch(i)_delt(j)_dot}
Hinge Moment at Surface (i=

    due to Surf. Rates (j=1,2,3..),

                                                                                        0 35358E-02 -0 38872E-02
Hinge Moment at Surface (i=

    due to Surf. Rates (j=1,2,3..),

                                                                  {Ch(i)_delt(j)_dot}
                                                                                        0.81291E-02 0.45393E-02
Hinge Moment at Surface (i=
                             5) due to Surf. Rates (j=1,2,3..), {Ch(i)_delt(j)_dot}
                                                                                        0 47320E-02 0 16826E-01
```

## 2.3 Selecting the Flex Modes

Before we use the FVMP, process the input data and create the flex orbiter dynamic model, however, we must also describe how we selected the modes. That is, the selected set of 50 modes, already discussed, which is inside the input data file "*Shuttle-Entry-Flx.Inp*". The title of the selected modes set is "*Shuttle Early Hypersonic Atmospheric Re-Entry, First 50 Modes*". These modes will eventually be combined with the vehicle and GAFD data to create the flexible state-space model. Notice that an input file may contain more than one set of selected modes with different titles for different applications, but in this case the file "*Shuttle\_Entry\_Flx.Inp*" contains only one set of 50 modes. The title of the selected modes should also be included in the bottom line of the vehicle data set, below the line "Number of Modes: 50", in order for the vehicle modeling program to be able to associate the modal data with the vehicle data. A question may be asked, why is it necessary to go through mode selection if we already know that we will use only the first 50 modes that correspond to the 50 GAFD frequencies? The answer is that we still have to use the mode selection process because it allows us to scale the data, plus, we must also select nodes that correspond to vehicle locations, such as: gyros and accelerometer sensors, reaction jets, surface hinges, etc.

Start the Flixan program and go to directory: "C:\Flixan\Examples\Shuttle Hypersonic Re-Entry\Flex\_Analysis". From the main menu select: "Program Functions", then "Flight Vehicle/ Spacecraft Modeling Tools", and then "Flex Mode Selection" to start the mode selection program. Click "Continue" on the introduction. Select the vehicle data, modal data, and node files, as shown. Also select the default output file that creates a list of mode strength versus mode frequency for all modes. From the following menu select the title of the only vehicle input data-set "Shuttle Orbiter Flex Model for Early Re-Entry" and click on "Run Input Set".

| 🤝 Flixan, Flight Vehicle Modeling & Control System Analysis                                                                                                    |                                                                                                    |
|----------------------------------------------------------------------------------------------------|----------------------------------------------------------------------------------------------------|
| Utilities File Management Program Functions View Quad Help                                                                                                    |                                                                                                    |
| Flight Vehicle/Spacecraft Modeling Tools       Flight Vehicle, Stat         Frequency Control Analysis       Actuator State-Spacecraft (M         Robust Control Synthesis Tools       Flex Spacecraft (M         Creating and Modifying Linear Systems       Flex Mode Selection         Introduction       Select the System Strongest Flex Modes       Continue         Select the System Strongest Flex Modes       Select File N         Node Descr       Shuttle_Ort         The Mode Selection program reads a set of modal data for a flexible flight       Node Descr         Shuttle_Ort       Shuttle_Ort         Vehicle from a modal data file: (xxx.mod) generated from a Finite Elements       Input Data F         program such as NASTRAN. It reads also the locations and the directions of the       Shuttl_Entr         Vehicle actuators and sensors from the mass properties input data file:       Shuttl_Entr                                                                                                    | ace Models<br>Aodal Data)<br>gic/ TVC<br>orm Analysis<br>on<br>Names<br>a File<br>rb.Mod<br>ription File<br>rb.Nod<br>File |
| file: (xxx.msl). The selected modal data are saved in file (xxx.inp). They are used by the Flight Vehicle Modeling Program to create State-Space models.       Image: Cancel Cancel | OK<br>Run Input Set<br>Exit Program                                                                                        |

The next dialog below is used to define the range of modes to be compared against each other and to select from, and also the number of sensor and excitation points. In this case choose to compare all modes, from mode 1 to mode 80. Select also the number of excitation forces and torques, and the number of translational and rotational measurements to be used in the mode strength processing. This selection is not that important here because we have already decided to pick the first 50 modes regardless of the mode strength outcome. Note that, the excitation and sensor locations chosen for mode selection are not necessarily the same as the actuator and sensor locations used in the vehicle model. They are only used for mode strength comparison. Select the "*Graphics*" option in the dialog so that you will manually select the modes from a bar chart.

| Select Range of Modes, Number of Ve                                                                                                    | ehicle Locations            |                                       |
|----------------------------------------------------------------------------------------------------|-----------------------------|---------------------------------------|
| You must define some points on the flex mode<br>and torques are applied to the structure, and t<br>also define points where motion (rotational or t<br>also the sensing direction. | he direction axis. You must |                                       |
| Compare Strength Between Mode:                                                                                                    | 1 and Mode 80               |                                       |
| Number of Excitation Points, Forces:                                                                                                    | 3 Torques 1                 |                                       |
| Number of Sensor Points, Translations:                                                                                                    | 1 Rotations 3               | Data Scaling Option                   |
| Mode Selection Process                                                                                                    |                             |                                       |
| Automatic or Manual Automatic<br>using the Bar Chart Graphics                                                                                                    |                             | Do you want to Modify the Modal Data? |
| Number of Modes to be 50                                                                                                    | ОК                          |                                       |
|                                                                                                    |                             | Yes No                                |

The following dialog is used for scaling and modifying the modal data. We need the mode shapes and slopes to be in units that are compatible with our vehicle data and not in the default Nastran or Patran units which are typically different from GN&C. The directions of the coordinate axes may also be different. The x and z directions may need to be reversed because in Nastran models +x is usually defined towards the back of the vehicle and +z is up. The y direction is the same in both cases. The modal data, therefore, are usually scaled during selection. The generalized mass may originally be defined in (snails) in which case it must be multiplied by 12 to be converted to (slugs). Similarly, the modal slopes may need to be multiplied by 12 to be converted to (rad/ft). The mode selection provides the following dialog (initially with some default values) which enables us to convert the modal data as necessary to match the vehicle data.

| 🛰 Modal Data Scaling Factors                         | ×       |
|------------------------------------------------------|---------|
| Modal Data Scaling Factors                           |         |
| Generalized Mass (Gm) Multiplication Factor          | h2.000  |
| Modal Displacement (phi) Multiplication Factor       | 1.0000  |
| Modal Slope (sigma) Multiplication Factor            | 12.000  |
| Modify Coordinates from Nastran Axes to Vehicle Axes |         |
| +X in Vehicle Axes Corresponds to: 🔀 in Structures   | Axis    |
| +Y in Vehicle Axes Corresponds to: +Y in Structures  | Axes    |
| +Z in Vehicle Axes Corresponds to: Z in Structures   | Axes OK |
|                                                      |         |

We must now define the points where the excitation forces and torques are applied and the points where the sensors are located. These points will be used for mode strength comparison and for selecting the modes. In the previous dialog we specified 3 force actuation points and one torque point. We must now define these points using the nodes map and menus. In the following menu select the location of the first force excitation point. We define the force #1 to be applied at the rudder hinge, along the +y axis. Similarly, we must define locations and directions for the other two forces, which is not really that important because we have already decided on the modes.

| fine some node points in the Nastran model where the<br>ections. | excitation force  | s or torques will I | be applied and al | so the forcing | OK         |
|------------------------------------------------------------------|-------------------|---------------------|-------------------|----------------|------------|
| milarly, you must also define the sensor points (translatic      | ons or rotations) | and the sensing     | directions.       |                | Cance      |
| elect a Location (Node) for Force Exc                            | itation : 1       |                     |                   |                | Axis       |
| RCS THRUST POINT (BRU)                                           | 11                | 1893                | -127.4            | 11.00 🔺        | Along-X    |
| RCS THRUST POINT (BRD)                                           | 12                | 1897                | -128.5            | 9.172          | Along-Y    |
| RCS THRUST POINT (BR-Y)                                          | 13                | 1899                | -130.4            | 12.49          | Along-Z    |
| RCS THRUST POINT                                                 | 14                | 1956                | -129.6            | -11.42         | J          |
| RCS THRUST POINT                                                 | 15                | 1959                | -127.4            | -12.49         |            |
| RCS THRUST POINT (BLU)                                           | 16                | 1963                | -127.4            | -11.00         |            |
| RCS THRUST POINT (BLD)                                           | 17                | 1967                | -128.5            | -9.172         | <b>D</b>   |
| RCS THRUST POINT (BL+Y)                                          | 18                | 1969                | -130.4            | -12.49         | Direction  |
| BODY FLAP                                                        | 19                | 2420                | -132.1            | -0.8333        | + (positiv |
| ENG.1 GIMBAL                                                     | 20                | 2077                | -120.4            | 0.000          | - (negativ |
| ENG.3 GIMBAL                                                     | 21                | 2080                | -122.3            | 4.417          | · -        |
| ENG.2 GIMBAL                                                     | 22                | 2243                | -122.3            | -4.417         |            |
| Right Inboard Elevon Hinge Line                                  |                   | 1571                | -115.6            | 17.59          |            |
| INBOARD ELEVON R                                                 | 24                | 1806                | -118.5            | 17.53          |            |
| Right Outboard Elevon Hinge Line                                 | 25                | 1576                | -115.6            | 32.16          |            |
| OTBOARD ELEVON R                                                 | 26                | 1818                | -117.4            | 36.08          |            |
| Left Inboard Elevon Hinge Line                                   | 27                | 1721                | -115.6            | -17.59         |            |
| INBOARD ELEVON L                                                 | 28                | 1826                | -118.5            | -17.53         |            |
| Left Outboard Elevon Hinge Line                                  | 29                | 1726                | -115.6            | -32.16 =       |            |
| OTBOARD ELEVON L                                                 | 30                | 1839                | -119.7            | -36.08         |            |
| RCS THRUSTER (FR+Y)                                              | 31                | 2944                | -30.39            | 5.971          |            |
| RCS THRUSTER (FLD & FRD)                                         | 32                | 2945                | -29.24            | 1.199          |            |
| RCS THRUSTER (FL-Y)                                              | 33                | 2987                | -30.39            | -5.971         |            |
| RCS THRUSTER (FU)                                                | 34                | 2988                | -29.24            | -1.199         |            |
| CABIN ACCEL FWD BKHD (for control)                               | 35                | 307                 | -31.43            | 0.6667         |            |
| CABIN ACCEL FWD BKHD                                             | 36                | 308                 | -31.43            | -0.6667        |            |
| CABIN V102 IMU C.G.                                              | 37                | 315                 | -35.00            | 0.9167         |            |
| RATE GYRO (for control)                                          | 38                | 1490                | -53.00            | 0.000          |            |
| RUDDER NO.1 HINGE TAIL                                           | 39                | 2376                | -126.5            | 0.000          |            |
| RUDDER NO.4 HINGE TAIL                                           | 40                | 2379                | -135.2            | 0.000 🔻        |            |

We must also define the sensors to be used in the mode selection process. We initially defined one translational and 3 rotational sensors. The program opens the following menu asking us to define the location of the translational sensor. We select it to be the cabin accelerometer (node #35) measuring in the +y direction. We also define the first rotational sensor to be at the gyros (node #38) measuring in the positive roll direction, and we must also define locations and directions for the other two rotational sensors (again, to be used only for mode comparison).

| efine some node points in the Nastran model where the<br>rections.                                                                                                    | e excitation force                                                                                                    | s or torques will                                                                                                    | be applied and al                                                                                                    | so the forcing                                                                                                    | ок<br>                                                             |
|----------------------------------------------------------------------------------------------------|----------------------------------------------------------------------------------------------------|----------------------------------------------------------------------------------------------------|----------------------------------------------------------------------------------------------------|----------------------------------------------------------------------------------------------------|--------------------------------------------------------------------|
| milarly, you must also define the sensor points (translat                                                                                                    | ions or rotations)                                                                                                    | and the sensing                                                                                                    | ) directions.                                                                                                    |                                                                                                    | Cancel                                                             |
| elect a Location (Node) for Translation                                                                                                    | on Sensor                                                                                                    | 1                                                                                                    |                                                                                                    |                                                                                                    | Axis                                                               |
| RCS THRUST POINT (BRU)<br>RCS THRUST POINT (BRD)                                                                                                    | 11<br>12                                                                                                    | 1893<br>1897                                                                                                    | -127.4<br>-128.5                                                                                                    | 11.00 ×<br>9.172                                                                                                    | Along-X                                                            |
| RCS THRUST POINT (BR-Y)                                                                                                    | 13                                                                                                    | 1899                                                                                                    | -130.4                                                                                                    | 12.49                                                                                                    | Along-Y<br>Along-Z                                                 |
| RCS THRUST POINT                                                                                                    | 14                                                                                                    | 1956                                                                                                    | -129.6                                                                                                    | -11.42                                                                                                    |                                                                    |
| RCS THRUST POINT                                                                                                    | 15                                                                                                    | 1959                                                                                                    | -127.4                                                                                                    | -12.49                                                                                                    |                                                                    |
| RCS THRUST POINT (BLU)<br>RCS THRUST POINT (BLD)                                                                                                    | 16<br>17                                                                                                    | 1963<br>1967                                                                                                    | -127.4<br>-128.5                                                                                                    | -11.00                                                                                                    |                                                                    |
| RCS THRUST POINT (BL+Y)                                                                                                    | 18                                                                                                    | 1969                                                                                                    | -130.4                                                                                                    | -12.49                                                                                                    | Direction                                                          |
| BODY FLAP                                                                                                    | 19                                                                                                    | 2420                                                                                                    | -132.1                                                                                                    | -0.8333                                                                                                    | + (positive                                                        |
| ENG.1 GIMBAL<br>ENG.3 GIMBAL                                                                                                    | 20<br>21                                                                                                    | 2077<br>2080                                                                                                    | -120.4<br>-122.3                                                                                                    | 0.000 4.417                                                                                                    | - (negative                                                        |
| ENG.2 GIMBAL                                                                                                    | 22                                                                                                    | 2243                                                                                                    | -122.3                                                                                                    | -4.417                                                                                                    | 1                                                                  |
| Right Inboard Elevon Hinge Line                                                                                                    | 23                                                                                                    | 1571                                                                                                    | -115.6                                                                                                    | 17.59                                                                                                    |                                                                    |
| INBOARD ELEVON R                                                                                                    | 24<br>25                                                                                                    | 1806<br>1576                                                                                                    | -118.5<br>-115.6                                                                                                    | 17.53<br>32.16                                                                                                    |                                                                    |
| Right Outboard Elevon Hinge Line<br>OTBOARD ELEVON R                                                                                                    | 26                                                                                                    | 1818                                                                                                    | -117.4                                                                                                    | 36.08                                                                                                    |                                                                    |
| Left Inboard Elevon Hinge Line                                                                                                    | 27                                                                                                    | 1721                                                                                                    | -115.6                                                                                                    | -17.59                                                                                                    |                                                                    |
| INBOARD ELEVON L                                                                                                    | 28                                                                                                    | 1826                                                                                                    | -118.5                                                                                                    | -17.53                                                                                                    |                                                                    |
| Left Outboard Elevon Hinge Line<br>OTBOARD ELEVON L                                                                                                    | 29<br>30                                                                                                    | 1726<br>1839                                                                                                    | -115.6<br>-119.7                                                                                                    | -32.16 =<br>-36.08                                                                                                    |                                                                    |
| RCS THRUSTER (FR+Y)                                                                                                    | 31                                                                                                    | 2944                                                                                                    | -30.39                                                                                                    | 5.971                                                                                                    |                                                                    |
| RCS THRUSTER (FLD & FRD)                                                                                                    | 32                                                                                                    | 2945                                                                                                    | -29.24                                                                                                    | 1.199                                                                                                    |                                                                    |
| RCS THRUSTER (FL-Y)<br>RCS THRUSTER (FU)                                                                                                    | 33                                                                                                    | 2987                                                                                                    | -30.39                                                                                                    | -5.971                                                                                                    |                                                                    |
| RCS THRUSTER (FU)<br>CABIN ACCEL FWD BKHD (for control)                                                                                                    | 34                                                                                                    | 2988<br>307                                                                                                    | -29.24                                                                                                    | -1.199                                                                                                    |                                                                    |
| CABIN ACCEL FWD BKHD                                                                                                    | 36                                                                                                    | 308                                                                                                    | -31.43                                                                                                    | -0.6667                                                                                                    |                                                                    |
| CABIN V102 IMU C.G.                                                                                                    | 37                                                                                                    | 315                                                                                                    | -35.00                                                                                                    | 0.9167                                                                                                    |                                                                    |
| RATE GYRO (for control)                                                                                                    | 38                                                                                                    | 1490                                                                                                    | -53.00                                                                                                    | 0.000                                                                                                    |                                                                    |
| RUDDER NO 1 HINGE TAIL                                                                                                    | 39                                                                                                    |                                                                                                    |                                                                                                    |                                                                                                    |                                                                    |
| RUDDER NO.1 HINGE TAIL<br>RUDDER NO.4 HINGE TAIL<br>Node Description, Node Number, Nastran Node I                                                                                                    |                                                                                                    | 2376<br>2379                                                                                                    |                                                                                                    | 0.000 -                                                                                                    |                                                                    |
| RUDDER NO.4 HINGE TAIL<br>Node Description, Node Number, Nastran Node I<br>He of Vehicle Structure FEM Nodes<br>mode selection, in order to calculate the relative mode<br>offine some node points in the Nastran model where the                                                                                                    | 40<br>D Number, Lo<br>e strength of a ni                                                                                                    | 2379<br>Incation Coordinal                                                                                                    | -135.2<br>tes (X, Y, Z)<br>in a specified dire                                                                                                    | 0.000 🔻                                                                                                    | ок                                                                 |
| RUDDER NO.4 HINGE TAIL<br>Node Description, Node Number, Nastran Node I<br>Ne of Vehicle Structure FEM Nodes<br>mode selection, in order to calculate the relative mode                                                                                                    | 40<br>D Number, Lo<br>e strength of a no<br>e excitation force                                                                                                    | 2379<br>Incation Coordinal<br>Industry of modes<br>is or torques will                                                                                                    | -135.2<br>tes (X, Y, Z)<br>in a specified dire<br>be applied and al                                                                                                    | 0.000 🔻                                                                                                    | OK<br>Cancel                                                       |
| RUDDER NO.4 HINGE TAIL<br>Node Description, Node Number, Nastran Node I<br>He of Vehicle Structure FEM Nodes<br>mode selection, in order to calculate the relative mode<br>sfine some node points in the Nastran model where the<br>rections.<br>milarly, you must also define the sensor points (translat                                                                                                    | 40<br>D Number, Lo<br>e strength of a no<br>e excitation force<br>ions or rotations)                                                                                                    | 2379<br>Incation Coordinal<br>Imper of modes<br>is or torques will<br>and the sensing                                                                                                    | -135.2<br>tes (X, Y, Z)<br>in a specified dire<br>be applied and al                                                                                                    | 0.000 🔻                                                                                                    | Cancel                                                             |
| RUDDER NO.4 HINGE TAIL<br>Node Description, Node Number, Nastran Node I<br>He of Vehicle Structure FEM Nodes<br>mode selection, in order to calculate the relative mode<br>efine some node points in the Nastran model where the<br>rections.                                                                                                    | 40<br>D Number, Lo<br>e strength of a no<br>e excitation force<br>ions or rotations)                                                                                                    | 2379<br>Incation Coordinal<br>Imper of modes<br>is or torques will<br>and the sensing                                                                                                    | -135.2<br>tes (X, Y, Z)<br>in a specified dire<br>be applied and al                                                                                                    | ction you must<br>so the forcing                                                                                                    | Cancel<br>Axis                                                     |
| RUDDER NO.4 HINGE TAIL<br>Node Description, Node Number, Nastran Node I<br>whe of Vehicle Structure FEM Nodes<br>mode selection, in order to calculate the relative mode<br>fine some node points in the Nastran model where the<br>rections.<br>milarly, you must also define the sensor points (translat<br>relect a Location (Node) for Rotations                                                                                                    | 40<br>D Number, Lo<br>e strength of a ni<br>e excitation force<br>ions or rotations)<br>al <b>Sensor:</b> 1                                                                                                    | 2379<br>Incation Coordinal<br>Jumber of modes<br>is or torques will<br>and the sensing                                                                                                    | -135.2<br>tes (X, Y, Z)<br>in a specified dire<br>be applied and al<br>g directions.                                                                                                    | 0.000 🔻                                                                                                    | Cancel                                                             |
| RUDDER NO.4 HINGE TAIL Node Description, Node Number, Nastran Node I He of Vehicle Structure FEM Nodes mode selection, in order to calculate the relative mode efine some node points in the Nastran model where the rections. milarly, you must also define the sensor points (translat elect a Location (Node) for Rotatione RCS THRUST POINT (BRU) RCS THRUST POINT (BRD) RCS THRUST POINT (BRD)                                                                                                    | 40<br>D Number, Lo<br>e strength of a me<br>e excitation force<br>ions or rotations)<br>al Sensor: 1<br>11<br>12<br>13                                                                                                    | 2379<br>Incation Coordinat<br>Jumber of modes<br>is or torques will<br>and the sensing<br>1893<br>1897<br>1899                                                                                                    | -135.2<br>tes (X, Y, Z)<br>in a specified dire<br>be applied and al<br>g directions.                                                                                                    | 0.000 •                                                                                                    | Cancel<br>Axis<br>Roll                                             |
| RUDDER NO.4 HINGE TAIL<br>Node Description, Node Number, Nastran Node I<br>where of Vehicle Structure FEM Nodes<br>mode selection, in order to calculate the relative mode<br>fine some node points in the Nastran model where the<br>rections.<br>milarly, you must also define the sensor points (translat<br><b>celect a Location (Node) for Rotations</b><br>RCS THRUST POINT (BRU)<br>RCS THRUST POINT (BRD)<br>RCS THRUST POINT (BRD)<br>RCS THRUST POINT (BR-Y)<br>RCS THRUST POINT                                                                                                    | 40<br>D Number, Lo<br>e strength of a me<br>e excitation force<br>ions or rotations)<br>al Sensor: 1<br>11<br>12<br>13<br>14                                                                                                    | 2379<br>Incation Coordinal<br>Jumber of modes<br>is or torques will<br>and the sensing<br>1893<br>1897<br>1899<br>1956                                                                                                    | -135.2<br>tes (X, Y, Z)<br>in a specified dire<br>be applied and al<br>g directions.<br>-127.4<br>-128.5<br>-130.4<br>-129.6                                                                                                    | 0.000<br>ction you must<br>so the forcing<br>9.172<br>12.49<br>-11.42                                                                                                    | Cancel<br>Axis<br><mark>Roll</mark><br>Pitch                       |
| RUDDER NO.4 HINGE TAIL Node Description, Node Number, Nastran Node I He of Vehicle Structure FEM Nodes mode selection, in order to calculate the relative mode efine some node points in the Nastran model where the rections. milarly, you must also define the sensor points (translat elect a Location (Node) for Rotatione RCS THRUST POINT (BRU) RCS THRUST POINT (BRD) RCS THRUST POINT (BRD)                                                                                                    | 40<br>D Number, Lo<br>e strength of a me<br>e excitation force<br>ions or rotations)<br>al Sensor: 1<br>11<br>12<br>13                                                                                                    | 2379<br>Incation Coordinat<br>Jumber of modes<br>is or torques will<br>and the sensing<br>1893<br>1897<br>1899                                                                                                    | -135.2<br>tes (X, Y, Z)<br>in a specified dire<br>be applied and al<br>g directions.                                                                                                    | 0.000 •                                                                                                    | Cancel<br>Axis<br><mark>Roll</mark><br>Pitch                       |
| RUDDER NO.4 HINGE TAIL Node Description, Node Number, Nastran Node I He of Vehicle Structure FEM Nodes mode selection, in order to calculate the relative mode series some node points in the Nastran model where the rections. milarly, you must also define the sensor points (translat elect a Location (Node) for Rotatione RCS THRUST POINT (BRU) RCS THRUST POINT (BRD) RCS THRUST POINT (BRD) RCS THRUST POINT RCS THRUST POINT RCS RCS RCS RCS RCS RCS RCS RCS RCS RCS                                                                                                    | 40<br>D Number, Lo<br>e strength of a me<br>e excitation force<br>ions or rotations)<br>al Sensor: 1<br>11<br>12<br>13<br>14<br>15<br>16<br>17                                                                                                    | 2379<br>Incation Coordinat<br>Jumber of modes<br>is or torques will<br>and the sensing<br>1893<br>1897<br>1899<br>1956<br>1959<br>1963<br>1963                                                                                                    | -135.2<br>tes (X, Y, Z)<br>in a specified dire<br>be applied and al<br>g directions.<br>-127.4<br>-128.5<br>-130.4<br>-129.6<br>-127.4<br>-128.5                                                                                                    | 0.000 •                                                                                                    | Cancel<br>Axis<br><mark>Roll</mark><br>Pitch<br>Yaw                |
| RUDDER NO.4 HINGE TAIL Node Description, Node Number, Nastran Node I He of Vehicle Structure FEM Nodes mode selection, in order to calculate the relative mode fine some node points in the Nastran model where the rections. milarly, you must also define the sensor points (translat elect a Location (Node) for Rotationa RCS THRUST POINT (BRU) RCS THRUST POINT (BRU) RCS THRUST POINT (BR-Y) RCS THRUST POINT (BLU) RCS THRUST POINT (BLU) RCS THRUST POINT (BLD) RCS THRUST POINT (BL)                                                                                                    | 40<br>D Number, Lo<br>e strength of a me<br>e excitation force<br>ions or rotations)<br>al Sensor: 1<br>11<br>12<br>13<br>14<br>15<br>16<br>17<br>18                                                                                                    | 2379<br>Incation Coordinal<br>Jumber of modes<br>is or torques will<br>and the sensing<br>1893<br>1897<br>1899<br>1956<br>1959<br>1963<br>1967<br>1969                                                                                                    | -135.2<br>tes (X, Y, Z)<br>in a specified dire<br>be applied and al<br>g directions.<br>-127.4<br>-128.5<br>-130.4<br>-129.6<br>-127.4<br>-127.4<br>-127.4<br>-127.4<br>-127.4<br>-127.4<br>-127.4<br>-127.4<br>-127.4<br>-127.4<br>-127.4<br>-127.4<br>-127.4<br>-127.4<br>-129.6<br>-127.4<br>-127.4<br>-129.6<br>-127.4<br>-129.6<br>-127.4<br>-128.5<br>-130.4<br>-127.4<br>-128.5<br>-130.4<br>-127.4<br>-128.5<br>-130.4<br>-127.4<br>-128.5<br>-130.4<br>-127.4                                                                                                    | 0.000<br>ction you must<br>so the forcing<br>9.172<br>12.49<br>-11.42<br>-12.49<br>-11.00<br>-9.172<br>-12.49                                                                                                    | Cancel<br>Axis<br><mark>Boll</mark><br>Pitch<br>Yaw<br>Directior   |
| RUDDER NO.4 HINGE TAIL Node Description, Node Number, Nastran Node I He of Vehicle Structure FEM Nodes mode selection, in order to calculate the relative mode series some node points in the Nastran model where the rections. milarly, you must also define the sensor points (translat elect a Location (Node) for Rotatione RCS THRUST POINT (BRU) RCS THRUST POINT (BRD) RCS THRUST POINT (BRD) RCS THRUST POINT RCS THRUST POINT RCS RCS RCS RCS RCS RCS RCS RCS RCS RCS                                                                                                    | 40<br>D Number, Lo<br>e strength of a me<br>e excitation force<br>ions or rotations)<br>al Sensor: 1<br>11<br>12<br>13<br>14<br>15<br>16<br>17                                                                                                    | 2379<br>Incation Coordinat<br>Jumber of modes<br>is or torques will<br>and the sensing<br>1893<br>1897<br>1899<br>1956<br>1959<br>1963<br>1963                                                                                                    | -135.2<br>tes (X, Y, Z)<br>in a specified dire<br>be applied and al<br>g directions.<br>-127.4<br>-128.5<br>-130.4<br>-129.6<br>-127.4<br>-128.5                                                                                                    | 0.000 •                                                                                                    | Cancel<br>Axis<br>Roll<br>Pitch<br>Yaw<br>Directior<br>+ (positive |
| RUDDER NO.4 HINGE TAIL Node Description, Node Number, Nastran Node I He of Vehicle Structure FEM Nodes mode selection, in order to calculate the relative mode effine some node points in the Nastran model where the rections. milarly, you must also define the sensor points (translat celect a Location (Node) for Rotatione RCS THRUST POINT (BRU) RCS THRUST POINT (BRD) RCS THRUST POINT (BR-Y) RCS THRUST POINT (BLU) RCS THRUST POINT (BLU) RCS THRUST POINT (BLD) RCS THRUST POINT (BLD) RCS THRUST POINT (BL+Y) BODY FLAP                                                                                                    | 40<br>D Number, Lo<br>e strength of a nu<br>e excitation force<br>ions or rotations)<br>al Sensor: 1<br>11<br>12<br>13<br>14<br>15<br>16<br>17<br>18<br>19                                                                                                    | 2379<br>Incation Coordinal<br>Imper of modes<br>and the sensing<br>1893<br>1897<br>1899<br>1956<br>1959<br>1963<br>1969<br>2420                                                                                                    | -135.2<br>tes (X, Y, Z)<br>in a specified dire<br>be applied and al<br>g directions.<br>-127.4<br>-128.5<br>-130.4<br>-127.4<br>-127.4<br>-127.4<br>-127.4<br>-127.4<br>-127.4<br>-128.5<br>-130.4<br>-127.4                                                                                                    | 0.000 -<br>ction you must<br>so the forcing<br>11.00 -<br>9.172<br>12.49<br>-11.42<br>-12.49<br>-11.00<br>-9.172<br>12.49<br>-11.00                                                                                                    | Cancel<br>Axis<br>Boll<br>Pitch<br>Yaw<br>Directior                |
| RUDDER NO.4 HINGE TAIL Node Description, Node Number, Nastran Node I He of Vehicle Structure FEM Nodes mode selection, in order to calculate the relative mode selections. milarly, you must also define the sensor points (translat elect a Location (Node) for Rotationa RCS THRUST POINT (BRU) RCS THRUST POINT (BRD) RCS THRUST POINT (BRD) RCS THRUST POINT (BLD) RCS THRUST POINT (BLU) RCS THRUST POINT (BLD) RCS THRUST POINT (BLD) RCS THRU                                          | 40<br>D Number, Lo<br>e strength of a nu<br>e excitation force<br>ions or rotations)<br>al Sensor: 1<br>11<br>12<br>13<br>14<br>15<br>16<br>17<br>18<br>19<br>20<br>21<br>21<br>22                                                                                     | 2379<br>Incation Coordinal<br>Jumber of modes<br>and the sensing<br>1893<br>1897<br>1895<br>1956<br>1959<br>1963<br>1963<br>1963<br>1967<br>1969<br>2420<br>2077<br>2080<br>2243                                                                                                    | -135.2<br>tes (X, Y, Z)<br>in a specified dire<br>be applied and al<br>g directions.<br>-127.4<br>-128.5<br>-130.4<br>-127.4<br>-127.4<br>-122.5<br>-120.4<br>-127.4<br>-122.5<br>-120.4<br>-122.1<br>-122.1                                                                                                    | 0.000 -                                                                                                    | Cancel<br>Axis<br>Roll<br>Pitch<br>Yaw<br>Directior<br>+ (positive |
| RUDDER NO.4 HINGE TAIL Node Description, Node Number, Nastran Node I He of Vehicle Structure FEM Nodes mode selection, in order to calculate the relative mode effine some node points in the Nastran model where the rections. milarly, you must also define the sensor points (translat relect a Location (Node) for Rotatione RCS THRUST POINT (BRU) RCS THRUST POINT (BRD) RCS THRUST POINT (BRD) RCS THRUST POINT (BRD) RCS THRUST POINT (BLU) RCS THRUST POINT (BLU) RCS THRUST POINT (BLD) RCS THRUST POINT (BLD)                                           | 40<br>D Number, Lo<br>e strength of a nu<br>e excitation force<br>ions or rotations)<br>al Sensor: 1<br>11<br>12<br>13<br>14<br>15<br>16<br>17<br>18<br>19<br>20<br>21<br>22<br>23                                                                                     | 2379<br>Incation Coordinal<br>Incation Coordinal<br>Incation Coordinal<br>Incomparison<br>Incomparison<br>Incompar                                     | -135.2<br>tes (X, Y, Z)<br>in a specified dire<br>be applied and al<br>g directions.<br>-127.4<br>-128.5<br>-130.4<br>-127.4<br>-127.4<br>-127.4<br>-127.4<br>-127.4<br>-127.4<br>-127.4<br>-127.4<br>-127.4<br>-127.4<br>-127.4<br>-127.5<br>-130.4<br>-127.4<br>-132.1<br>-120.4<br>-122.3<br>-115.6                                                                                                    | 0.000 -<br>ction you must<br>so the forcing<br>11.00 -<br>9.172<br>12.49<br>-11.42<br>-12.49<br>-11.00<br>-9.172<br>-12.49<br>-11.00<br>-9.172<br>-12.49<br>-11.50<br>-9.172<br>-12.49<br>-11.50<br>-9.172<br>-12.49<br>-11.50<br>-9.172<br>-12.49<br>-11.50<br>-9.172<br>-12.59<br>-0.8333<br>0.000<br>-4.417<br>-4.417<br>-7.59                                                                                                    | Cancel<br>Axis<br>Roll<br>Pitch<br>Yaw<br>Directior<br>+ (positive |
| RUDDER NO.4 HINGE TAIL Node Description, Node Number, Nastran Node I He of Vehicle Structure FEM Nodes mode selection, in order to calculate the relative mode selections. milarly, you must also define the sensor points (translat elect a Location (Node) for Rotationa RCS THRUST POINT (BRU) RCS THRUST POINT (BRD) RCS THRUST POINT (BRD) RCS THRUST POINT (BLD) RCS THRUST POINT (BLU) RCS THRUST POINT (BLD) RCS THRUST POINT (BLD) RCS THRU                                          | 40<br>D Number, Lo<br>e strength of a nu<br>e excitation force<br>ions or rotations)<br>al Sensor: 1<br>11<br>12<br>13<br>14<br>15<br>16<br>17<br>18<br>19<br>20<br>21<br>21<br>22                                                                                     | 2379<br>Incation Coordinal<br>Jumber of modes<br>and the sensing<br>1893<br>1897<br>1895<br>1956<br>1959<br>1963<br>1963<br>1963<br>1967<br>1969<br>2420<br>2077<br>2080<br>2243                                                                                                    | -135.2<br>tes (X, Y, Z)<br>in a specified dire<br>be applied and al<br>g directions.<br>-127.4<br>-128.5<br>-130.4<br>-127.4<br>-127.4<br>-122.5<br>-120.4<br>-127.4<br>-122.5<br>-120.4<br>-122.1<br>-122.1                                                                                                    | 0.000 -                                                                                                    | Cancel<br>Axis<br>Roll<br>Pitch<br>Yaw<br>Directior<br>+ (positive |
| RUDDER NO.4 HINGE TAIL Node Description, Node Number, Nastran Node I He of Vehicle Structure FEM Nodes mode selection, in order to calculate the relative mode fine some node points in the Nastran model where the rections. milarly, you must also define the sensor points (translat celect a Location (Node) for Rotations RCS THRUST POINT (BRU) RCS THRUST POINT (BRD) RCS THRUST POINT (BRD) RCS THRUST POINT (BLD) RCS THRUST POINT (BLD) RC                                          | 40<br>D Number, Lo<br>e strength of a nu<br>e excitation force<br>ions or rotations)<br>al Sensor: 1<br>11<br>12<br>13<br>14<br>15<br>16<br>17<br>18<br>19<br>20<br>21<br>22<br>23<br>24<br>25<br>26                                                                   | 2379<br>Incation Coordinal<br>Incation Coordinal<br>Incation Coordinal<br>Incation Coordinal<br>Incoordinal<br>Incoordin | -135.2<br>tes (X, Y, Z)<br>in a specified dire<br>be applied and al<br>g directions.<br>-127.4<br>-128.5<br>-130.4<br>-127.4<br>-127.4<br>-127.4<br>-127.4<br>-127.4<br>-127.4<br>-128.5<br>-127.4<br>-127.4<br>-127.5<br>-115.6<br>-117.4<br>-127.3<br>-115.6<br>-117.4                                                                                                    | 0.000 -                                                                                                    | Cancel<br>Axis<br>Roll<br>Pitch<br>Yaw<br>Directior<br>+ (positive |
| RUDDER NO.4 HINGE TAIL Node Description, Node Number, Nastran Node I International International Int                                          | 40<br>D Number, Lo<br>e strength of a nu<br>e excitation force<br>ions or rotations)<br>al Sensor: 1<br>11<br>12<br>13<br>14<br>15<br>16<br>17<br>18<br>19<br>20<br>21<br>22<br>23<br>24<br>25<br>26<br>27                                                             | 2379<br>Incation Coordinal<br>Incation Coordinal<br>Incation Coordinal<br>Incation Coordinal<br>Incation Coordinal<br>Incoordinal<br>Incoordinal<br>In | -135.2<br>tes (X, Y, Z)<br>in a specified dire<br>be applied and al<br>o directions.<br>-127.4<br>-128.5<br>-130.4<br>-129.6<br>-127.4<br>-127.4<br>-127.4<br>-127.4<br>-128.5<br>-130.4<br>-129.6<br>-127.4<br>-127.4<br>-128.5<br>-130.4<br>-129.6<br>-117.4<br>-126.5<br>-115.6<br>-115.6                                                                                                    | 0.000<br>ction you must<br>so the forcing<br>11.00<br>9.172<br>12.49<br>-11.42<br>-12.49<br>-11.00<br>-9.172<br>-12.49<br>-11.00<br>-9.172<br>12.5<br>33<br>0.000<br>4.417<br>-4.417<br>17.59<br>17.53<br>32.16<br>36.08<br>-17.59                                                                                                    | Cancel<br>Axis<br>Roll<br>Pitch<br>Yaw<br>Directior<br>+ (positive |
| RUDDER NO.4 HINGE TAIL Node Description, Node Number, Nastran Node I de of Vehicle Structure FEM Nodes mode selection, in order to calculate the relative mode sections. milarly, you must also define the sensor points (translat felect a Location (Node) for Rotationa RCS THRUST POINT (BRU) RCS THRUST POINT (BRD) RCS THRUST POINT (BRD) RCS THRUST POINT (BLD) RCS THRUST POINT (BLU) RCS THRUST POINT (BLU) RCS THRUS                                          | 40<br>D Number, Lo<br>e strength of a me<br>e excitation force<br>ions or rotations)<br>al Sensor: 1<br>11<br>12<br>13<br>14<br>15<br>16<br>17<br>18<br>19<br>20<br>21<br>22<br>23<br>24<br>25<br>26<br>27<br>28                                                       | 2379<br>Incation Coordinal<br>Jumber of modes<br>is or torques will<br>and the sensing<br>1893<br>1897<br>1895<br>1955<br>1955<br>1963<br>1967<br>1969<br>2420<br>2077<br>2080<br>2243<br>1571<br>1806<br>1576<br>1818<br>1721<br>1826                                                                                                    | -135.2<br>tes (X, Y, Z)<br>in a specified dire<br>be applied and al<br>o directions.<br>-127.4<br>-128.5<br>-130.4<br>-127.4<br>-128.5<br>-130.4<br>-127.4<br>-127.4<br>-128.5<br>-130.4<br>-127.4<br>-127.4<br>-128.5<br>-130.4<br>-127.4<br>-127.4<br>-128.5<br>-130.4<br>-127.4<br>-128.5<br>-130.4<br>-128.5<br>-130.4<br>-128.5<br>-130.4<br>-128.5<br>-130.4<br>-128.5<br>-130.4<br>-128.5<br>-130.4<br>-128.5<br>-130.4<br>-128.5<br>-118.5<br>-118.5<br>-118.5<br>-118.5<br>-118.5<br>-118.5                                                                                                    | 0.000<br>ction you must<br>so the forcing<br>11.00<br>9.172<br>12.49<br>-11.42<br>-12.49<br>-11.00<br>-9.172<br>-12.49<br>-0.8333<br>0.000<br>4.417<br>-4.417<br>17.59<br>17.53<br>32.16<br>36.08<br>-17.59<br>-17.53                                                                                                    | Cancel<br>Axis<br>Roll<br>Pitch<br>Yaw<br>Directior<br>+ (positive |
| RUDDER NO.4 HINGE TAIL Node Description, Node Number, Nastran Node I International International Int                                          | 40<br>D Number, Lo<br>e strength of a nu<br>e excitation force<br>ions or rotations)<br>al Sensor: 1<br>11<br>12<br>13<br>14<br>15<br>16<br>17<br>18<br>19<br>20<br>21<br>22<br>23<br>24<br>25<br>26<br>27                                                             | 2379<br>Incation Coordinal<br>Incation Coordinal<br>Incation Coordinal<br>Incation Coordinal<br>Incation Coordinal<br>Incoordinal<br>Incoordinal<br>In | -135.2<br>tes (X, Y, Z)<br>in a specified dire<br>be applied and al<br>o directions.<br>-127.4<br>-128.5<br>-130.4<br>-129.6<br>-127.4<br>-127.4<br>-127.4<br>-127.4<br>-128.5<br>-130.4<br>-129.6<br>-127.4<br>-127.4<br>-128.5<br>-130.4<br>-129.6<br>-117.4<br>-126.5<br>-115.6<br>-115.6                                                                                                    | 0.000<br>ction you must<br>so the forcing<br>11.00<br>9.172<br>12.49<br>-11.42<br>-12.49<br>-11.00<br>-9.172<br>-12.49<br>-0.8333<br>0.000<br>4.417<br>-4.417<br>17.59<br>17.53<br>32.16<br>36.08<br>-17.59<br>-17.53                                                                                                    | Cancel<br>Axis<br>Roll<br>Pitch<br>Yaw<br>Directior<br>+ (positive |
| RUDDER NO.4 HINGE TAIL Node Description, Node Number, Nastran Node I Inde of Vehicle Structure FEM Nodes mode selection, in order to calculate the relative mode fine some node points in the Nastran model where the rections. milarly, you must also define the sensor points (translat interesting) mode selection (Node) for Rotatione RCS THRUST POINT (BRU) RCS THRUST POINT (BRU) RCS THRUST POINT (BRD) RCS THRUST POINT (BLD) RCS THRUST POINT (BLP) RCS THRUST POINT (BLP) RCS THRUST POINT (BLP) RCS THRUST POINT (BLP) RCS THRUST POINT (BLP) RCS THRUST POINT (BLP) RCS THRUST POINT (BLP) RCS THRUST POINT (BLP) RCS THRUST POINT (BLP) RCS THRUST POINT (BLP) RCS THRUST POINT (BLP) RCS THRUST POINT (BLP) RCS THRUST POINT ELEVON R RCS THRUST POINT ELEVON L RCS THRUSTER (FR+Y)                                                                                                    | 40<br>D Number, Lo<br>e strength of a m<br>e excitation force<br>ions or rotations)<br>al Sensor: 1<br>11<br>12<br>13<br>14<br>15<br>16<br>17<br>18<br>19<br>20<br>21<br>22<br>23<br>24<br>25<br>26<br>27<br>28<br>29<br>30<br>31                                      | 2379<br>cation Coordinal<br>umber of modes<br>is or torques will<br>and the sensing<br>1893<br>1897<br>1899<br>1959<br>1959<br>1959<br>1963<br>1967<br>1969<br>2420<br>2077<br>2080<br>2243<br>1571<br>1806<br>1576<br>1818<br>1721<br>1826<br>1726<br>1839<br>2944                                                                                                    | -135.2<br>tes (X, Y, Z)<br>in a specified dire<br>be applied and al<br>o directions.<br>-127.4<br>-128.5<br>-130.4<br>-129.6<br>-127.4<br>-127.4<br>-127.4<br>-127.4<br>-127.4<br>-127.4<br>-127.4<br>-127.4<br>-127.4<br>-127.4<br>-127.4<br>-127.5<br>-130.4<br>-127.6<br>-130.4<br>-127.6<br>-127.4<br>-127.6<br>-127.6<br>-127.4<br>-127.5<br>-130.4<br>-127.6<br>-127.4<br>-127.5<br>-130.4<br>-127.6<br>-127.4<br>-127.5<br>-130.4<br>-127.6<br>-127.6<br>-127.7<br>-120.4<br>-122.3<br>-115.6<br>-118.5<br>-115.6<br>-118.5<br>-115.6<br>-115.7<br>-115.6<br>-115.7<br>-115.7 | 0.000<br>ction you must<br>so the forcing<br>11.00<br>9.172<br>12.49<br>-11.42<br>-12.49<br>-11.00<br>-9.172<br>-12.49<br>-11.00<br>-9.172<br>12.53<br>0.000<br>4.417<br>-4.417<br>17.59<br>17.53<br>32.16<br>36.08<br>-17.59<br>-17.53<br>-32.16<br>5.971<br>E                                                                                                    | Cancel<br>Axis<br>Roll<br>Pitch<br>Yaw<br>Directior<br>+ (positive |
| RUDDER NO.4 HINGE TAIL Node Description, Node Number, Nastran Node I International International Int                                          | 40<br>D Number, Lo<br>e strength of a me<br>e excitation force<br>ions or rotations)<br>al Sensor: 1<br>11<br>12<br>13<br>14<br>15<br>16<br>17<br>18<br>19<br>20<br>21<br>22<br>23<br>24<br>25<br>26<br>27<br>28<br>29<br>30<br>31<br>32                               | 2379<br>cation Coordinal<br>umber of modes<br>is or torques will<br>and the sensing<br>1893<br>1897<br>1893<br>1956<br>1959<br>1963<br>1967<br>1963<br>1967<br>1969<br>2420<br>2077<br>2080<br>2243<br>1571<br>1806<br>1576<br>1818<br>1721<br>1826<br>1726<br>1839<br>2944<br>2945                                                                                                    | -135.2<br>tes (X, Y, Z)<br>in a specified dire<br>be applied and al<br>g directions.<br>-127.4<br>-128.5<br>-130.4<br>-127.4<br>-128.5<br>-130.4<br>-127.3<br>-120.4<br>-127.4<br>-128.5<br>-130.4<br>-127.4<br>-128.5<br>-130.4<br>-127.3<br>-120.4<br>-127.3<br>-120.4<br>-127.3<br>-120.4<br>-122.3<br>-115.6<br>-117.6<br>-118.5<br>-115.6<br>-119.7<br>-30.39<br>-29.24                                                                                                    | 0.000 -<br>ction you must<br>so the forcing<br>11.00 •<br>9.172<br>12.49<br>-11.42<br>-12.49<br>-11.42<br>-12.49<br>-1.42<br>-12.49<br>-0.8333<br>0.000<br>4.417<br>-4.417<br>17.59<br>17.53<br>32.16<br>36.08<br>-17.53<br>-32.16<br>5.971<br>1.199                                                                                                    | Cancel<br>Axis<br>Poll<br>Pitch<br>Yaw<br>Directior<br>+ (positive |
| RUDDER NO.4 HINGE TAIL Node Description, Node Number, Nastran Node I Inde of Vehicle Structure FEM Nodes mode selection, in order to calculate the relative mode fine some node points in the Nastran model where the rections. milarly, you must also define the sensor points (translat interesting) mode selection (Node) for Rotatione RCS THRUST POINT (BRU) RCS THRUST POINT (BRU) RCS THRUST POINT (BRD) RCS THRUST POINT (BLD) RCS THRUST POINT (BLP) RCS THRUST POINT (BLP) RCS THRUST POINT (BLP) RCS THRUST POINT (BLP) RCS THRUST POINT (BLP) RCS THRUST POINT (BLP) RCS THRUST POINT (BLP) RCS THRUST POINT (BLP) RCS THRUST POINT (BLP) RCS THRUST POINT (BLP) RCS THRUST POINT (BLP) RCS THRUST POINT (BLP) RCS THRUST POINT ELEVON R RCS THRUST POINT ELEVON L RCS THRUSTER (FR+Y)                                                                                                    | 40<br>D Number, Lo<br>e strength of a m<br>e excitation force<br>ions or rotations)<br>al Sensor: 1<br>11<br>12<br>13<br>14<br>15<br>16<br>17<br>18<br>19<br>20<br>21<br>22<br>23<br>24<br>25<br>26<br>27<br>28<br>29<br>30<br>31                                      | 2379<br>cation Coordinal<br>umber of modes<br>is or torques will<br>and the sensing<br>1893<br>1897<br>1899<br>1959<br>1959<br>1959<br>1963<br>1967<br>1969<br>2420<br>2077<br>2080<br>2243<br>1571<br>1806<br>1576<br>1818<br>1721<br>1826<br>1726<br>1839<br>2944                                                                                                    | -135.2<br>tes (X, Y, Z)<br>in a specified dire<br>be applied and al<br>o directions.<br>-127.4<br>-128.5<br>-130.4<br>-129.6<br>-127.4<br>-127.4<br>-127.4<br>-127.4<br>-127.4<br>-127.4<br>-127.4<br>-127.4<br>-127.4<br>-127.4<br>-127.4<br>-127.5<br>-130.4<br>-127.6<br>-130.4<br>-127.6<br>-127.4<br>-127.6<br>-127.6<br>-127.4<br>-127.5<br>-130.4<br>-127.6<br>-127.4<br>-127.5<br>-130.4<br>-127.6<br>-127.4<br>-127.5<br>-130.4<br>-127.6<br>-127.6<br>-127.7<br>-120.4<br>-122.3<br>-115.6<br>-118.5<br>-115.6<br>-118.5<br>-115.6<br>-115.7<br>-115.6<br>-115.7<br>-115.7 | 0.000<br>tion you must<br>so the forcing<br>11.00<br>9.172<br>12.49<br>-11.42<br>-12.49<br>-11.00<br>-9.172<br>-12.49<br>-0.8333<br>0.000<br>4.417<br>-4.417<br>17.59<br>17.53<br>32.16<br>36.08<br>-17.53<br>-32.16<br>36.08<br>5.971<br>1.199<br>-5.971                                                                                                    | Cancel<br>Axis<br>Poll<br>Pitch<br>Yaw<br>Directior<br>+ (positive |
| RUDDER NO.4 HINGE TAIL Node Description, Node Number, Nastran Node I He of Vehicle Structure FEM Nodes mode selection, in order to calculate the relative mode fine some node points in the Nastran model where the rections. milarly, you must also define the sensor points (translat relect a Location (Node) for Rotations RCS THRUST POINT (BRU) RCS THRUST POINT (BRU) RCS THRUST POINT (BRD) RCS THRUST POINT (BRD) RCS THRUST POINT (BLU) RCS THRUST POINT (BLU) RCS THRUST POINT (BLU) RCS THRUST POINT (BLU) RCS THRUST POINT (BLU) RCS THRUST POINT (BLU) RCS THRUST POINT (BLU) RCS THRUST POINT (BLHY) BODY FLAP ENG.1 GIMBAL ENG.2 GIMBAL Right Inboard Elevon Hinge Line INBOARD ELEVON R Left Outboard Elevon Hinge Line INBOARD ELEVON L Left Outboard Elevon Hinge Line INBOARD ELEVON L Left Outboard Elevon Hinge Line INBOARD ELEVON L Left Outboard Elevon Hinge Line INBOARD ELEVON L Left Outboard Elevon Hinge Line INBOARD ELEVON L RCS THRUSTER (FLHY) RCS THRUSTER (FLHY) RCS THRUSTER (FLHY) RCS THRUSTER (FL-Y)                                                                                                    | 40<br>D Number, Lo<br>e strength of a nu<br>e excitation force<br>ions or rotations)<br>al Sensor: 1<br>11<br>12<br>13<br>14<br>15<br>16<br>17<br>18<br>19<br>20<br>21<br>22<br>23<br>24<br>25<br>26<br>27<br>28<br>29<br>30<br>31<br>32<br>33<br>34                   | 2379<br>acation Coordinal<br>amber of modes<br>are sor torques will<br>and the sensing<br>1893<br>1897<br>1899<br>1956<br>1959<br>1963<br>1963<br>1969<br>2420<br>2077<br>2080<br>2243<br>1571<br>1806<br>1576<br>1818<br>1721<br>1826<br>1726<br>1839<br>2944<br>2945<br>2987                                                                                                    | -135.2<br>tes (X, Y, Z)<br>in a specified dire<br>be applied and al<br>g directions.<br>-127.4<br>-128.5<br>-130.4<br>-127.4<br>-127.5<br>-115.6<br>-117.4<br>-115.6<br>-117.4<br>-115.6<br>-119.7<br>-30.39<br>-29.24<br>-30.39                                                                                                    | 0.000 -<br>ction you must<br>so the forcing<br>11.00 •<br>9.172<br>12.49<br>-11.42<br>-12.49<br>-11.42<br>-12.49<br>-1.42<br>-12.49<br>-0.8333<br>0.000<br>4.417<br>-4.417<br>17.59<br>17.53<br>32.16<br>36.08<br>-17.53<br>-32.16<br>5.971<br>1.199                                                                                                    | Cancel<br>Axis<br>Poll<br>Pitch<br>Yaw<br>Directior<br>+ (positive |
| RUDDER NO.4 HINGE TAIL Node Description, Node Number, Nastran Node I He of Vehicle Structure FEM Nodes mode selection, in order to calculate the relative mode fine some node points in the Nastran model where the rections. milarly, you must also define the sensor points (translat elect a Location (Node) for Rotatione RCS THRUST POINT (BRU) RCS THRUST POINT (BRD) RCS THRUST POINT (BRD) RCS THRUST POINT (BLD) RCS THRUST POINT (BLD) RCS THRUSTER (FR+Y) RCS THRUSTER (FLD \$ FRD) RCS THRUSTER (FL \$ FRD) RCS THRUSTER (FL \$ FRD) RCS THRUST | 40<br>D Number, Lo<br>e strength of a me<br>e excitation force<br>ions or rotations)<br>al Sensor: 1<br>11<br>12<br>13<br>14<br>15<br>16<br>17<br>18<br>19<br>20<br>21<br>22<br>23<br>24<br>25<br>26<br>27<br>28<br>29<br>30<br>31<br>32<br>33<br>34<br>35<br>36       | 2379<br>cation Coordinal<br>umber of modes<br>is or torques will<br>and the sensing<br>1893<br>1897<br>1893<br>1956<br>1959<br>1959<br>1963<br>1967<br>1969<br>2420<br>2077<br>2080<br>2243<br>1571<br>1806<br>1576<br>1818<br>1721<br>1826<br>1726<br>1839<br>2942<br>2987<br>2988<br>2987<br>2988<br>307<br>308                                                                                                    | -135.2<br>tes (X, Y, Z)<br>in a specified dire<br>be applied and al<br>g directions.<br>-127.4<br>-128.5<br>-130.4<br>-127.4<br>-127.4<br>-127.4<br>-127.4<br>-127.4<br>-127.4<br>-127.4<br>-127.4<br>-127.4<br>-127.4<br>-127.4<br>-127.4<br>-127.4<br>-127.4<br>-127.4<br>-127.4<br>-127.4<br>-128.5<br>-130.4<br>-132.1<br>-120.4<br>-132.1<br>-120.4<br>-132.5<br>-115.6<br>-117.4<br>-115.6<br>-119.7<br>-30.39<br>-29.24<br>-30.39<br>-29.24<br>-31.43<br>-31.43                                                                                                    | 0.000 ▼<br>11.00<br>9.172<br>12.49<br>-11.42<br>-12.49<br>-11.00<br>9.172<br>12.49<br>-11.42<br>-12.49<br>-0.8333<br>0.000<br>4.417<br>-1.53<br>32.16<br>36.08<br>-17.59<br>17.53<br>32.16<br>36.08<br>-17.59<br>17.53<br>-32.16<br>5.971<br>1.199<br>-5.971<br>-1.199<br>0.6667<br>-0.6667                                                                                                    | Cancel<br>Axis<br>Poll<br>Pitch<br>Yaw<br>Directior<br>+ (positive |
| RUDDER NO.4 HINGE TAIL Node Description, Node Number, Nastran Node I He of Vehicle Structure FEM Nodes mode selection, in order to calculate the relative mode effine some node points in the Nastran model where the rections. milarly, you must also define the sensor points (translat relect a Location (Node) for Rotatione RCS THRUST POINT (BRU) RCS THRUST POINT (BRU) RCS THRUST POINT (BRU) RCS THRUST POINT (BLU) RCS THRUST POINT (BLU) RCS THRUST POINT (BLU) RCS THRUST POINT (BLD) RCS THRUST POINT (BLD) RCS THRUSTER (FL-Y) RCS THRUSTER (FL-Y) RCS THRUSTER (FL-Y) RCS THRUSTER (FU) CABIN ACCEL FWD BKHD (for control) CABIN ACCEL FWD BKHD CABIN V102 IMU C.G.                                                                                                    | 40<br>D Number, Lo<br>e strength of a nu<br>e excitation force<br>ions or rotations)<br>al Sensor: 1<br>11<br>12<br>13<br>14<br>15<br>16<br>17<br>18<br>19<br>20<br>21<br>22<br>23<br>24<br>25<br>26<br>27<br>28<br>29<br>30<br>31<br>32<br>33<br>34<br>35<br>36<br>37 | 2379<br>cation Coordinal<br>umber of modes<br>is or torques will<br>and the sensing<br>1893<br>1897<br>1899<br>1956<br>1959<br>1963<br>1969<br>2420<br>2077<br>2080<br>2243<br>1571<br>1806<br>1576<br>1818<br>1721<br>1826<br>1726<br>1839<br>2944<br>2988<br>307<br>308<br>315                                                                                                    | -135.2<br>tes (X, Y, Z)<br>in a specified dire<br>be applied and al<br>g directions.<br>-127.4<br>-128.5<br>-130.4<br>-127.4<br>-127.3<br>-120.4<br>-122.3<br>-115.6<br>-117.4<br>-115.6<br>-119.7<br>-30.39<br>-29.24<br>-31.43<br>-35.00                                                                                                    | 0.000<br>tion you must<br>so the forcing<br>11.00<br>9.172<br>12.49<br>-11.42<br>-12.49<br>-11.00<br>-9.172<br>12.49<br>-11.00<br>-9.172<br>1.2.49<br>-1.42<br>-12.49<br>-1.53<br>0.000<br>4.417<br>-4.417<br>17.59<br>17.53<br>32.16<br>36.08<br>-17.59<br>-17.59<br>-5.971<br>-1.199<br>0.6667<br>0.9167 | Cancel<br>Axis<br>Poll<br>Pitch<br>Yaw<br>Directior<br>+ (positive |
| RUDDER NO.4 HINGE TAIL Node Description, Node Number, Nastran Node I He of Vehicle Structure FEM Nodes mode selection, in order to calculate the relative mode fine some node points in the Nastran model where the rections. milarly, you must also define the sensor points (translat elect a Location (Node) for Rotatione RCS THRUST POINT (BRU) RCS THRUST POINT (BRD) RCS THRUST POINT (BRD) RCS THRUST POINT (BLD) RCS THRUST POINT (BLD) RCS THRUSTER (FR+Y) RCS THRUSTER (FLD \$ FRD) RCS THRUSTER (FL \$ FRD) RCS THRUSTER (FL \$ FRD) RCS THRUST | 40<br>D Number, Lo<br>e strength of a me<br>e excitation force<br>ions or rotations)<br>al Sensor: 1<br>11<br>12<br>13<br>14<br>15<br>16<br>17<br>18<br>19<br>20<br>21<br>22<br>23<br>24<br>25<br>26<br>27<br>28<br>29<br>30<br>31<br>32<br>33<br>34<br>35<br>36       | 2379<br>cation Coordinal<br>umber of modes<br>is or torques will<br>and the sensing<br>1893<br>1897<br>1893<br>1956<br>1959<br>1959<br>1963<br>1967<br>1969<br>2420<br>2077<br>2080<br>2243<br>1571<br>1806<br>1576<br>1818<br>1721<br>1826<br>1726<br>1839<br>2942<br>2987<br>2988<br>2987<br>2988<br>307<br>308                                                                                                    | -135.2<br>tes (X, Y, Z)<br>in a specified dire<br>be applied and al<br>g directions.<br>-127.4<br>-128.5<br>-130.4<br>-127.4<br>-127.4<br>-127.4<br>-127.4<br>-127.4<br>-127.4<br>-127.4<br>-127.4<br>-127.4<br>-127.4<br>-127.4<br>-127.4<br>-127.4<br>-127.4<br>-127.4<br>-127.4<br>-127.4<br>-128.5<br>-130.4<br>-132.1<br>-120.4<br>-132.1<br>-120.4<br>-132.5<br>-115.6<br>-117.4<br>-115.6<br>-119.7<br>-30.39<br>-29.24<br>-30.39<br>-29.24<br>-31.43<br>-31.43                                                                                                    | 0.000 ▼<br>11.00<br>9.172<br>12.49<br>-11.42<br>-12.49<br>-11.00<br>9.172<br>12.49<br>-11.42<br>-12.49<br>-0.8333<br>0.000<br>4.417<br>-1.53<br>32.16<br>36.08<br>-17.59<br>17.53<br>32.16<br>36.08<br>-17.59<br>17.53<br>-32.16<br>5.971<br>1.199<br>-5.971<br>-1.199<br>0.6667<br>-0.6667                                                                                                    | Cancel<br>Axis<br>Poll<br>Pitch<br>Yaw<br>Directior<br>+ (positive |

The selection of the excitation and sensor points to be used for mode strength comparison is now complete. The next step is to select nodes in the flex model that correspond to important vehicle locations such as thrusters, hinges, and sensors which are defined in the vehicle data. The locations entered here may not necessarily be the same as the ones used in mode selection. The program will display similar menus using the nodes map window and ask the user to identify locations for the 5 control surface hinges, the 11 RCS jets, the 3 gyros, the 3 accelerometers, and a disturbance point. For example, the menu below is used for selecting the first control surface. The user selects the "*Left Outboard Elevon Hinge Line*" (node #29) and clicks "OK". The same process is repeated for the second control surface which is the "*Left Inboard Elevon Hinge Line*" (node #27) and for the remaining aero-surfaces in the order that they are defined in the vehicle data.

х

#### Sector Table of Vehicle Structure FEM Nodes

You must now identify some points on the finite element model that correspont to the important locations on the vehicle (as specified in the vehicle data) where the forces are being applied and the motion is being sensed. Such as TVC gimbals, gyros, etc.

| RATE GYRO 1                        | 7  | 2169 | -108.6 | -1.750  |
|------------------------------------|----|------|--------|---------|
| RATE GYRO 4                        | 8  | 2173 | -108.6 | 1.750   |
| RCS THRUST POINT                   | 9  | 1886 | -129.6 | 11.42   |
| RCS THRUST POINT                   | 10 | 1890 | -128.5 | 12.49   |
| RCS THRUST POINT (BRU)             | 11 | 1893 | -127.4 | 11.00   |
| RCS THRUST POINT (BRD)             | 12 | 1897 | -128.5 | 9.172   |
| RCS THRUST POINT (BR-Y)            | 13 | 1899 | -130.4 | 12.49   |
| RCS THRUST POINT                   | 14 | 1956 | -129.6 | -11.42  |
| RCS THRUST POINT                   | 15 | 1959 | -127.4 | -12.49  |
| RCS THRUST POINT (BLU)             | 16 | 1963 | -127.4 | -11.00  |
| RCS THRUST POINT (BLD)             | 17 | 1967 | -128.5 | -9.172  |
| RCS THRUST POINT (BL+Y)            | 18 | 1969 | -130.4 | -12.49  |
| BODY FLAP                          | 19 | 2420 | -132.1 | -0.8333 |
| ENG.1 GIMBAL                       | 20 | 2077 | -120.4 | 0.000   |
| NG.3 GIMBAL                        | 21 | 2080 | -122.3 | 4.417   |
| ING.2 GIMBAL                       | 22 | 2243 | -122.3 | -4.417  |
| Right Inboard Elevon Hinge Line    | 23 | 1571 | -115.6 | 17.59   |
| INBOARD ELEVON R                   | 24 | 1806 | -118.5 | 17.53   |
| Right Outboard Elevon Hinge Line   | 25 | 1576 | -115.6 | 32.16   |
| DTBOARD ELEVON R                   | 26 | 1818 | -117.4 | 36.08   |
| left Inboard Elevon Hinge Line     | 27 | 1721 | -115.6 | -17.59  |
| INBOARD ELEVON L                   | 28 | 1826 | -118.5 | -17.53  |
| Left Outboard Elevon Hinge Line    | 29 | 1726 | -115.6 | -32.16  |
| TBOARD ELEVON L                    | 30 | 1839 | -119.7 | -36.08  |
| RCS THRUSTER (FR+Y)                | 31 | 2944 | -30.39 | 5.971   |
| CS THRUSTER (FLD & FRD)            | 32 | 2945 | -29.24 | 1.199   |
| RCS THRUSTER (FL-Y)                | 33 | 2987 | -30.39 | -5.971  |
| RCS THRUSTER (FU)                  | 34 | 2988 | -29.24 | -1.199  |
| CABIN ACCEL FWD BKHD (for control) | 35 | 307  | -31.43 | 0.6667  |
| CABIN ACCEL FWD BKHD               | 36 | 308  | -31.43 | -0.6667 |
| CABIN V102 IMU C.G.                | 37 | 315  | -35.00 | 0.9167  |

Node Description, Node Number, Nastran ID, Location (X, Y, Z)

v Table of Vehicle Structure FEM Nodes

x

| You must now identify some points on the finite element model that correspont to the important locations on the vehicle (as specified in the vehicle data) where the forces are being applied and the motion is being sensed. Such as TVC gimbals, gyros, etc. |                  |              |                  |         |   |  |  |
|----------------------------------------------------------------------------------------------------|------------------|--------------|------------------|---------|---|--|--|
| Select a Location (Node) for Control Su                                                                                                    | irface : 2       |              |                  | OK      |   |  |  |
| RATE GYRO 4                                                                                                    | 8                | 2173         | -108.6           | 1.750   | * |  |  |
| RCS THRUST POINT                                                                                                    | 9                | 1886         | -129.6           | 11.42   |   |  |  |
| RCS THRUST POINT                                                                                                    | 10               | 1890         | -128.5           | 12.49   |   |  |  |
| RCS THRUST POINT (BRU)                                                                                                    | 11               | 1893         | -127.4           | 11.00   |   |  |  |
| RCS THRUST POINT (BRD)                                                                                                    | 12               | 1897         | -128.5           | 9.172   |   |  |  |
| RCS THRUST POINT (BR-Y)                                                                                                    | 13               | 1899         | -130.4           | 12.49   |   |  |  |
| RCS THRUST POINT                                                                                                    | 14               | 1956         | -129.6           | -11.42  |   |  |  |
| RCS THRUST POINT                                                                                                    | 15               | 1959         | -127.4           | -12.49  |   |  |  |
| RCS THRUST POINT (BLU)                                                                                                    | 16               | 1963         | -127.4           | -11.00  |   |  |  |
| RCS THRUST POINT (BLD)                                                                                                    | 17               | 1967         | -128.5           | -9.172  |   |  |  |
| RCS THRUST POINT (BL+Y)<br>BODY FLAP                                                                                                    | 18               | 1969         | -130.4           | -12.49  |   |  |  |
| ENG.1 GIMBAL                                                                                                    | 19<br>20         | 2420<br>2077 | -132.1<br>-120.4 | -0.8333 |   |  |  |
| ENG.3 GIMBAL                                                                                                    | 20               | 2080         | -120.4           | 4.417   |   |  |  |
| ENG.2 GIMBAL                                                                                                    | 21               | 2243         | -122.3           | -4.417  |   |  |  |
| Right Inboard Elevon Hinge Line                                                                                                    | 22               | 1571         | -115.6           | 17.59   |   |  |  |
| INBOARD ELEVON R                                                                                                    | 24               | 1806         | -118.5           | 17.53   |   |  |  |
| Right Outboard Elevon Hinge Line                                                                                                    | 25               | 1576         | -115.6           | 32.16   | = |  |  |
| OTBOARD ELEVON R                                                                                                    | 26               | 1818         | -117.4           | 36.08   |   |  |  |
| Left Inboard Elevon Hinge Line                                                                                                    | 27               | 1721         | -115.6           | -17.59  |   |  |  |
| INBOARD ELEVON L                                                                                                    | 28               | 1826         | -118.5           | -17.53  |   |  |  |
| Left Outboard Elevon Hinge Line                                                                                                    | 29               | 1726         | -115.6           | -32.16  |   |  |  |
| OTBOARD ELEVON L                                                                                                    | 30               | 1839         | -119.7           | -36.08  |   |  |  |
| RCS THRUSTER (FR+Y)                                                                                                    | 31               | 2944         | -30.39           | 5.971   |   |  |  |
| RCS THRUSTER (FLD & FRD)                                                                                                    | 32               | 2945         | -29.24           | 1.199   |   |  |  |
| RCS THRUSTER (FL-Y)                                                                                                    | 33               | 2987         | -30.39           | -5.971  |   |  |  |
| RCS THRUSTER (FU)                                                                                                    | 34               | 2988         | -29.24           | -1.199  |   |  |  |
| CABIN ACCEL FWD BKHD (for control)                                                                                                    | 35               | 307          | -31.43           | 0.6667  |   |  |  |
| CABIN ACCEL FWD BKHD                                                                                                    | 36               | 308          | -31.43           | -0.6667 |   |  |  |
| CABIN V102 IMU C.G.                                                                                                    | 37               | 315          | -35.00           | 0.9167  |   |  |  |
| RATE GYRO (for control)                                                                                                    | 38               | 1490         | -53.00           | 0.000   | Ŧ |  |  |
| Node Description, Node Number, Nastran ID, Lo                                                                                                    | cation (X, Y, Z) |              |                  |         |   |  |  |

Similarly, we must now select structure nodes that correspond to vehicle locations for the 11 RCS thrusters, the 3 gyros, the 3 accelerometers, and a disturbance point.

🛰 Table of Vehicle Structure FEM Nodes

×

You must now identify some points on the finite element model that correspont to the important locations on the vehicle (as specified in the vehicle data) where the forces are being applied and the motion is being sensed. Such as TVC gimbals, gyros, etc.

| Select a Location (Node) for Thruster E | Engine : 1 |      |        | OK      |   |
|-----------------------------------------|------------|------|--------|---------|---|
| COULOMB DMP.PT.ON PYLD                  | 2          | 3504 | -103.8 | -6.989  |   |
| V-Square DAMPER Point                   | 3          | 352  | -93.02 | 6.710   |   |
| V-Square DAMPER Point                   | 4          | 369  | -93.02 | -6.710  |   |
| V-Square DAMPER Point                   | 5          | 411  | -93.02 | 7.292   |   |
| V-Square DAMPER Point                   | 6          | 418  | -93.02 | -7.292  |   |
| RATE GYRO 1                             | 7          | 2169 | -108.6 | -1.750  |   |
| RATE GYRO 4                             | 8          | 2173 | -108.6 | 1.750   |   |
| RCS THRUST POINT                        | 9          | 1886 | -129.6 | 11.42   |   |
| RCS THRUST POINT                        | 10         | 1890 | -128.5 | 12.49   |   |
| RCS THRUST POINT (BRU)                  | 11         | 1893 | -127.4 | 11.00   |   |
| RCS THRUST POINT (BRD)                  | 12         | 1897 | -128.5 | 9.172   |   |
| RCS THRUST POINT (BR-Y)                 | 13         | 1899 | -130.4 | 12.49   |   |
| RCS THRUST POINT                        | 14         | 1956 | -129.6 | -11.42  | - |
| RCS THRUST POINT                        | 15         | 1959 | -127.4 | -12.49  | - |
| RCS THRUST POINT (BLU)                  | 16         | 1963 | -127.4 | -11.00  |   |
| RCS THRUST POINT (BLD)                  | 17         | 1967 | -128.5 | -9.172  |   |
| RCS THRUST POINT (BL+Y)                 | 18         | 1969 | -130.4 | -12.49  |   |
| BODY FLAP                               | 19         | 2420 | -132.1 | -0.8333 |   |
| ENG.1 GIMBAL                            | 20         | 2077 | -120.4 | 0.000   |   |
| ENG.3 GIMBAL                            | 21         | 2080 | -122.3 | 4.417   |   |
| ENG.2 GIMBAL                            | 22         | 2243 | -122.3 | -4.417  |   |
| Right Inboard Elevon Hinge Line         | 23         | 1571 | -115.6 | 17.59   |   |
| INBOARD ELEVON R                        | 24         | 1806 | -118.5 | 17.53   |   |
| Right Outboard Elevon Hinge Line        | 25         | 1576 | -115.6 | 32.16   |   |
| OTBOARD ELEVON R                        | 26         | 1818 | -117.4 | 36.08   |   |
| Left Inboard Elevon Hinge Line          | 27         | 1721 | -115.6 | -17.59  |   |
| INBOARD ELEVON L                        | 28         | 1826 | -118.5 | -17.53  |   |
| Left Outboard Elevon Hinge Line         | 29         | 1726 | -115.6 | -32.16  |   |
| OTBOARD ELEVON L                        | 30         | 1839 | -119.7 | -36.08  |   |
| RCS THRUSTER (FR+Y)                     | 31         | 2944 | -30.39 | 5.971   |   |
| RCS THRUSTER (FLD & FRD)                | 32         | 2945 | -29.24 | 1.199   | Ŧ |
|                                         |            |      |        |         |   |

Node Description, Node Number, Nastran ID, Location (X, Y, Z)

Sector Contraction Structure FEM Nodes

×

| L | You must now identify some points on the finite element model that correspont to the important locations on the vehicle (as   |
|---|----------------------------------------------------------------------------------------------------|
| L | specified in the vehicle data) where the forces are being applied and the motion is being sensed. Such as TVC gimbals, gyros, |
| L | etc.                                                                                                    |

| COULOMB DMP.PT.ON PYLD           | 1  | 294  | -103.8 | 6.989   |
|----------------------------------|----|------|--------|---------|
| COULOMB DMP.PT.ON PYLD           | 2  | 3504 | -103.8 | -6.989  |
| V-Square DAMPER Point            | 3  | 352  | -93.02 | 6.710   |
| V-Square DAMPER Point            | 4  | 369  | -93.02 | -6.710  |
| V-Square DAMPER Point            | 5  | 411  | -93.02 | 7.292   |
| V-Square DAMPER Point            | 6  | 418  | -93.02 | -7.292  |
| RATE GYRO 1                      | 7  | 2169 | -108.6 | -1.750  |
| RATE GYRO 4                      | 8  | 2173 | -108.6 | 1.750   |
| RCS THRUST POINT                 | 9  | 1886 | -129.6 | 11.42   |
| RCS THRUST POINT                 | 10 | 1890 | -128.5 | 12.49   |
| RCS THRUST POINT (BRU)           | 11 | 1893 | -127.4 | 11.00   |
| RCS THRUST POINT (BRD)           | 12 | 1897 | -128.5 | 9.172   |
| RCS THRUST POINT (BR-Y)          | 13 | 1899 | -130.4 |         |
| RCS THRUST POINT                 | 14 | 1956 |        |         |
| RCS THRUST POINT                 | 15 | 1959 | -127.4 |         |
| RCS THRUST POINT (BLU)           | 16 | 1963 | -127.4 |         |
| RCS THRUST POINT (BLD)           | 17 | 1967 | -128.5 |         |
| RCS THRUST POINT (BL+Y)          | 18 | 1969 | -130.4 |         |
| BODY FLAP                        | 19 | 2420 | -132.1 | -0.8333 |
| ENG.1 GIMBAL                     | 20 | 2077 | -120.4 | 0.000   |
| ENG.3 GIMBAL                     | 21 | 2080 | -122.3 | 4.417   |
| ENG.2 GIMBAL                     | 22 | 2243 | -122.3 | -4.417  |
| Right Inboard Elevon Hinge Line  | 23 | 1571 | -115.6 | 17.59   |
| INBOARD ELEVON R                 | 24 | 1806 | -118.5 | 17.53   |
| Right Outboard Elevon Hinge Line | 25 | 1576 | -115.6 | 32.16   |
| OTBOARD ELEVON R                 | 26 | 1818 | -117.4 | 36.08   |
| Left Inboard Elevon Hinge Line   | 27 | 1721 | -115.6 | -17.59  |
| INBOARD ELEVON L                 | 28 | 1826 | -118.5 | -17.53  |
| Left Outboard Elevon Hinge Line  | 29 | 1726 | -115.6 | -32.16  |
| OTBOARD ELEVON L                 | 30 | 1839 | -119.7 | -36.08  |
| RCS THRUSTER (FR+Y)              | 31 | 2944 | -30.39 | 5.971   |

🛰 Table of Vehicle Structure FEM Nodes

×

x

You must now identify some points on the finite element model that correspont to the important locations on the vehicle (as specified in the vehicle data) where the forces are being applied and the motion is being sensed. Such as TVC gimbals, gyros, etc.

 Select a Location (Node) for Thruster Engine : 11
 OK

| Select a Location (Node) for Thruster L | ingine . I i |      |        |         | <u>`</u> |
|-----------------------------------------|--------------|------|--------|---------|----------|
| RCS THRUST POINT                        | 10           | 1890 | -128.5 | 12.49   | *        |
| RCS THRUST POINT (BRU)                  | 11           | 1893 | -127.4 | 11.00   |          |
| RCS THRUST POINT (BRD)                  | 12           | 1897 | -128.5 | 9.172   |          |
| RCS THRUST POINT (BR-Y)                 | 13           | 1899 | -130.4 | 12.49   |          |
| RCS THRUST POINT                        | 14           | 1956 | -129.6 | -11.42  |          |
| RCS THRUST POINT                        | 15           | 1959 | -127.4 | -12.49  |          |
| RCS THRUST POINT (BLU)                  | 16           | 1963 | -127.4 | -11.00  |          |
| RCS THRUST POINT (BLD)                  | 17           | 1967 | -128.5 | -9.172  | _        |
| RCS THRUST POINT (BL+Y)                 | 18           | 1969 | -130.4 | -12.49  |          |
| BODY FLAP                               | 19           | 2420 | -132.1 | -0.8333 |          |
| ENG.1 GIMBAL                            | 20           | 2077 | -120.4 | 0.000   |          |
| ENG.3 GIMBAL                            | 21           | 2080 | -122.3 | 4.417   |          |
| ENG.2 GIMBAL                            | 22           | 2243 | -122.3 | -4.417  |          |
| Right Inboard Elevon Hinge Line         | 23           | 1571 | -115.6 | 17.59   |          |
| INBOARD ELEVON R                        | 24           | 1806 | -118.5 | 17.53   |          |
| Right Outboard Elevon Hinge Line        | 25           | 1576 | -115.6 | 32.16   |          |
| OTBOARD ELEVON R                        | 26           | 1818 | -117.4 | 36.08   |          |
| Left Inboard Elevon Hinge Line          | 27           | 1721 | -115.6 | -17.59  |          |
| INBOARD ELEVON L                        | 28           | 1826 | -118.5 | -17.53  | =        |
| Left Outboard Elevon Hinge Line         |              | 1726 | -115.6 | -32.16  |          |
| OTBOARD ELEVON L                        | 30           | 1839 | -119.7 |         |          |
| RCS THRUSTER (FR+Y)                     | 31           | 2944 | -30.39 |         |          |
| RCS THRUSTER (FLD & FRD)                | 32           | 2945 |        |         |          |
| RCS THRUSTER (FL-Y)                     | 33           | 2987 |        |         |          |
| RCS THRUSTER (FU)                       | 34           | 2988 | -29.24 | -1.199  |          |
| CABIN ACCEL FWD BKHD (for control)      |              | 307  | -31.43 | 0.6667  |          |
| CABIN ACCEL FWD BKHD                    | 36           | 308  | -31.43 |         |          |
| CABIN V102 IMU C.G.                     | 37           | 315  | -35.00 |         |          |
| RATE GYRO (for control)                 | 38           | 1490 | -53.00 | 0.000   |          |
| RUDDER NO.1 HINGE TAIL                  | 39           | 2376 |        |         |          |
| RUDDER NO.4 HINGE TAIL                  | 40           | 2379 | -135.2 | 0.000   | Ŧ        |
|                                         |              |      |        |         |          |

Node Description, Node Number, Nastran ID, Location (X, Y, Z)

🛰 Table of Vehicle Structure FEM Nodes

You must now identify some points on the finite element model that correspont to the important locations on the vehicle (as specified in the vehicle data) where the forces are being applied and the motion is being sensed. Such as TVC gimbals, gyros, etc.

| RCS THRUST POINT                   | 10  | 1890 | -128.5 | 12.49   |
|------------------------------------|-----|------|--------|---------|
| RCS THRUST POINT (BRU)             | 11  | 1893 |        |         |
| RCS THRUST POINT (BRD)             | 12  | 1897 |        |         |
| RCS THRUST POINT (BR-Y)            | 13  | 1899 |        |         |
| RCS THRUST POINT                   | 14  | 1956 | -129.6 | -11.42  |
| RCS THRUST POINT                   | 15  | 1959 | -127.4 | -12.49  |
| RCS THRUST POINT (BLU)             | 16  | 1963 | -127.4 | -11.00  |
| RCS THRUST POINT (BLD)             | 17  | 1967 | -128.5 | -9.172  |
| RCS THRUST POINT (BL+Y)            | 18  | 1969 | -130.4 | -12.49  |
| BODY FLAP                          | 19  | 2420 | -132.1 | -0.8333 |
| ENG.1 GIMBAL                       | 20  | 2077 | -120.4 | 0.000   |
| ENG.3 GIMBAL                       | 21  | 2080 | -122.3 | 4.417   |
| ENG.2 GIMBAL                       | 22  | 2243 | -122.3 | -4.417  |
| Right Inboard Elevon Hinge Line    | 23  | 1571 | -115.6 | 17.59   |
| INBOARD ELEVON R                   | 24  | 1806 | -118.5 | 17.53   |
| Right Outboard Elevon Hinge Line   | 2.5 | 1576 | -115.6 | 32.16   |
| OTBOARD ELEVON R                   | 26  | 1818 | -117.4 | 36.08   |
| Left Inboard Elevon Hinge Line     | 27  | 1721 | -115.6 | -17.59  |
| INBOARD ELEVON L                   | 28  | 1826 | -118.5 | -17.53  |
| Left Outboard Elevon Hinge Line    | 29  | 1726 | -115.6 | -32.16  |
| OTBOARD ELEVON L                   | 30  | 1839 | -119.7 | -36.08  |
| RCS THRUSTER (FR+Y)                | 31  | 2944 | -30.39 |         |
| RCS THRUSTER (FLD & FRD)           | 32  | 2945 | -29.24 |         |
| RCS THRUSTER (FL-Y)                | 33  | 2987 | -30.39 | -5.971  |
| RCS THRUSTER (FU)                  | 34  | 2988 | -29.24 | -1.199  |
| CABIN ACCEL FWD BKHD (for control) |     | 307  | -31.43 | 0.6667  |
| CABIN ACCEL FWD BKHD               | 36  | 308  | -31.43 | -0.6667 |
| CABIN V102 IMU C.G.                | 37  | 315  | -35.00 | 0.9167  |
| RATE GYRO (for control)            | 38  | 1490 | -53.00 | 0.000   |
| RUDDER NO.1 HINGE TAIL             | 39  | 2376 | -126.5 | 0.000   |
| RUDDER NO.4 HINGE TAIL             | 40  | 2379 | -135.2 | 0.000   |

Table of Vehicle Structure FEM Nodes

x

| Select a Location (Node) for Acceleror        | meter : 2         |      |        | OK      |   |
|-----------------------------------------------|-------------------|------|--------|---------|---|
| RCS THRUST POINT                              | 10                | 1890 | -128.5 | 12.49   | * |
| RCS THRUST POINT (BRU)                        | 11                | 1893 | -127.4 | 11.00   |   |
| RCS THRUST POINT (BRD)                        | 12                | 1897 | -128.5 | 9.172   |   |
| RCS THRUST POINT (BR-Y)                       | 13                | 1899 | -130.4 | 12.49   |   |
| RCS THRUST POINT                              | 14                | 1956 | -129.6 | -11.42  |   |
| RCS THRUST POINT                              | 15                | 1959 | -127.4 | -12.49  |   |
| RCS THRUST POINT (BLU)                        | 16                | 1963 | -127.4 | -11.00  |   |
| RCS THRUST POINT (BLD)                        | 17                | 1967 | -128.5 | -9.172  | _ |
| RCS THRUST POINT (BL+Y)                       | 18                | 1969 | -130.4 | -12.49  |   |
| BODY FLAP                                     | 19                | 2420 | -132.1 | -0.8333 |   |
| ENG.1 GIMBAL                                  | 20                | 2077 | -120.4 | 0.000   |   |
| ENG.3 GIMBAL                                  | 21                | 2080 | -122.3 | 4.417   |   |
| ENG.2 GIMBAL                                  | 22                | 2243 | -122.3 | -4.417  |   |
| Right Inboard Elevon Hinge Line               | 23                | 1571 | -115.6 | 17.59   |   |
| INBOARD ELEVON R                              | 24                | 1806 | -118.5 | 17.53   |   |
| Right Outboard Elevon Hinge Line              | 25                | 1576 | -115.6 | 32.16   |   |
| OTBOARD ELEVON R                              | 26                | 1818 | -117.4 | 36.08   |   |
| Left Inboard Elevon Hinge Line                | 27                | 1721 | -115.6 | -17.59  |   |
| INBOARD ELEVON L                              | 28                | 1826 | -118.5 | -17.53  | = |
| Left Outboard Elevon Hinge Line               | 29                | 1726 | -115.6 | -32.16  |   |
| OTBOARD ELEVON L                              | 30                | 1839 | -119.7 | -36.08  |   |
| RCS THRUSTER (FR+Y)                           | 31                | 2944 | -30.39 | 5.971   |   |
| RCS THRUSTER (FLD & FRD)                      | 32                | 2945 | -29.24 | 1.199   |   |
| RCS THRUSTER (FL-Y)                           | 33                | 2987 | -30.39 | -5.971  |   |
| RCS THRUSTER (FU)                             | 34                | 2988 | -29.24 | -1.199  |   |
| CABIN ACCEL FWD BKHD (for control)            | 35                | 307  | -31.43 | 0.6667  |   |
| CABIN ACCEL FWD BKHD                          | 36                | 308  | -31.43 | -0.6667 |   |
| CABIN V102 IMU C.G.                           | 37                | 315  | -35.00 | 0.9167  |   |
| RATE GYRO (for control)                       | 38                | 1490 | -53.00 | 0.000   |   |
| RUDDER NO.1 HINGE TAIL                        | 39                | 2376 | -126.5 | 0.000   |   |
| RUDDER NO.4 HINGE TAIL                        | 40                | 2379 | -135.2 | 0.000   | Ŧ |
| Node Description, Node Number, Nastran ID, Lo | ocation (X, Y, Z) |      |        |         |   |
|                                               |                   |      |        |         | _ |
|                                               |                   |      |        |         |   |
| insert a Short Description to the Title (10 c | har)              |      |        | ОК      |   |

The mode selection program reads the mode shapes and slopes at the selected locations and performs a mode strength comparison between the excitation points and directions and the sensor points and directions. When the mode comparison is complete the program saves the relative mode strength for each mode in file "*Modsel.Dat*" and opens up a mode comparison chart, shown below. The bar chart plots the relative mode strength for each mode versus the mode number and the color of all bars is initially red before selection. The analyst manually selects each mode to be retained from the bar-chart, by clicking with the mouse on each bar to be selected, that is, on the first 50 modes. When the modes

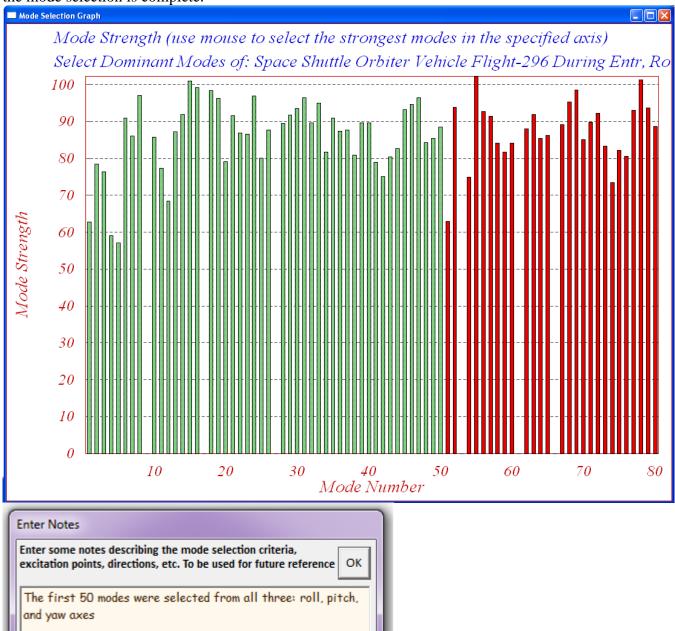

are selected the color of the mode bars changes after selection, from red to green. Press "Enter" when the mode selection is complete.

In the field below the analyst may finally write a short description that provides information about what the mode selection. Explaining, for example, the reasoning behind the choices made, such as, conditions, actuator and sensor locations, forcing directions, etc. The user notes will be included as comment lines in the selected modes set, below the title. The selected mode frequencies and shapes are finally saved in file "*Shuttle\_Entry\_Flx.Inp*". The default title of the modal set was modified to: "*Shuttle Early Hypersonic Atmospheric Re-Entry, First 50 Modes*".

# 2.4 Creating the Flexible Vehicle System

Having all the input data files in place the only remaining thing is to process the data and to create the vehicle state-space system. Begin the Flixan program, select the directory "Shuttle Hypersonic Re-Entry\Flex\_Analysis". From the Flixan main menu go to "Program Functions", then "Flight Vehicle/ Spacecraft Modeling Tools", and then "Flight Vehicle State-Space Modeling". From the filename selection menu select the input data file "Shuttl-Entry-Flx.Inp", the output systems file "Shuttl-Entry-Flx.Qdr", and click on "Process Files".

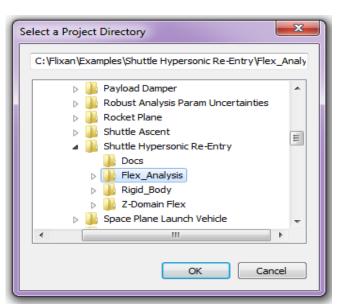

| 💊 Flixan, Flight Vehicle Modelin                              | g & Control System Analysis              |   |                               |
|---------------------------------------------------------------|------------------------------------------|---|-------------------------------|
| Utilities File Management Pr                                  | ogram Functions View Quad Help           |   |                               |
|                                                               | Flight Vehicle/Spacecraft Modeling Tools | • | Flight Vehicle, State-Space   |
|                                                               | Frequency Control Analysis               | • | Actuator State-Space Models   |
|                                                               | Robust Control Synthesis Tools           | • | Flex Spacecraft (Modal Data)  |
|                                                               | Creating and Modifying Linear Systems    | • | Create Mixing Logic/ TVC      |
|                                                               |                                          |   | Trim/ Static Perform Analysis |
|                                                               |                                          |   | Flex Mode Selection           |
| Select Input and System Filena<br>Select a File Name containi |                                          |   |                               |
|                                                               |                                          |   |                               |
| the Input Data Set (x.Inp)                                    | the State Systems (x.Qdr)                |   |                               |
| Shuttl_Entry_Flx.inp                                          | Shuttl_Entry_Flx.Qdr                     |   |                               |
| Shuttl_Entry_Flx.inp                                          | Shuttl_Entry_Flx - C                     |   |                               |
| NewFile.Inp                                                   | Shuttl_Entry_Flx.Qdr<br>NewFile.Qdr      |   |                               |
|                                                               | NewFile.Qui                              |   |                               |
| Create New Input Set                                          | Exit Program Process Files               |   |                               |

The next menu is for selecting the vehicle input data-set. There are two identical vehicle sets in this file with minor differences, select the first title "*Shuttle Orbiter Flex Model for Early Re-Entry*" and click on "*Run Input Set*". The next dialog belongs to the vehicle modeling program. It has multiple tabs that show the vehicle parameters, either for browsing or modifying. It shows the title on the top and has the aero-surfaces TWD option turned on. It includes 50 modes, and requires GAFD coefficients, the turn-

coordination is off, and the output rates are in body axes. The RCS jets tab is selected showing the second RCS jet.

| Select a Set of Data from Input File                                                                                                    |                                                        |                                                                                                    |                                                                                                    |                                             |                 |  |
|----------------------------------------------------------------------------------------------------|--------------------------------------------------------|----------------------------------------------------------------------------------------------------|----------------------------------------------------------------------------------------------------|---------------------------------------------|-----------------|--|
| Select a Set of Input Data for "FLIG                                                                                                    | inp                                                    | Run Input Set                                                                                           |                                                                                                    |                                             |                 |  |
| Space Shuttle Orbiter Flex Model during Early Re-Entry Space Shuttle Orbiter Flex Model during Early Re-Entry (for batch) Exit Progra                                                                                                    |                                                        |                                                                                                    |                                                                                                    |                                             |                 |  |
| Space Shuttle Orbiter Flex Model during Early Re-Entry (for batch) Create New                                                                                                    |                                                        |                                                                                                    |                                                                                                    |                                             |                 |  |
| Flight Vehicle Parameters                                                                                                    |                                                        |                                                                                                    |                                                                                                    |                                             |                 |  |
| Vehicle System Title<br>Space Shuttle Orbiter Flex Model during Early Re                                                                                                    | Entry                                                  |                                                                                                    |                                                                                                    | E dit l                                     | nput File Exit  |  |
|                                                                                                    |                                                        | N LE O                                                                                                  | ( <b>5</b> )                                                                                                    |                                             |                 |  |
| Gimbaling Engines or Jets.                                                                                                    | Number of Sensors                                      | Modeling Opt<br>Output Rates in                                                                         | Turn Coordination ?                                                                                                    | Upda                                        | ate Data Run    |  |
| Include Tail-Wags-Dog?                                                                                                    | Gyros 3                                                | Body Axes<br>Stability Axes                                                                             | Include Turn Coordin<br>Without Turn Coordin                                                                                | Sav                                         | e in File       |  |
| Include Tail-Wags-Dog?                                                                                                    | Acceleromet 3                                          | Aero-Elasticity Options                                                                                 | Attitude Angles                                                                                                    | N                                           | umber of Modes  |  |
| Wheels? Momentum Control Devices                                                                                                    | Aero Vanes 0                                           | Include GAFD, H-param                                                                                   | Euler Angles                                                                                                    | Struc                                       | ture Bending 50 |  |
| Single Include a 3-axes<br>Gimbal 0 Stabilized Double No<br>CMGs? Gimbal CMG System?                                                                                                    | External 0<br>Torques                                  | Flex Coupl. data only<br>Neither Gafd nor Hpar                                                          | Integrals of Rates<br>LVLH Attitude                                                                                         | Fu                                          | iel Sloshing: 0 |  |
| This Vehicle has       11 Thruster Engines         Thrust in (lb)       Maximum Deflex         Nominal Thrust       0.000000         Maximum Thrust       2400.000         Yaw, Delta_Z m         Engine Mass Properties         Engine Mass in (Slugs)       1.000000         Moment of Inertia about the Gimbal (slug-ft^2)       1.000000         Moment Arm (ft), Engine | met. Aero Force Coeffs  Fingine No: 2  ctions (deg) Az | Aero Moment Coeffs BRU Jet Iominal Position Angles (deg) imuth, Delta_Zo +131.3 evation, Delta_Yo -88.5 | Control Surfaces Gimbs<br>Engine/ Thruster Jet Defi<br>3000 Engine Orientatio<br>Angles with respe<br>5000 to the vehicle X | al Engines/ F<br>nition<br>n<br>ect<br>axis |                 |  |

If you click on the "Flex Modes" tab it will show a menu with the title of the selected modal data set that we created in Section 2.3 and it is already saved in the input file. There is only one set of modes title: "Shuttle Early Hypersonic Atmospheric Re-Entry, First 50 Modes" in file "Shuttl-Entry-Flx.Inp". If there are more than one set of modes you may use this menu to chose a set of modes to be combined with the vehicle data. The menu at the lower-left is for selecting a GAFD file. Again, there is only one GAFD file in this folder "Shuttle\_Orb.Gaf" which is selected by default.

| Flight Vehicle Parameters                                                                                                    |                                                        |  |  |  |  |
|----------------------------------------------------------------------------------------------------|--------------------------------------------------------|--|--|--|--|
| Vehicle System Title                                                                                                    | Edit Input File Exit                                   |  |  |  |  |
| Space Shuttle Orbiter Flex Model during Early Re-Entry                                                                                                    |                                                        |  |  |  |  |
| Number of Vehicle Effectors Number of Sensors Modeling Options (Flags)                                                                                                    | Update Data Run                                        |  |  |  |  |
| Gimbaing Engines or Jets.     11     WITHOUT TWD     Gyros     3       Include Tail-Wags-Dog?     11     WITH TWD     Gyros     3       Rotating Control Surfaces.     5     WITH TWD     Acceleromet     3                                                                                                    | Save in File                                           |  |  |  |  |
| Include 1 all-Wags-Dog?     WITHOUT TWD       Reaction     0       Wheels?     0       Single     Include a 3-axes                                                                                                    | Number of Modes           Structure Bending         50 |  |  |  |  |
| Gimbal 0 Stabilized Double No External 0 Neither Gafd nor Hpar LVLH Attitude CMGs? Gimbal CMG System? Torques                                                                                                    | Fuel Sloshing: 0                                       |  |  |  |  |
| Mass Properties       Trajectory Data       Gust/ Aero Paramet.       Aero Force Coeffs       Aero Moment Coeffs       Control Surfaces       Gimb         Reaction Wheels       Single Gimbal CMGs       Double Gimbal CMG System       Slewing Appendages       Gyros       Accelerometer       Aero Sensors         This Vehicle has       50 Bending Modes |                                                        |  |  |  |  |
| Additional data files to be included in the flex model                                                                                                    |                                                        |  |  |  |  |
| Aero-Elastic (GAFD) data and Control<br>Surface Coupling Coefficients (.Gaf) Appendages Coupling Coefficients and<br>Moments of Inertia Matrix (.Hpr)                                                                                                    |                                                        |  |  |  |  |

Click on "Run" and the program will process the vehicle data and combine it with the selected 50 modes and the GAFD file that contains aero-elastic data corresponding to these 50 modes. The following menus are used for matching the aero-elastic data from the GAFD file with the selected flex modes. The cyan and white pair of displays on the left side are used for selecting the GAFD frequencies in the white menu. The cyan field on the left is only a display showing the mode frequencies. The GAFD frequencies are shown in the white menu. This selection is useful when the GAFD file contains more frequencies that the selected mode frequencies, which happens in other examples. The one-to-one matching is performed by selecting the frequencies in the GAFD file (from the white menu on the right) to match the frequencies of the selected modes (that appear in the light blue display on the left). In this case, however, we do not have to think much, but we select all 50 GAFD frequencies because they are identical to the mode frequencies.

The same function applies for the second pair of menus on the right side used to select surfaces in the GAFD file. The GAFD file may contain more surfaces than those used in the vehicle data and we may have to ignore some. The cyan display shows the titles of the vehicle surfaces in the order they appear in the vehicle data-set. The white menu on the right shows the vehicle surfaces as defined in the GAFD file and they should correspond to those in the cyan display. In this case we select all 5 surfaces because they correspond and they are in the same order as those defined in the vehicle data.

| The frequencies table on left side are the modes that<br>have already been selected from the modal data file<br>using mode selection. From the right menu select the<br>corresponding frequencies from the GAFD data file                 |                                                                                                    |                                                                                             |                                                                                        |
|----------------------------------------------------------------------------------------------------|----------------------------------------------------------------------------------------------------|---------------------------------------------------------------------------------------------|----------------------------------------------------------------------------------------|
| Selected Mode<br>Frequencies (rad/sec)                                                                                                    | Surface Hailes Holl                                                                                                    |                                                                                             |                                                                                        |
| 9.1779       ▲         9.4123       9.4221         9.4229       9.8168         15.968       19.203         20.079       27.414         30.023       34.056         36.234       38.157         40.638       42.369         45.335       ▼ | 34       72.357         35       73.779         36       75.018         37       76.122         38       76.677         39       78.174         40       78.855         41       79.589         42       80.839         43       81.855         44       82.454         45       83.913         46       84.983         47       85.528         48       86.591         49       90.302         50       91.870 | Left Outbd Elev<br>Left Inbrd Elev<br>Right Inbd Elev<br>Right Outbd Ele<br>Vertical Rudder | Surface 1<br>Surface 2<br>Surface 3<br>Surface 4<br>Surface 5<br>Exit and Process Data |

You may use the menus to select one frequency and one surface at a time, but in this case it is much faster to click on "*Select All GAFD*" that will select all frequencies and all surfaces. Finally, click on "*Exit and Process Data*" and the program combines the vehicle data, the modal data, and the GAFD data to create the flexible vehicle state-space model in file "*Shuttl-Entry-Flx.Qdr*" using the same title as the vehicle data "*Shuttle Orbiter Flex Model for Early Re-Entry*". This systems file can also be created much faster in batch mode by processing the batch set located on the top of file "*Shuttl-Entry-Flx.Inp*".

| Managing Input Data Files<br>To Manage an Input Data                                                                                                    |                           | E                                                                                                    | xit |  |  |  |
|----------------------------------------------------------------------------------------------------|---------------------------|----------------------------------------------------------------------------------------------------|-----|--|--|--|
| Filename and Click on "Sel                                                                                                    | lect Input File"          | The following Input Data Sets are in File: Shuttl_Entry_Flx.inp                                                                                                    |     |  |  |  |
| Shuttl_Entry_Flx.inp<br>Shuttl_Entry_Flx.inp                                                                                                    | Select Input File         | Run Batch Mode : Batch for preparing a hypersonic Shuttle Entry rigid-body model<br>Flight Vehicle : Space Shuttle Orbiter Flex Model during Early Re-Entry                                                  |     |  |  |  |
|                                                                                                    | Edit Input File           | Flight Vehicle : Space Shuttle Orbiter Flex Model during Early Re-Entry (for batch)<br>Actuator Model : Outboard Elevon Actuator<br>Actuator Model : Inboard Elevon Actuator                                 |     |  |  |  |
|                                                                                                    | Process Input Data        | Modal Data : Shuttle Zarly Hypersonic Atmospheric Re-Entry, First 50 Modes<br>Modal Data : Space Shuttle Orbiter Flex Model during Early Re-Entry (for batch)<br>To Matlab Format : Outboard Elevon Actuator |     |  |  |  |
|                                                                                                    | Delete Data Sets in File  | To Matlab Format : Inboard Elevon Actuator Replace Systems File?                                                                                                    |     |  |  |  |
|                                                                                                    | Relocate Data Set in File |                                                                                                    |     |  |  |  |
|                                                                                                    | Copy Set to Another File  | The systems filename: Shuttl_Entry_Fbx.Qdr<br>already exists. Do you want to create it again?                                                                                                    |     |  |  |  |
|                                                                                                    | View Data-Set Comments    | Yes No                                                                                                    |     |  |  |  |
|                                                                                                    |                           |                                                                                                    |     |  |  |  |
| Comments, Data-Set User Notes                                                                                                    |                           |                                                                                                    |     |  |  |  |
| This batch set creates a Space Shuttle flexible model during hypersonic re-entry at Mach: 25. It creates also two actuator models for the aero surfaces and converts the systems to Matlab format. |                           |                                                                                                    |     |  |  |  |
|                                                                                                    |                           |                                                                                                    | Ŧ   |  |  |  |

# 2.5 Linear Flex Stability Analysis

The Simulink model "*Anal\_6Dof.mdl*" in Figure (23) is used to perform linear frequency domain stability analysis. It is located in folder "...\*Examples\Shuttle Hypersonic Re-Entry\Flex-Analysis\Mat-Analysis*", and consists of the flexible vehicle system, actuators, sensors, and flight control system in series. On the right side, the RCS and the aero-surface loops are expanded from vectors and they can manually be wired by opening and closing the proper loops for frequency response analysis one loop at a time. The aero-surfaces control system consists of three (roll, pitch, yaw) loops. The RCS consists of four loops (p, q, r, and Nz) control assuming continuous thrusters. The Simulink model can be modified by closing and opening the various loops as needed, according to the loop to be analyzed. The system should be able to demonstrate good stability characteristics in both pitch and lateral, and under three operating conditions, (a) aero-surface loops are operating in parallel. All these conditions must be checked separately using the Simulink model in Figure (23).

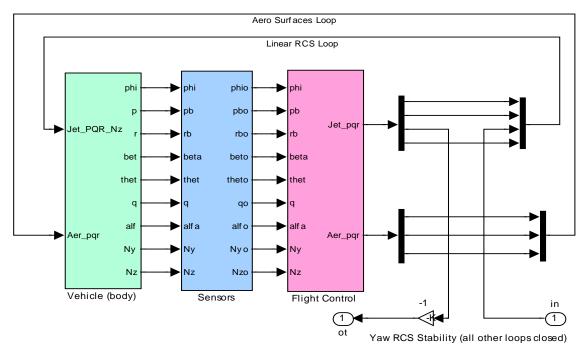

Figure (23) Simulink Model "Anal\_6Dof.mdl" for Frequency Domain Stability Analysis

For example, in order to check yaw axis stability of the RCS system when the aero-surfaces control system is closed, we close all three surface loops. We also close the (roll, pitch, and Nz) RCS feedback loops and open only the yaw loop, as shown in Figure (23). Then we calculate the frequency response across the open yaw loop, which is shown in Figure (33). For a more efficient stability analysis and limit-cycling evaluation a Describing Function analysis of the non-linearities is required, but this is beyond our present scope. The file "run.m" loads the systems, gains and filters, it creates a SISO system from the modified "*Anal\_6Dof.mdl*" model, and calculates the frequency response across the opened loop. But before we get into the frequency domain analysis let us first take a look at the three main blocks in figure (23): the flex vehicle, the actuators, the sensors, and the flight control system.

## **Vehicle Block**

The flex vehicle block is shown in detail in figure (24). In the center of the diagram there is a statespace system of the Flixan generated flexible vehicle system "Space Shuttle Orbiter Flex Model during Early Re-Entry" from file "Shuttl-Entry-Flx.Qdr". This system was converted to a function "vehi\_6dof\_flx.m" for Matlab analysis. This diagram also includes the jet-selection logic block that was described in the rigid-body modeling. The jet select logic uses the RCS mixing logic matrix "KJmix", a Matlab function "Pos\_Thrust3.m", and a block of pulse-width-modulators to calculate the multi-level throttle commands (0 to 1) for the 11 thrusters. Notice that the jet-selection logic is only used in the 6dof model. For linear analysis the jet-selection block in "Anal\_6Dof.mdl" is replaced with the mixing logic matrix KJmix. This subsystem also includes an actuator block that contains five distinct actuators for each aero-surface. The actuators provide acceleration outputs for the aero-surface TWD/ Inertial coupling dynamics implementation. There is also closed a mechanical hinge-moments feedback loop that applies load-torques on the actuators coming from the vehicle hinge-moment outputs. There is also a shaped wind-gust disturbance which is applied to the last input #27 and represents a 50 (ft/sec) gust. The direction of the gust is defined in the vehicle input data.

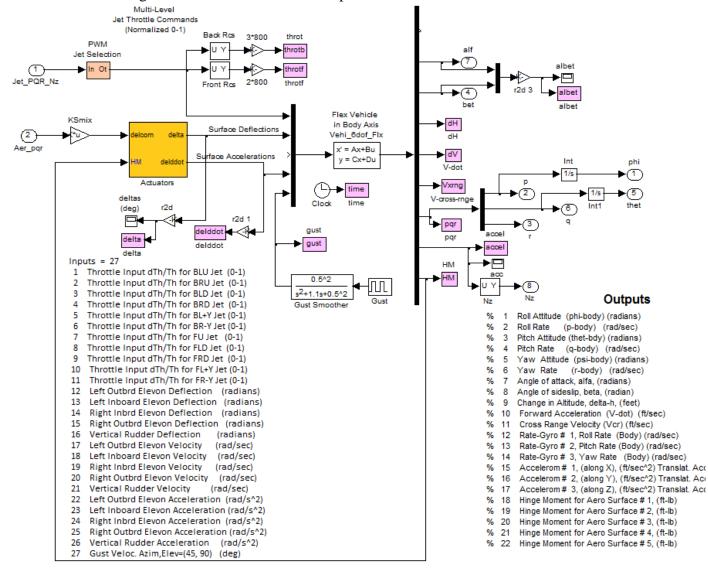

Figure (24) Subsystem Consisting of Flexible Vehicle, RCS & Surface Mixing Logic and Actuators

## Actuators

A simplified block diagram of the Shuttle hydraulic actuator is shown in figure (25) and it is described in more detailed in the actuator modeling section (Hydraulic Actuator Model B). This actuator consists of a 2<sup>nd</sup> order hydraulic cylinder driving a moment of inertia load which is an aero-surface. A local sensor measures the actuator piston extension and closes the actuator position feedback loop. This actuator type is used to created two similar actuator systems using different parameters, a system for the outboard elevon actuators, and a system for the inboard elevon actuators. The rudder actuator is very similar to the outboard elevon actuator. The inputs to the actuator systems are: (1) Control Surface deflection command in (radians), and (2) the hinge moment loading in (ft-lb). The hinge moments are external loading moments caused by the vehicle acceleration often reacting against the actuator forces. The actuator outputs are: (1) control surface deflection in (radians), (2) control surface rate in (radians/sec), and (3) control surface acceleration in (radians/sec<sup>2</sup>). The surface accelerations are used for the tail-wag-dog and h-parameters modeling. The input data for the two actuator models are in file "Shuttle\_Entry\_Flx.inp", and their titles are: "Outboard Elevon Actuator" and "Inboard Elevon Actuator". The actuator modeling program is used to process the data and generate the two actuator state-space subsystems which were saved in file "Shuttle\_Entry\_Flx.Qdr" under the same titles. The simulation model in Figure (24) uses 5 actuator systems for the 5 control surfaces. The 5 actuators are combined in a system shown in Figure (26). The inputs and outputs of the five actuators system are combined together into vectors to simplify the block diagram.

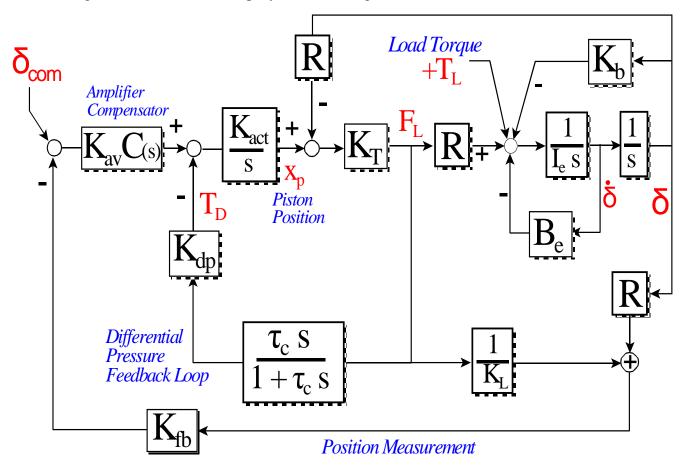

Figure (25) Shuttle Hydraulic Actuator Block Diagram

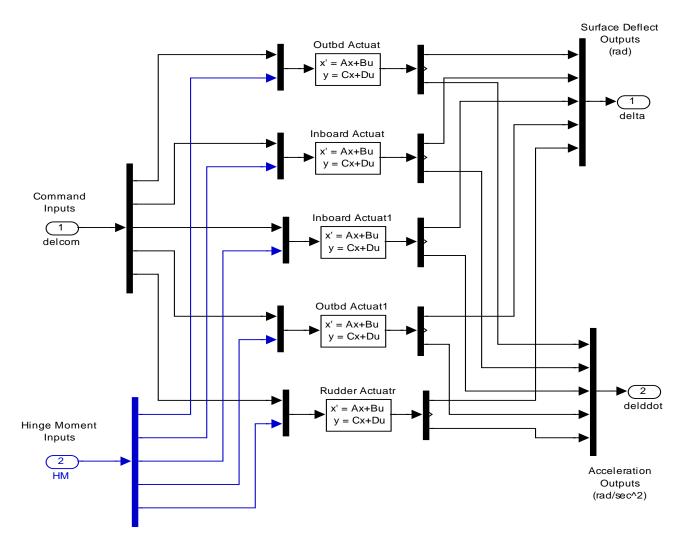

Figure (26) Aero-Surface Actuators Block Diagram Consisting of Five Actuator Subsystems, 2 Outboard, 2 Inboard, and 1 Rudder

The actuator subsystems can be created by processing the actuator data interactively as follows: First select the project directory " ...\Shuttle Hypersonic Re-Entry\Flex\_Analysis". From the Flixan main menu select "*Program Functions*", "*Flight Vehicle/ Spacecraft Modeling Tools*", and "*Actuator State-Space Modeling*". From the filename selection menu select the input data file "*Shuttl-Entry-Flx.Inp*", the output systems file "*Shuttl-Entry-Flx.Qdr*", and click on "*Process Files*". From the actuator data selection menu select one of the actuator titles "*Outboard Elevon Actuator*" and press "*Run Input Set*".

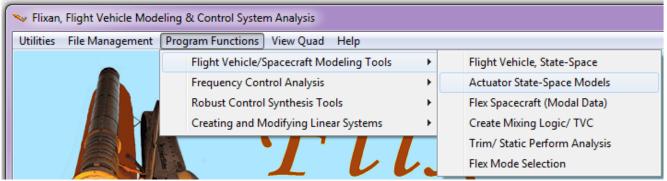

|                                                                                                    | Select Input and System Filenames |                                           |  |  |  |
|----------------------------------------------------------------------------------------------------|-----------------------------------|-------------------------------------------|--|--|--|
| Introduction                                                                                                    |                                   | File Name containing<br>e Systems (x.Qdr) |  |  |  |
| Cancel Aircraft/ TVC Actuator Models Continue<br>This program computes state-space dynamic models for different types of<br>actuators: a simple generic model, two kinds of hydraulic actuators, and one<br>electro-mechanical actuator. The program reads the actuator parameters from<br>an input data file (*.Inp), computes a linear state-space model and saves it in a<br>systems file (*.Qdr) to be accessed by other programs. These models are used<br>to simulate engine or control-surface actuators. The models consist of the<br>actuator dynamics including the payload rotation and structural stiffness. The<br>models have two inputs and three outputs. The inputs are: (1) engine or control<br>surface deflection command, and (2) an external load torque or hinge moment<br>due to vehicle motion. The 3 outputs are: (1) deflection (radians), (2) deflection |                                   |                                           |  |  |  |
| Select a Set of Data from Input File                                                                                                    |                                   |                                           |  |  |  |
| Select a Set of Input Data for "ACTUATOR" from an Inpu                                                                                                    | Run Input Set                     |                                           |  |  |  |
| Outboard Elevon Actuator<br>Inboard Elevon Actuator                                                                                                    |                                   | Exit Program                              |  |  |  |
|                                                                                                    |                                   | Create New                                |  |  |  |

The hydraulic actuator data dialog comes up showing the actuator title, its type, and the outboard elevon actuator parameters. Click on "Run" and the actuator program will process the data and save the state-space system in file "*Shuttl-Entry-Flx.Qdr*" under the same title "*Outboard Elevon Actuator*". The actuators can also be processed much faster using the batch set.

| Hydraulic Actuator Model (B)                                  |            |  |  |
|---------------------------------------------------------------|------------|--|--|
| Enter Hydraulic Actuator Model (B) Parameters                 | Exit       |  |  |
| Outboard Elevon Actuator                                      | Save       |  |  |
|                                                               | Run        |  |  |
| Combined Gain of (Amplifier + Torque Motor), Kav, (ft-lb/rad) | 198.3      |  |  |
| Power Valve and Actuator Gain, Kact, (ft/sec/ft-lb)           | 0.6000E-01 |  |  |
| Piston Ram Stiffness, Kt, (Ib/ft)                             | 0.1500E+07 |  |  |
| Moment Arm (R), Actuator Ram from Gimbal, (feet)              | 0.7226     |  |  |
| Nozzle Inertia about Gimbal, (Ie), (ft-lb-sec^2)              | 227.6      |  |  |
| Nozzle Bearing Viscous Damping, (Be), (ft-lb-sec)             | 1450.      |  |  |
| Nozzle Gimbal Bearing Spring Constant, Kb, (ft-lb/rad)        | 0.000      |  |  |
| Engine Mount Structural Stiffness, (KI), (Ib/ft)              | 0.1900E+07 |  |  |
| Differential Pressure Feedback Time Constant, Tc, (sec)       | 0.1200     |  |  |
| Different. Pressure Feedbk Linearizat. Gain, Kdpf, (ft-lb/lb) | 0.2600E-03 |  |  |
| Sensor Position Feedback Gain, (Kfb), (rad/feet)              | 1.384      |  |  |
| Order of Compensator C(s) in the Actuator Loop                |            |  |  |
| No Compensation     O First Order     O Second Order          |            |  |  |

## **Sensor Models**

The flight control system measurements are: body rates, integrals of body rates, estimates of angles of attack and sideslip, and normal acceleration. The body rates (p, q, r) are obtained directly from gyro measurements which have a bandwidth of 13 Hz, represented by a low-pass filter with 20 msec delay. The Nz accelerometer measurement has a 20 Hz bandwidth with 20 msec delay. The alpha and beta angles are estimated by the Navigation system from the vehicle attitude and its inertial velocity vector and they are derived with a 60 msec delay. The vehicle attitude is also derived with a 50 msec delay.

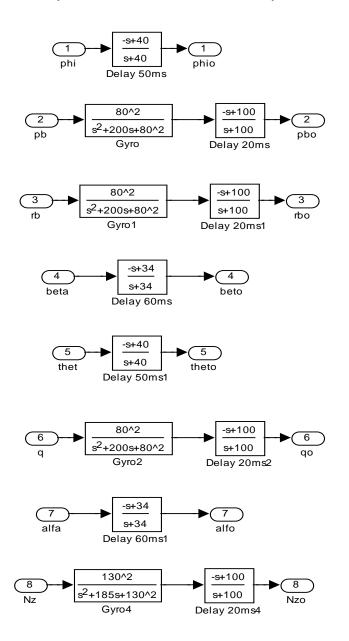

Figure (27) Sensor dynamics including delays

# Flight Control System

The flight control system is very similar to the rigid-body system. It uses a blended combination of control surfaces with RCS jets operating in parallel for both pitch and lateral directions. The flight control sensors in this system, in addition to rigid motion, they also measure structural vibrations. The flight control system is therefore modified to include a combination of low-pass plus notch filters for attenuating structural flexibility. The filters attenuate the strong structure resonances and prevent them from getting excited to sustained vibrations. They are also designed to provide a comfortable gain margin of 6 to 8 dB. Flex mode filtering, however, is achieved at the expense of a small amount of loss in phase-margin at low frequencies.

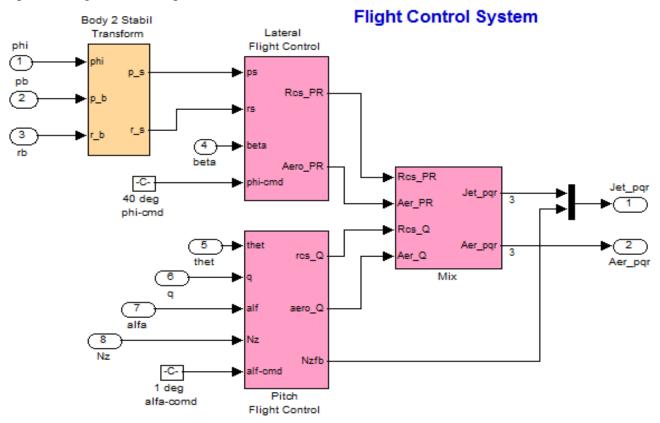

Figure (28) Pitch and Lateral Flight Control System including the Body to Stability transformation

The command input to the pitch flight control system is alpha-command and the command input to the lateral flight control system is roll-command about the velocity vector. The flight control outputs go to the mixing logic matrices. They are multiplexed into two vectors, a (roll, pitch, yaw) body acceleration vector command for the aero-surfaces loop, and a (roll, pitch, yaw, Nz) body acceleration vector command for the RCS loop. The lateral body rate measurements are transformed from body to stability axes, as already described.

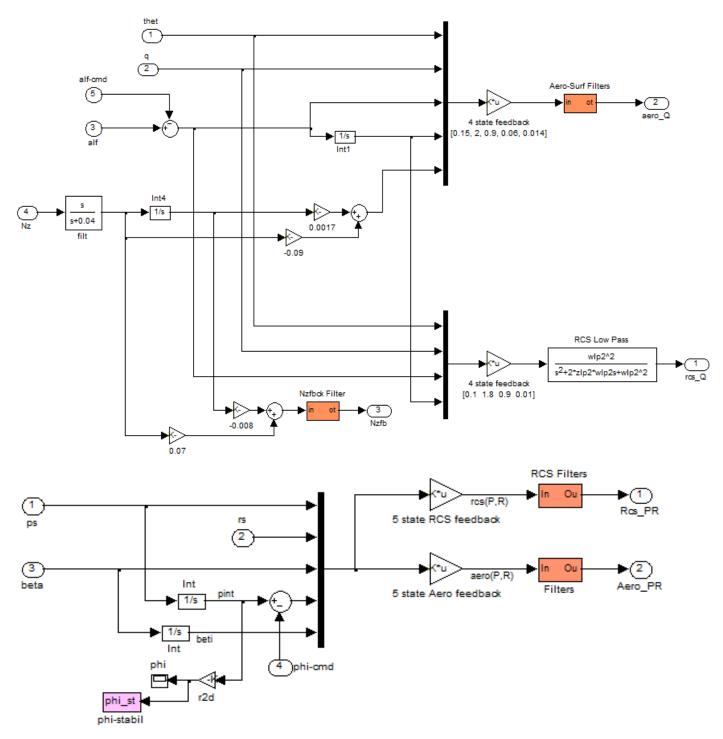

Figure (29) The Pitch and Lateral flight control systems in detail, showing the bending filters

#### 2.6 Stability Analysis Results

The first set of plots in Figures (30, 31, 32) analyze the aero-surfaces control system stability with the RCS system turned-off. The second set of Nichols plots in Figure (33) show the "linearized" RCS stability margins with the aero-surface loops closed. The Bode and Nichols plots were obtained using the Simulink model described in Figure (23) by properly opening and closing the control loops.

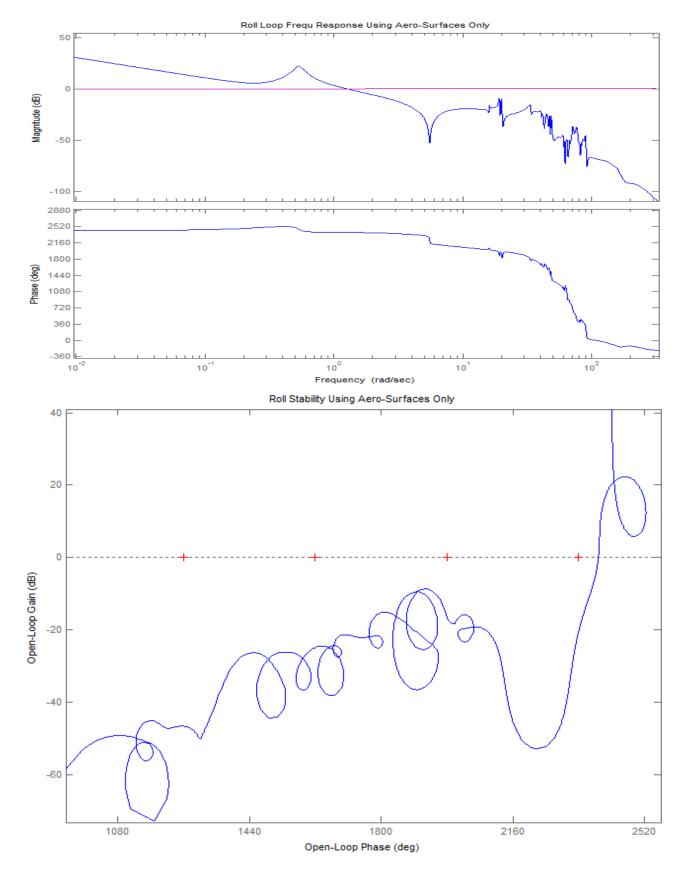

Figure (30) Roll axis Stability Analysis Using Aero-Surfaces Only, the RCS loop is Opened

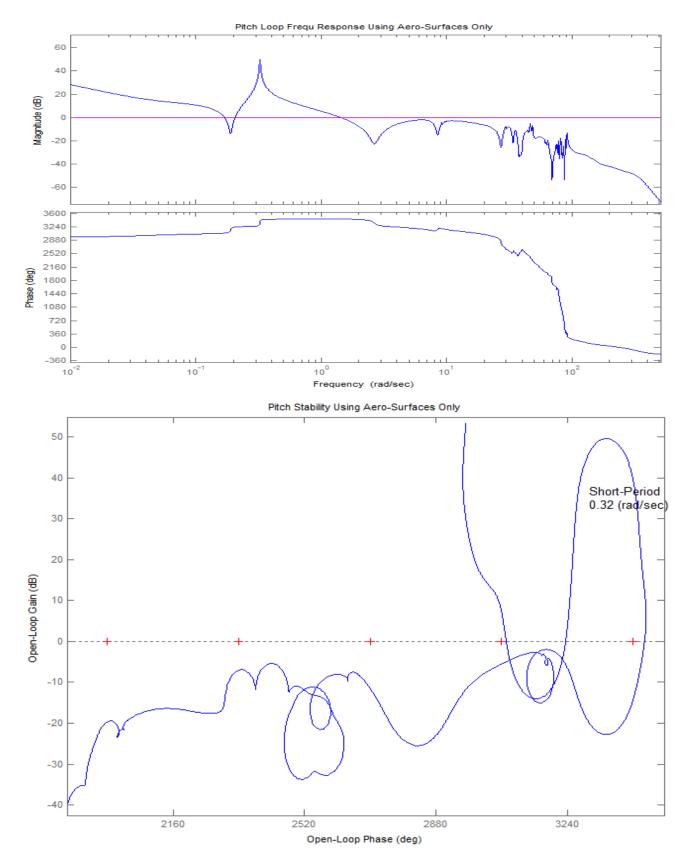

Figure (31) Pitch axis stability using aero-surfaces only, the RCS loop is opened. It shows a lightly damped phugoid mode (18 deg phase-margin), and a rigid-body phase-margin of 34 (deg). All flex modes are gain stabilized.

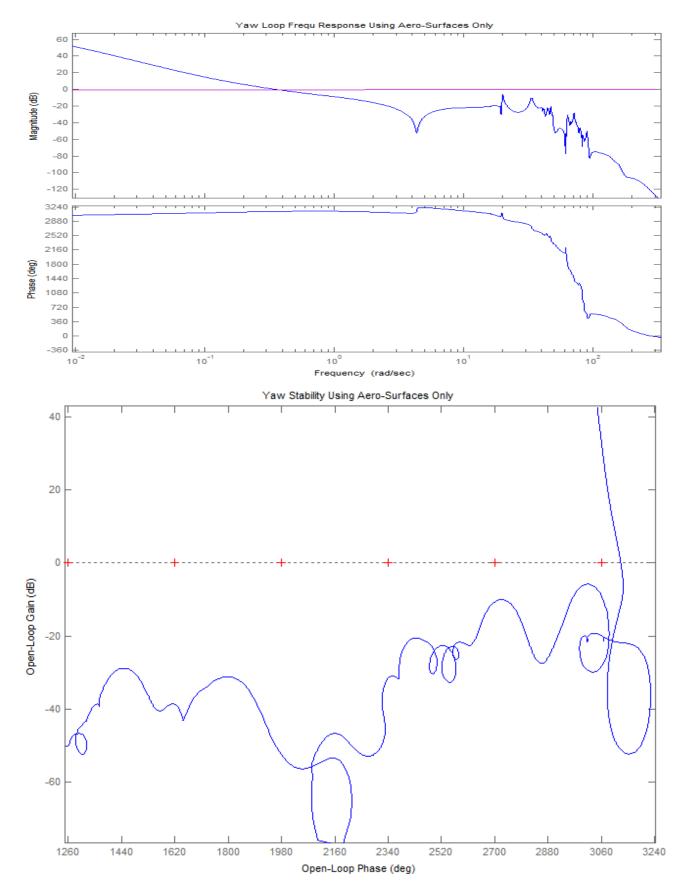

Figure (32) Yaw axis stability using aero-surfaces only, the RCS loop is opened. All flex modes are Gain Stabilized

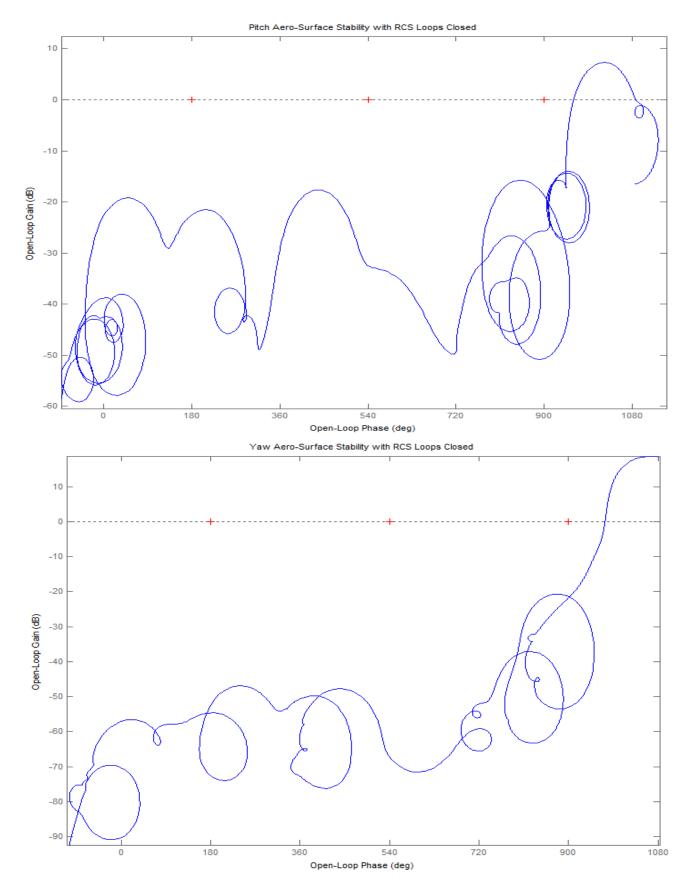

Figure (33) Pitch, and Yaw RCS stability with the aero-surface loops closed

### 2.7 Time Domain Simulation

The Simulink model "*Sim\_6Dof\_pwm.mdl*" in Figure (34) is used to simulate the flexible vehicle nonlinear response to commands and to gust excitations. It is located in subdirectory "*Examples Shuttle Hypersonic Re-Entry Flex-Analysis/Mat-Analysis*" and it is similar to the rigid-body simulation. It consists of the same blocks as the frequency domain flex model, but all loops are closed. The jet mixing matrix KJmix, however, is replaced with the PWM/ multi-level RCS thrusting logic as already described in the rigid model.

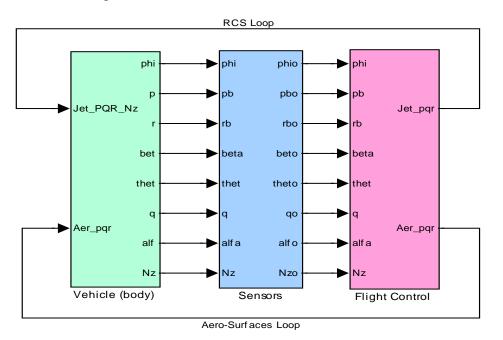

Figure (34) Flex-Vehicle Closed-Loop Simulation Model "Sim-6Dof-pwm.mdl"

Similar to the rigid-body simulation, the above Simulink model will be used to simulate the response of the vehicle to simultaneous 1° pitch step command, 40° roll step command about the velocity vector, and a 50 (ft/sec) filtered wind-gust pulse. The direction of the gust is defined in the vehicle input data. The initialization file "run.m" loads the systems, matrices, control system gains and filters for the simulation. The file "pl.m" plots the simulation results. as shown below. The vehicle responds to the pitch and roll guidance commands with very little coupling in ( $\beta$ ). The roll rate is mainly in p-stability, that is, about the velocity vector as commanded to minimize sideslip. The bank angle causes a steady cross-range velocity. The small low frequency oscillation superimposed on alpha is due to the lightly damped phugoid mode which is excited by the pitch command. The phugoid is also visible in the Nz acceleration and causes altitude and velocity oscillations. The figures also show the multi-level PWM thruster firing activity separately in the front and in the rear RCS pods. The 3-level rear thrusters produce a maximum of 2400 (lb) thrust, and the 2-level front thrusters produce a maximum of 1600 (lb) thrust. The thrusts are in multiples of 800 (lb). The thrust oscillations occurring between two firing levels are pulse-width modulated to produce the demanded average acceleration. Overall, the plots are similar to the rigid-body simulations.

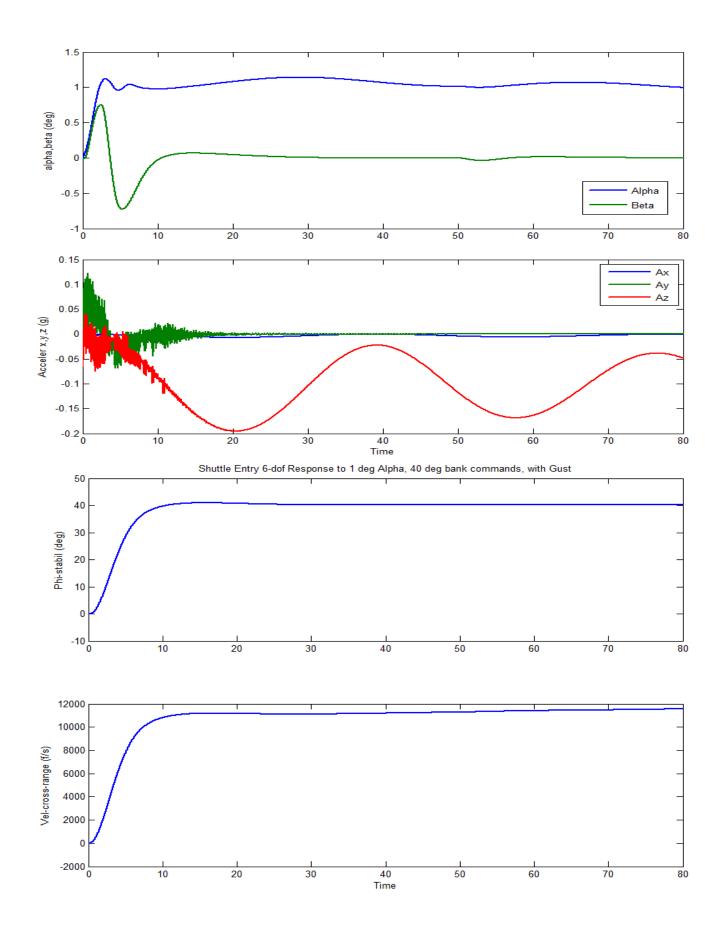

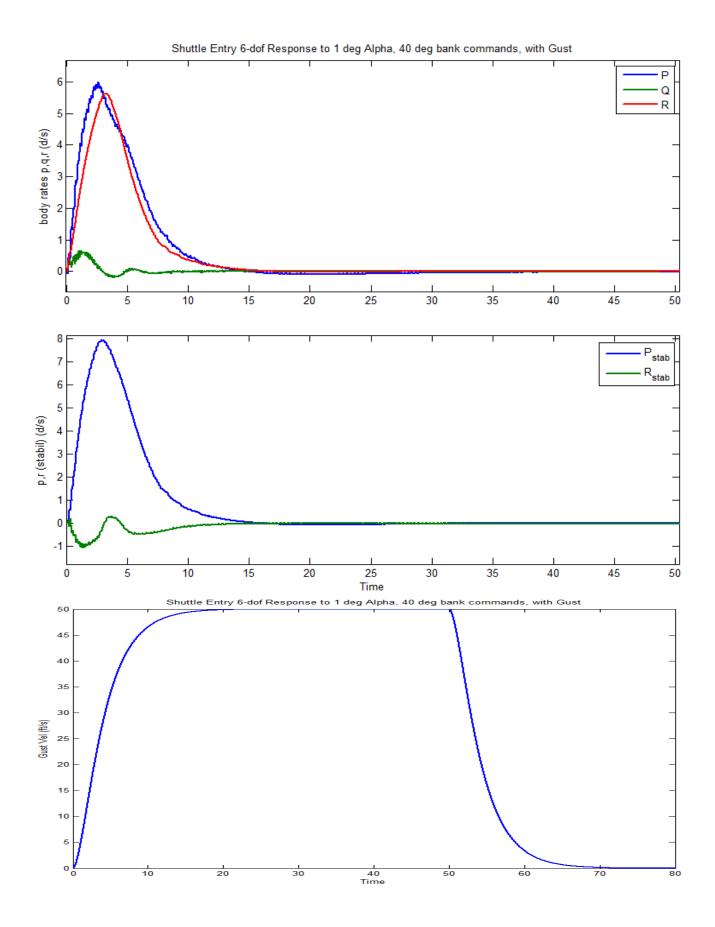

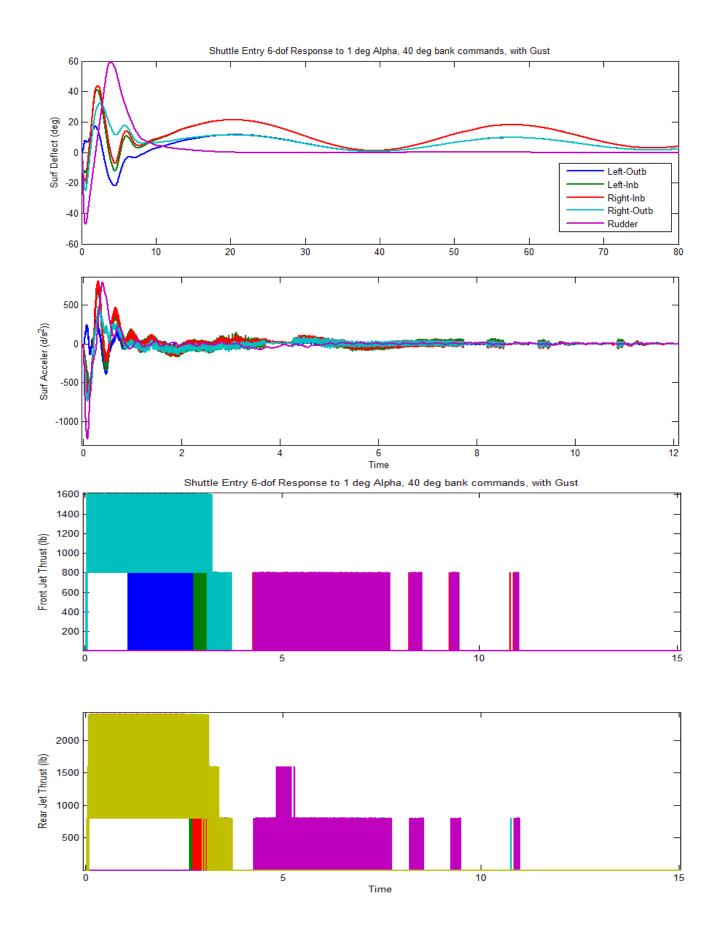

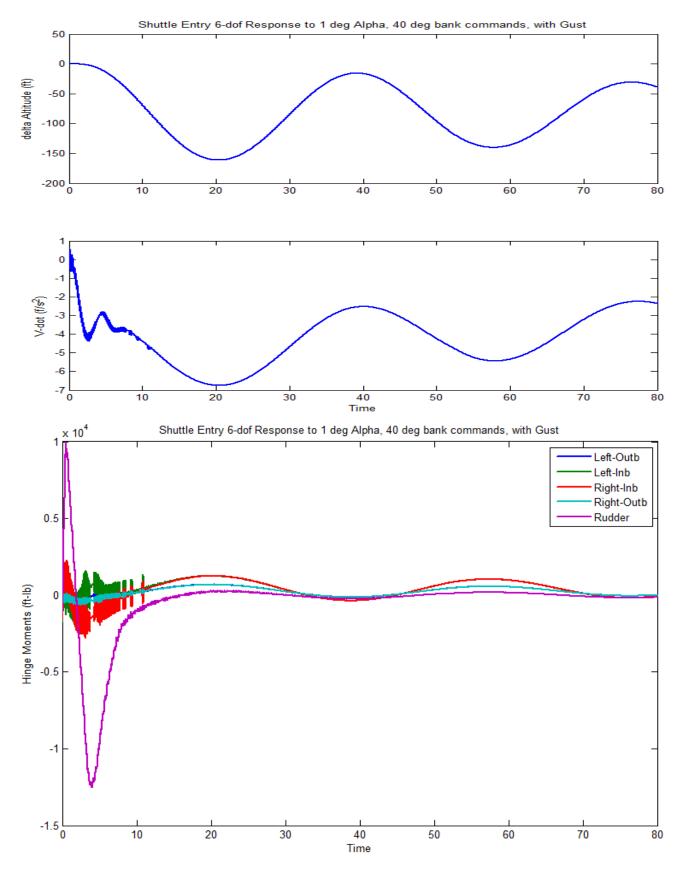

Figure (14g) Hinge moments at the control surfaces. The Rudder experiences significantly larger hinge moments than the inboard and outboard Elevons

# 3.0 Discrete System Analysis in the Z-domain

To complete the Space Shuttle reentry study we should also analyze it in the discrete form to take into consideration the 40 msec sampling period and the computational delays implemented in the z-domain. We will use again the flex vehicle model with aero-elasticity and combine it with the 5 actuators, sensors, and the mixing logic matrices. We will then discretize the combined plant system and add delays. We will also discretize the control system. The discrete plant and the controller systems are then converted and loaded into Matlab where they are combined together and analyzed in the z-plane. The Flixan input and system files for this analysis are "Shuttl\_Entry\_Z.Inp" and "Shuttl\_Entry\_Z.Qdr" respectively, and they are located in directory: "C:\Flixan\Examples\Shuttle Hypersonic Re-Entry\Z-Domain Flex". The Matlab analysis is performed in subdirectory: "Mat-Analysis".

# **3.1 Processing the Input File in Batch Mode**

The systems in this section will be created by processing the input data file in batch mode. The title of the batch data-set is "*Batch for preparing the Shuttle Entry discrete vehicle and flight control systems*". The batch preserves the two mixing-logic matrices for the surfaces and the RCS thrusters. It also retains the discrete controller that is already saved in the systems file "*Shuttl\_Entry\_Z.Qdr*" from previous analysis, so that we don't have to re-create it from scratch. Then it creates the continuous flexible vehicle system with aero-elasticity: "*Shuttle Orbiter Flex Model for Early Re-Entry*" which was also used in Section 2. It also creates two actuator systems for the inboard and the outboard elevons. The outboard actuator is also used for the rudder. Five actuator systems are then combined together in a big actuator system "*Five Aero-Surface Actuators*" that includes actuators for all five surfaces. Then a combined sensors dynamic system is created for the roll, pitch, and yaw rate-gyros, and also for the Nz accelerometer. The sensors are defined in transfer-functions form and they are converted to a system called "*Sensors*".

The next step is to combine the flex vehicle, the actuators, and the sensor systems together in a single continuous system "Vehicle Actuators and Sensors Combination" by processing the combination set using the systems combination utility. This system has 11 RCS throttle, 5 surface deflection inputs, and a gust input. A second combination set is used to include the RCS mixing logic matrix KJmix and the aero-surface mixing logic matrix KSmix. The two matrices are combined together in a single block-diagonal matrix K7mix that is retained in the systems file. The combined matrix is inserted at the input of the previous system: "Vehicle Actuators and Sensors Combination". The title of the new plant model that includes the mixing-logic matrices at its input is: "Vehicle Actuators Sensors and Mix-Logic Combination". The insertion of the mixing matrices modifies and reduces the number of plant inputs to 7 controls. The new system outputs remain the same as the previous system's.

The next function performed by the batch is to discretize the plant obtained from the previous step using a 40 msec sampling period. We will use the Z-transform method with 20 msec delays at the plant inputs to capture the computational delays. The title of the discrete plant is "Vehicle Actuators Sensors and Mix-Logic Combination (Z-Transform with Delay)". The systems are finally saved in file: "Shuttl\_Entry-Z.Qdr". The discrete vehicle/ actuator/ sensor plant and the flight control system are also saved as functions "Vehi\_Sens\_Actz.m" and "Controller\_z.m" that can be loaded into Matlab for analysis.

Note, the controller was synthesized in Matlab using models from Section 2. The continuous controller block "*controller.mdl*" includes both pitch and lateral control laws and filters designed in Sections 1 & 2. It was created and discretized in Matlab. Then it was saved in a Matlab –ascii matrix file "controller.mat", starting with the system dimensions, the sampling rate, and the A, B, C, D matrices. The following statements were used in Matlab to discretize the system and to save the matrix data.

[Ac,Bc,Cc,Dc]= dlinmod('controller', 0.04); dim=[9, 41, 7, 0.04]; save controller.mat dim Ac Bc Cc Dc -ascii

The discrete controller was then transferred from Matlab to Flixan using the "Import from Matlab" utility. It was saved in systems file "Shuttl\_Entry\_Z.Qdr" under the title: "Discrete Controller".

To process the files in batch mode go to the Flixan main menu and select "File Management", "Managing Input Files", and "Edit/ Process Input Data Files".

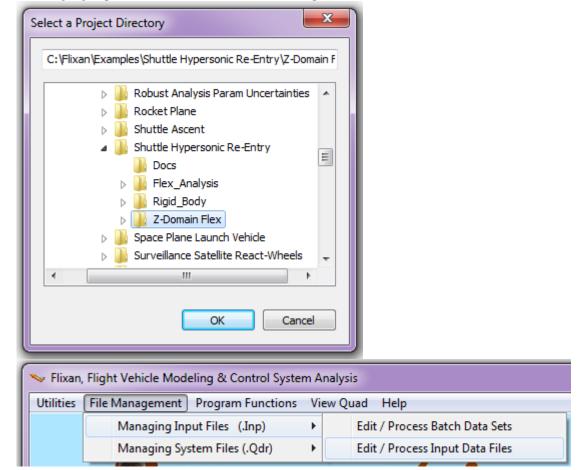

When the following dialog appears, select the input data file "*Shuttl\_Entry\_Z.Inp*" from the left menu and click on "*Select Input File*". The menu on the right shows the titles of the data sets which are included in this file. On the left side of each title there is a short label describing the type of the data-set. It also identifies which program will process the data-set. On the top of the list there is a batch already created to process the entire file. To process the batch select the first line titled "*Batch for* 

preparing the Shuttle Entry discrete vehicle and flight control systems", and click on "Process Input Data". Flixan will process the input file and save the systems and matrices in file "Shuttl\_Entry-Z.Qdr". It will also create the matrices and system functions for the Matlab analysis. A display pops-up while the batch is executing showing the batch statements and highlighting the command that is currently executing. When the processing is complete click on "Exit" to return to the Flixan menu and to begin the Matlab analysis.

| o Manage an Input Data<br>ilename and Click on "Se                                                                                                    |                                                                                                    |                                                                                                    |      |
|----------------------------------------------------------------------------------------------------|----------------------------------------------------------------------------------------------------|----------------------------------------------------------------------------------------------------|------|
|                                                                                                    |                                                                                                    | The following Input Data Sets are in File: Shuttl_Entry_Z.inp                                                                                                    | Exit |
| Shuttl_Entry_Z.inp<br>Shuttl_Entry_Z.inp                                                                                                    | Select Input File                                                                                                    | S-Z-Transform : Vehicle Actuators Sensors and Mix-Logic Combination (Z-Transformed)                                                                                                    |      |
|                                                                                                    | Edit Input File                                                                                                    |                                                                                                    |      |
|                                                                                                    | Process Input Data                                                                                                    |                                                                                                    |      |
|                                                                                                    | Delete Data Sets in File                                                                                                    |                                                                                                    |      |
|                                                                                                    | Relocate Data Set in File                                                                                                    |                                                                                                    |      |
|                                                                                                    | Copy Set to Another File                                                                                                    |                                                                                                    |      |
|                                                                                                    | View Data-Set Comments                                                                                                    |                                                                                                    |      |
|                                                                                                    |                                                                                                    |                                                                                                    |      |
| nments Data-Set Use                                                                                                    | n Natao                                                                                                    |                                                                                                    |      |
| naging Input Data Files                                                                                                    | iscretized, and exported to i                                                                                                    |                                                                                                    |      |
|                                                                                                    | ı File, Point to the<br>lect Input File"                                                                                                    | The following Input Data Sets are in File: Shuttl Entry Zinp                                                                                                    | Exi  |
| lename and Click on "Se<br>atch Mode Execution                                                                                                    |                                                                                                    | The following Input Data Sets are in File: Shuttl Entry Z.inp                                                                                                    | Exi  |
| lename and Click on "Se<br>atch Mode Execution<br>Retain Matrix :<br>Retain Matrix :<br>Retain System :<br>Flight Vehicle :<br>Actuator Model :<br>System Connection:<br>Transf-Function :                                                                                                    | Control Surfaces Mixi<br>Mixing Logic for Shut<br>Combined Jet plus Aer<br>Discrete Controller<br>Shuttle Orbiter Flex<br>Outboard Elevon Actuat<br>Five Aero-Surface Act                                                                                                    | Ing Logic for the Shuttle Hypersonic Re-Entry Vehicle       50 Modes         tril 11 Shuttle Jets       50 Modes         ro-Surfaces Mixing Logic for the Shuttle Re-Entry Vehicle       50 Modes         Model for Early Re-Entry       50 Modes         tor       50 Lateral Axes Models         tuators       2-Transformed)         (Z-Transform with Delay) | Exi  |
| lename and Click on "Se<br>atch Mode Execution<br>Retain Matrix :<br>Retain Matrix :<br>Retain Matrix :<br>Retain System :<br>Flight Vehicle :<br>Actuator Model :<br>System Connection:<br>System Connection:<br>System Connection:<br>System Connection:<br>System Connection:<br>System Connection:<br>System Connection:<br>System Connection: | Lect Input File"<br>Control Surfaces Mixi<br>Mixing Logic for Shut<br>Combined Jet plus Aer<br>Discrete Controller<br>Shuttle Orbiter Flex<br>Outboard Elevon Actuat<br>Inboard Elevon Actuat<br>Five Aero-Surface Act<br>Sensors<br>Vehicle Actuators Sen<br>Vehicle Actuators Sen | Ing Logic for the Shuttle Hypersonic Re-Entry Vehicle       50 Modes         tril 11 Shuttle Jets       50 Modes         ro-Surfaces Mixing Logic for the Shuttle Re-Entry Vehicle       50 Modes         Model for Early Re-Entry       50 Modes         tor       50 Lateral Axes Models         tuators       2-Transformed)         (Z-Transform with Delay) | Exit |

# 3.2 Frequency Domain Stability Analysis Using Matlab

The stability analysis and simulations are performed in directory: "*C:\Flixan\Examples\Shuttle Hypersonic Re-Entry\Z-Domain Flex\Mat-Analysis*". There are two Simulink models in this location, a stability analysis model "*Anal-6Dof-Z.mdl*" for frequency response analysis, in Figure (35), and a closed-loop simulation model "*Sim-6Dof\_Z.mdl*", shown in Figure (x). Additional ( $z^{-1}$ ) delays are included in some of the control system inputs to account for the estimation delays, such as, attitudes, alpha, and beta. A Matlab file "frequ.m" is used to load the plant and controller systems and to calculate the frequency response using the open-loop model "*Anal-6Dof-Z.mdl*".

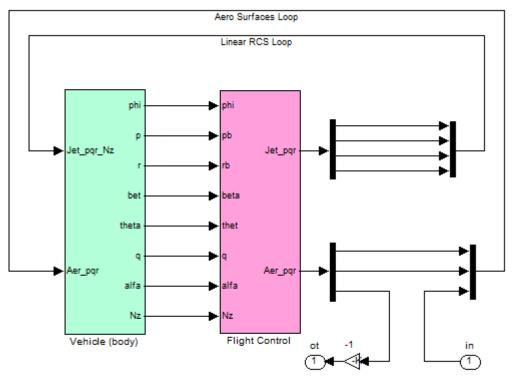

Yaw RCS Stability (all other loops closed)

#### Figure (35) Simulink Model "Anal-6Dof-Z.mdl" Used for Frequency Response Stability Analysis

The vehicle stability should be acceptable in all three situations: (a) when the aero-surfaces are operating without RCS, (b) when the RCS is operating without aero-surface assistance, and (c) when both the aero-surfaces and RCS are operating in parallel. The following Nichols Charts were created using the open-loop model "*Anal-6Dof-Z.mdl*" by properly opening and closing the 7 control loops. Figures (36 a,b,c) show the roll, pitch, and yaw aero-surface stability when the RCS system is opened. Figures (37 a,b,c) show the roll and pitch aero-surface control stability when the RCS system is closed. Figures (38 a,b,c) show pitch, and yaw RCS stability when the aero-surfaces system is closed. Figures (39 a,b,c) show roll, pitch, and yaw RCS stability when the aero-surface control loops are opened.

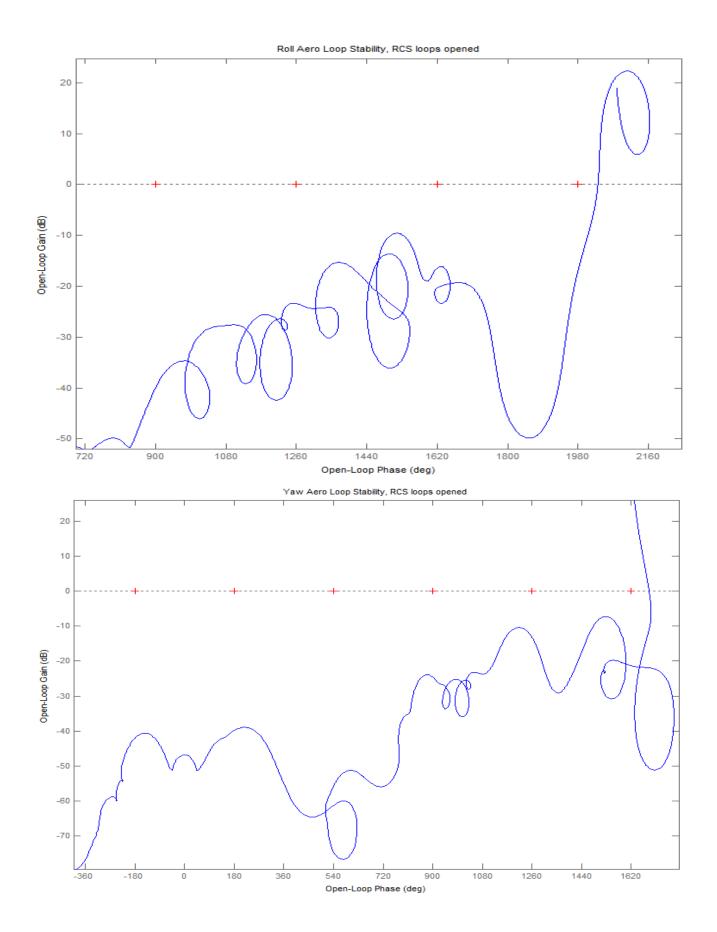

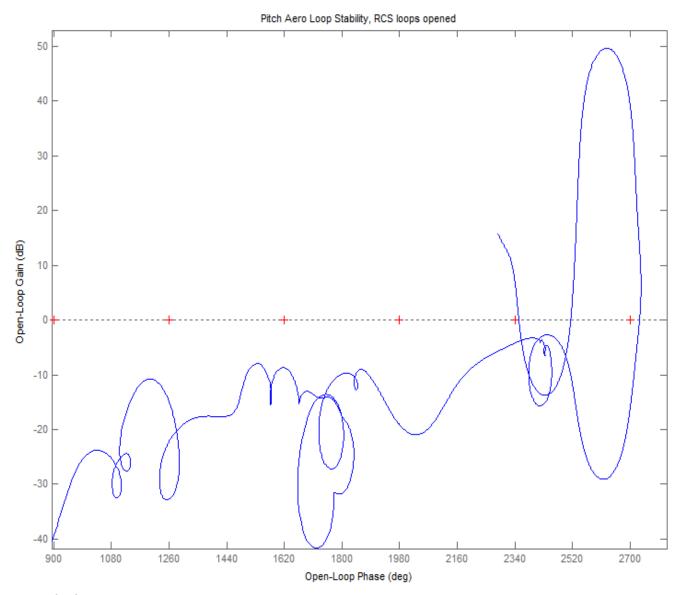

Figure (36) Nichols plots showing the roll, yaw, and pitch aero-surface loops stability when the RCS loops are opened. The pitch axis shows the low-damped phugoid resonance.

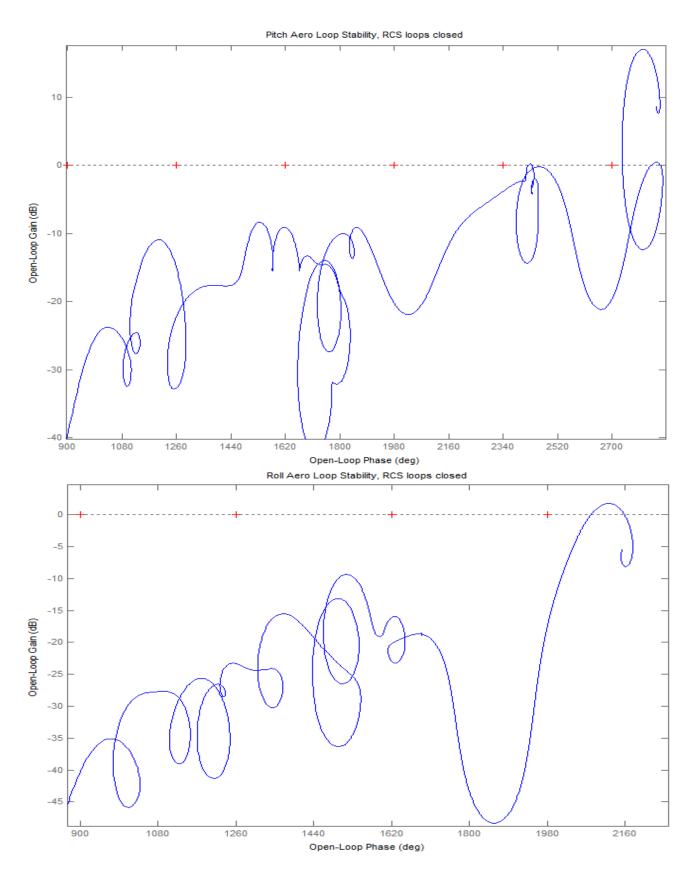

Figure (37) Nichols plots showing the pitch and roll aero-surface loops stability when the RCS loops are Closed.

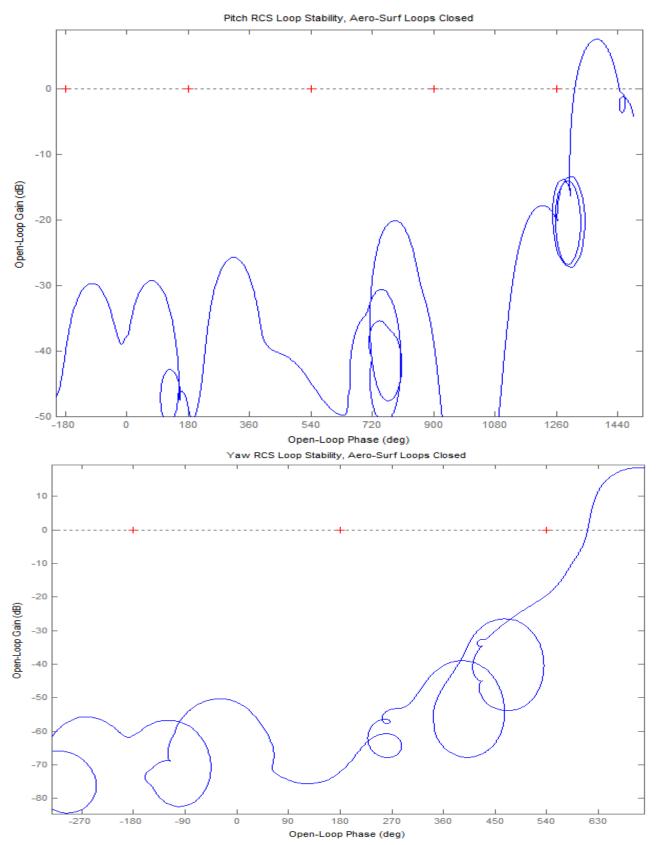

Figure (38) Nichols plots showing the Pitch and Yaw RCS loops stability when the Aero-Surface loops are Closed.

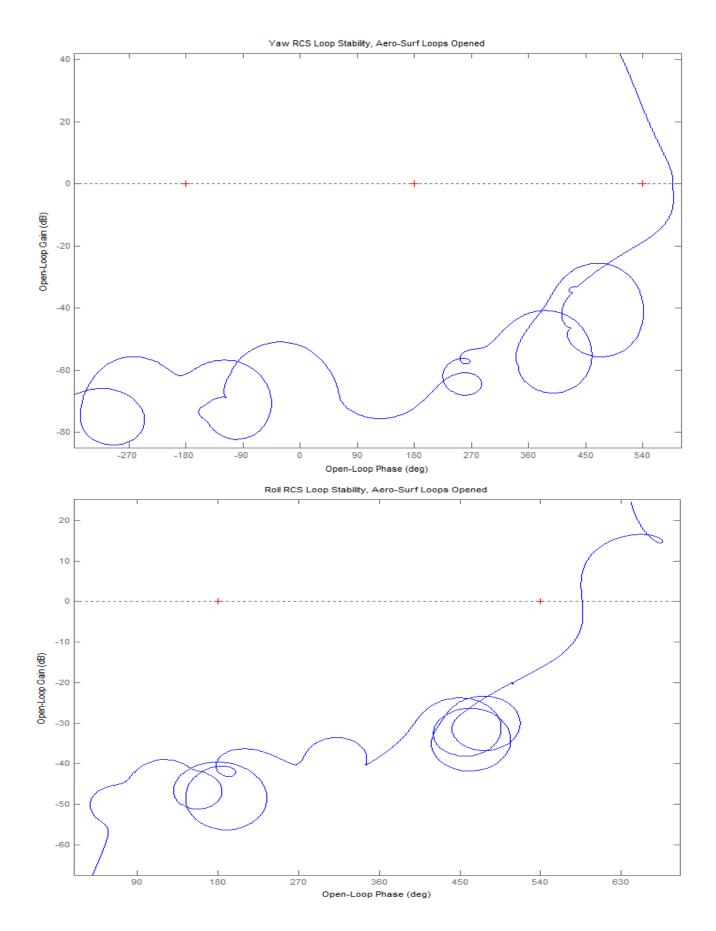

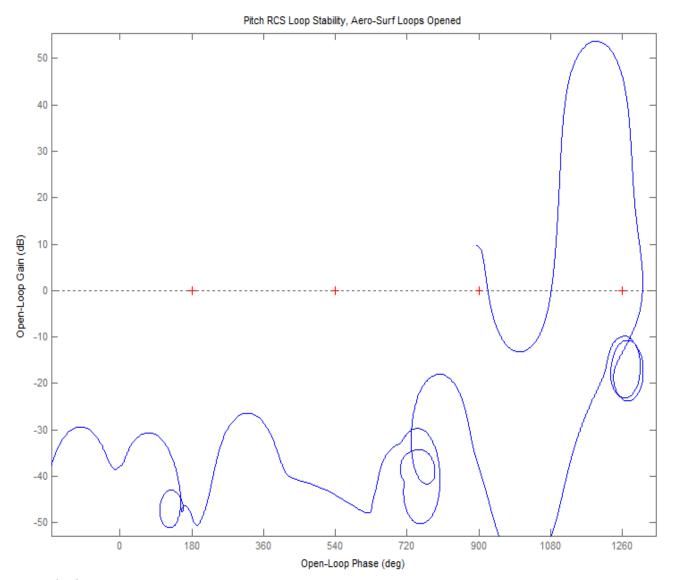

Figure (39) Nichols plots showing the Roll, Pitch and Yaw RCS loops stability when the Aero-Surface loops are Opened. The margin in the low frequency phugoid mode is small but acceptable.

#### **3.3 Time Domain Simulations**

The simulation model "*Sim-6Dof\_Z.mdl*" is used to calculate the closed-loop system response to guidance commands. The following plots show the vehicle response to 1° of alpha command and 30° of roll-stability command, about V<sub>0</sub>. The Matlab file "*pl.m*" was used to plot the data. The results look similar to those obtained from previous models.

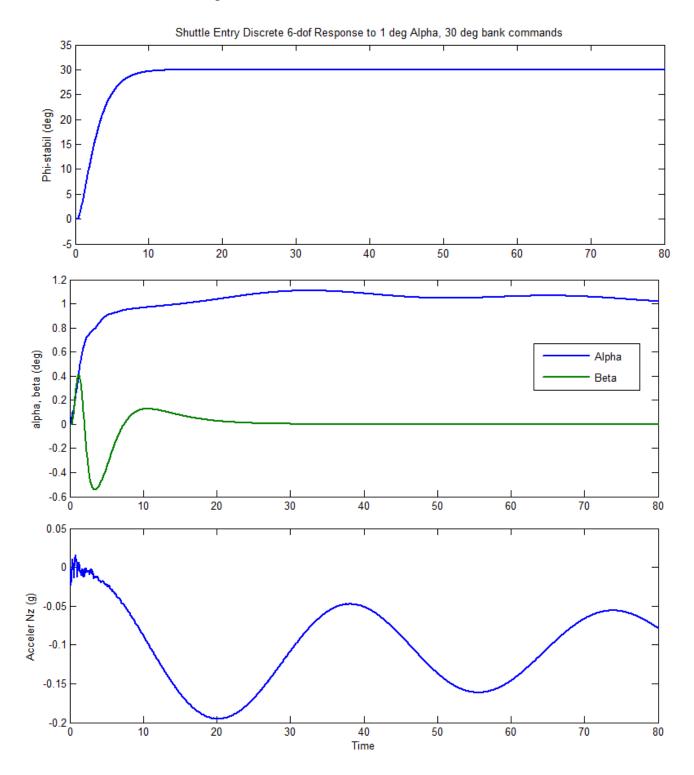

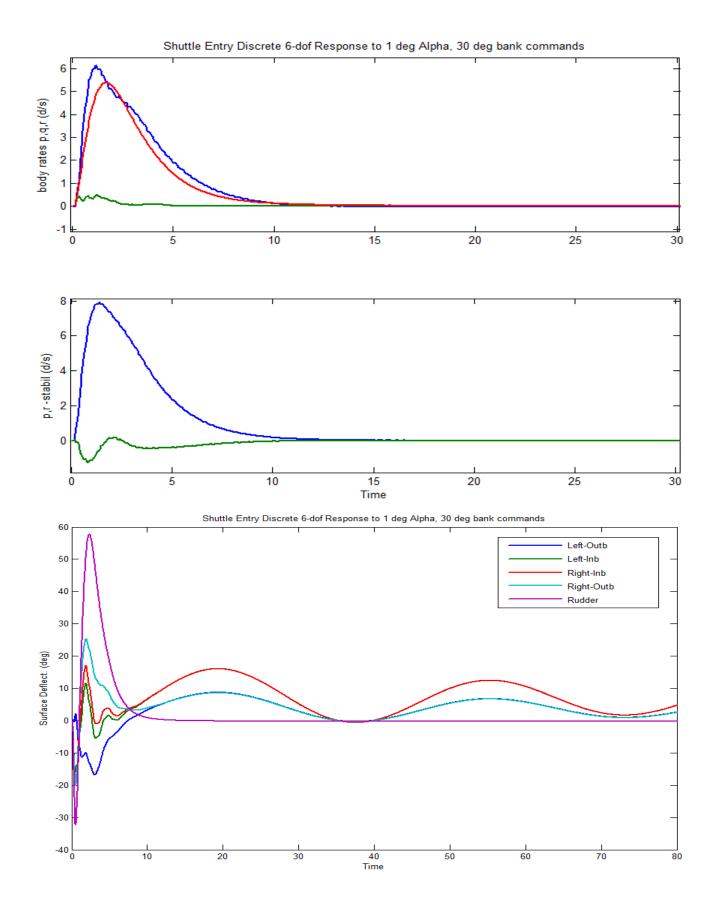